| N <sub>0</sub> | Наименование учебных предметов, курсов,           | Наименование помещений для проведения всех видов Адрес (местоположение) помещений для проведения             |                                                            |
|----------------|---------------------------------------------------|----------------------------------------------------------------------------------------------------|------------------------------------------------------------|
| $\Pi/\Pi$      | дисциплин (модулей), практики, иных видов учебной | учебной деятельности, предусмотренной учебным                                                                | всех видов учебной деятельности, предусмотренной           |
|                | деятельности, предусмотренных учебным планом      | планом, в том числе помещения для самостоятельной                                                            | учебным планом (в случае реализации                        |
|                | образовательной программы                         | работы, с указанием перечня основного                                                                        | образовательной программы в сетевой форме                  |
|                |                                                   | оборудования, учебно-наглядных пособий                                                                       | дополнительно указывается наименование                     |
|                |                                                   | и используемого программного обеспечения                                                                     | организации, с которой заключен договор)                   |
|                | $\overline{2}$                                    |                                                                                                    |                                                            |
|                | История                                           | Аудитория для проведения учебных занятий всех типов,                                                         | 634034, Томская область, г. Томск, Советская улица, д. 73, |
|                |                                                   | курсового проектирования, консультаций, текущего                                                             | стр. 1                                                     |
|                |                                                   | контроля и промежуточной аттестации                                                                          | 141                                                        |
|                |                                                   | Аналоговый микшерный пульт BEHRINGER XENYX                                                                   |                                                            |
|                |                                                   | Q802USB - 1 шт.; Микрофон ITC Escort T-621A - 1                                                              |                                                            |
|                |                                                   | шт.; Экран Projecta 213*280 см - 1 шт.; Активная<br>акустическая система RCF K70 5 Bt - 4 шт.;               |                                                            |
|                |                                                   |                                                                                                    |                                                            |
|                |                                                   | Доска аудиторная настенная - 1 шт.; Комплект учебной                                                         |                                                            |
|                |                                                   | мебели на 96 посадочных мест;                                                                                |                                                            |
|                |                                                   | Компьютер - 1 шт.; Проектор - 1 шт.                                                                          |                                                            |
|                |                                                   | 7-Zip; Adobe Acrobat Reader DC; Adobe Flash Player;                                                          |                                                            |
|                |                                                   | AkelPad; Cisco Webex Meetings; Document Foundation                                                           |                                                            |
|                |                                                   | LibreOffice; Google Chrome; Microsoft Office 2007 Standard                                                   |                                                            |
|                |                                                   | Russian Academic; Mozilla Firefox ESR; Tracker Software                                                      |                                                            |
|                |                                                   | PDF-XChange Viewer; WinDjView; Zoom Zoom                                                                     |                                                            |
|                |                                                   | Аудитория для проведения учебных занятий всех типов,                                                         | 634050, Томская область, г. Томск, Ленина проспект, д. 30  |
|                |                                                   | курсового проектирования, консультаций, текущего                                                             | 202                                                        |
|                |                                                   | контроля и промежуточной аттестации                                                                          |                                                            |
|                |                                                   | Комплект учебной мебели на 72 посадочных мест;                                                               |                                                            |
|                |                                                   | Компьютер - 2 шт.; Проектор - 1 шт.                                                                          |                                                            |
|                |                                                   | 7-Zip; Adobe Acrobat Reader DC; Adobe Flash Player;                                                          |                                                            |
|                |                                                   | AkelPad; Cisco Webex Meetings; Document Foundation                                                           |                                                            |
|                |                                                   | LibreOffice; Google Chrome; Microsoft Office 2007 Standard                                                   |                                                            |
|                |                                                   | Russian Academic; Mozilla Firefox ESR; Notepad++; Oracle<br>VirtualBox; Tracker Software PDF-XChange Viewer; |                                                            |
|                |                                                   | WinDjView; XnView Classic; Zoom Zoom                                                                         |                                                            |
|                |                                                   | Аудитория для проведения учебных занятий всех типов,                                                         | 634034, Томская область, г. Томск, Советская улица, д. 73, |
|                |                                                   | курсового проектирования, консультаций, текущего                                                             | стр. 1                                                     |
|                |                                                   | контроля и промежуточной аттестации                                                                          | 515                                                        |
|                |                                                   | Доска аудиторная поворотная - 1 шт.; Комплект учебной                                                        |                                                            |
|                |                                                   | мебели на 24 посадочных мест;                                                                                |                                                            |
|                |                                                   | Компьютер - 1 шт.                                                                                            |                                                            |
|                |                                                   | 7-Zip; Adobe Acrobat Reader DC; Adobe Flash Player;                                                          |                                                            |
|                |                                                   | AkelPad; Google Chrome; Mozilla Firefox ESR; Tracker                                                         |                                                            |
|                |                                                   | Software PDF-XChange Viewer; WinDjView                                                                       |                                                            |
| $\overline{c}$ | Философия                                         | Аудитория для проведения учебных занятий всех типов,                                                         | 634034, Томская область, г. Томск, Советская улица, д. 73, |
|                |                                                   |                                                                                                    |                                                            |

Раздел 3. Материально-технические условия реализации образовательной программы:

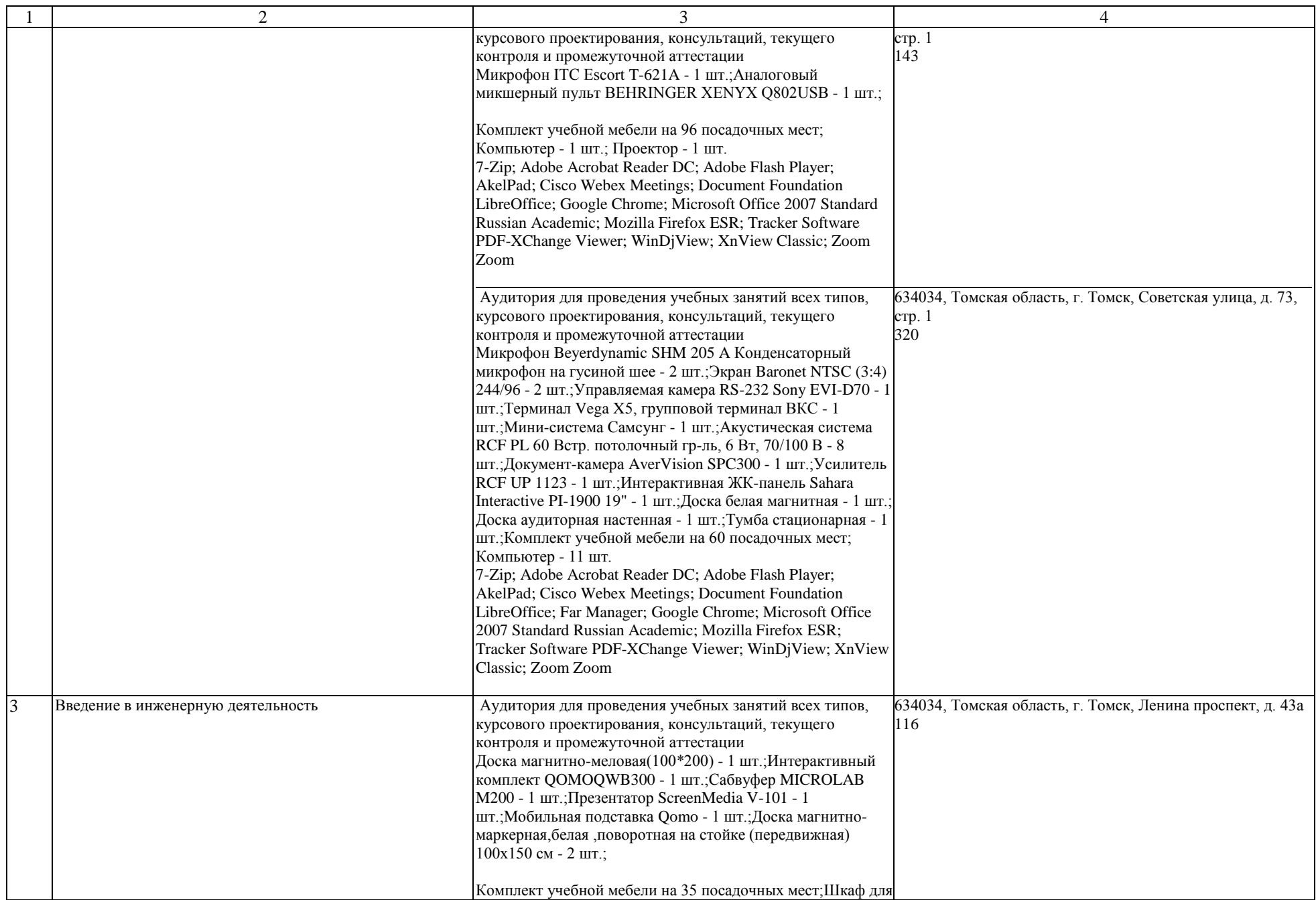

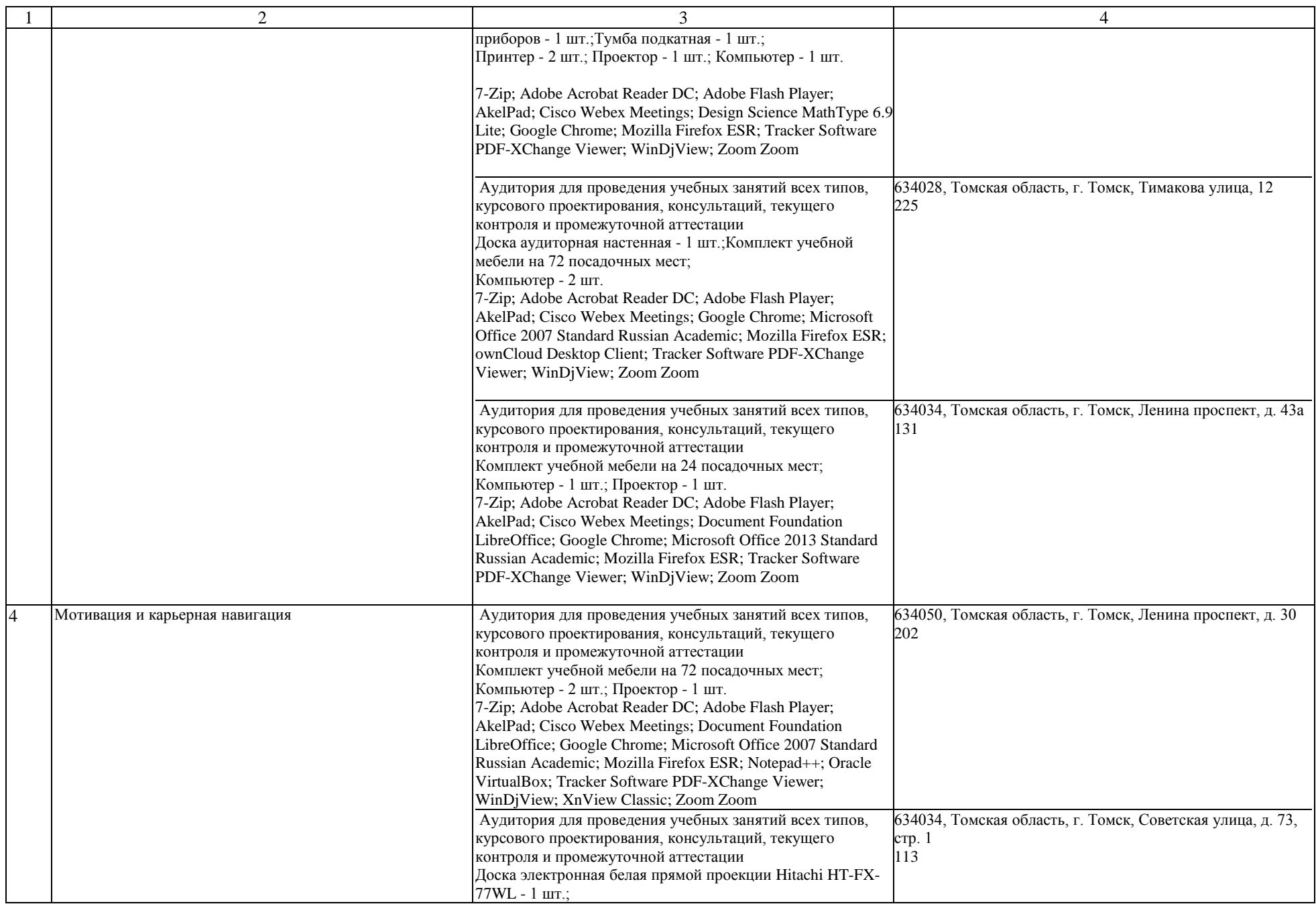

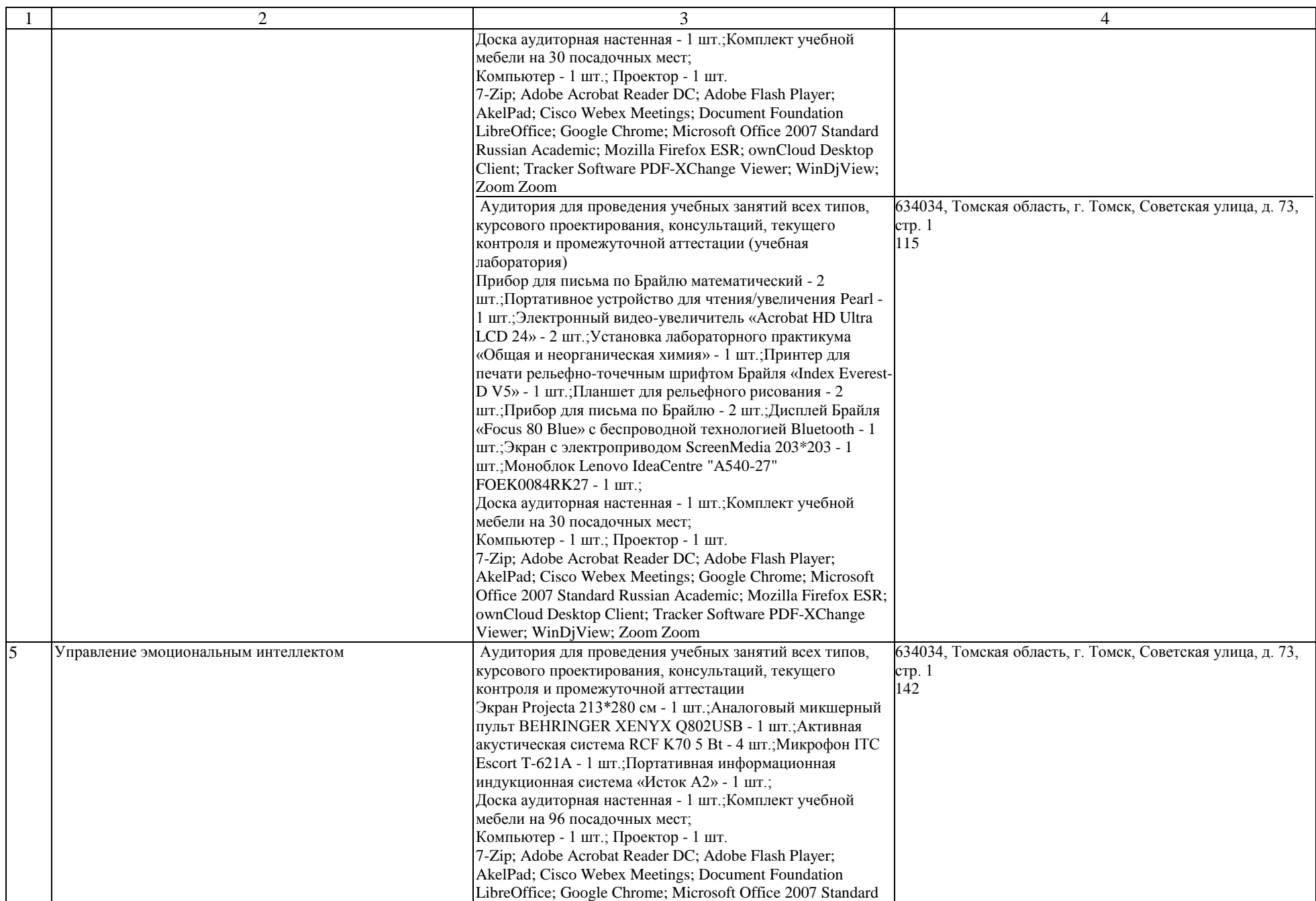

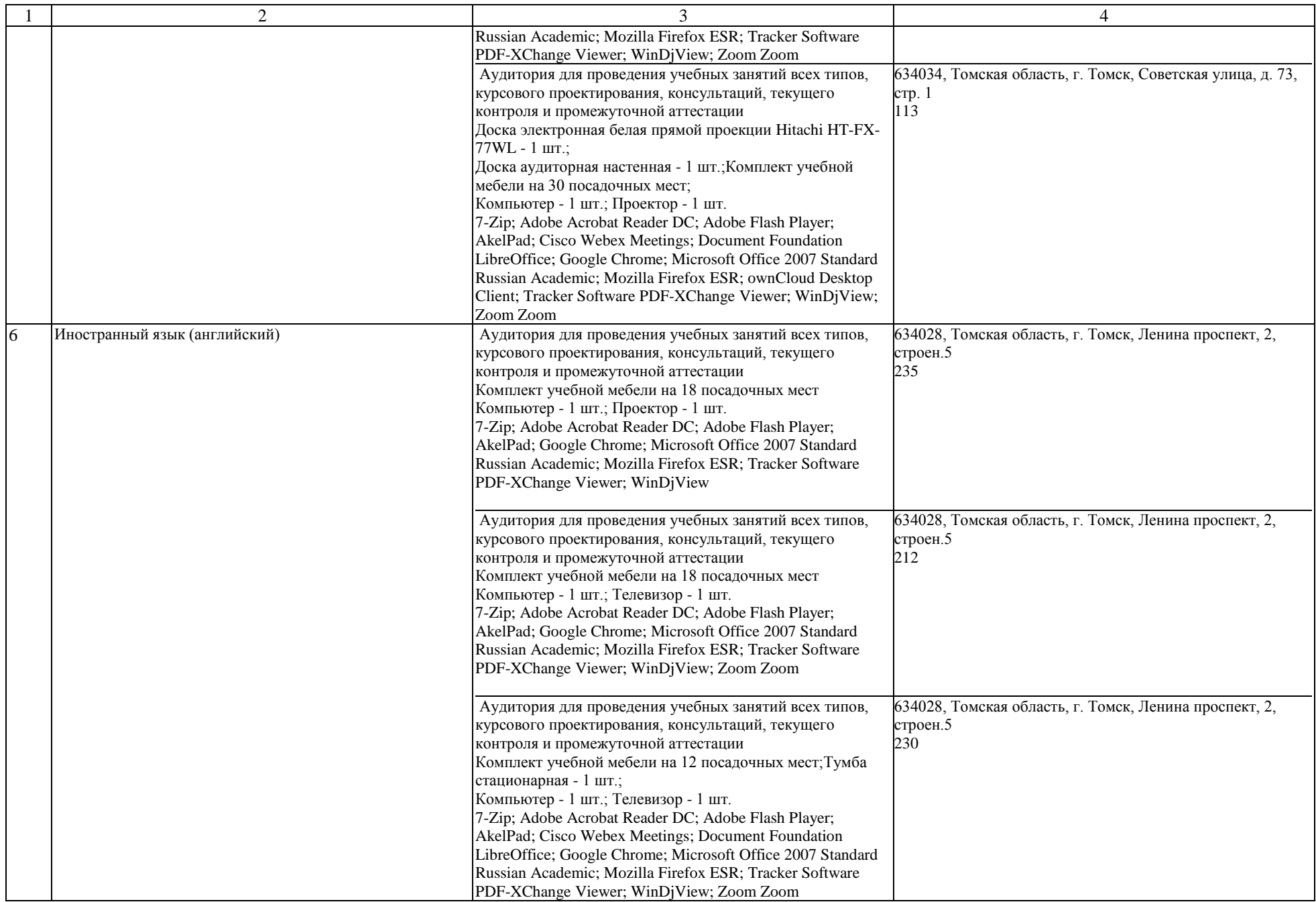

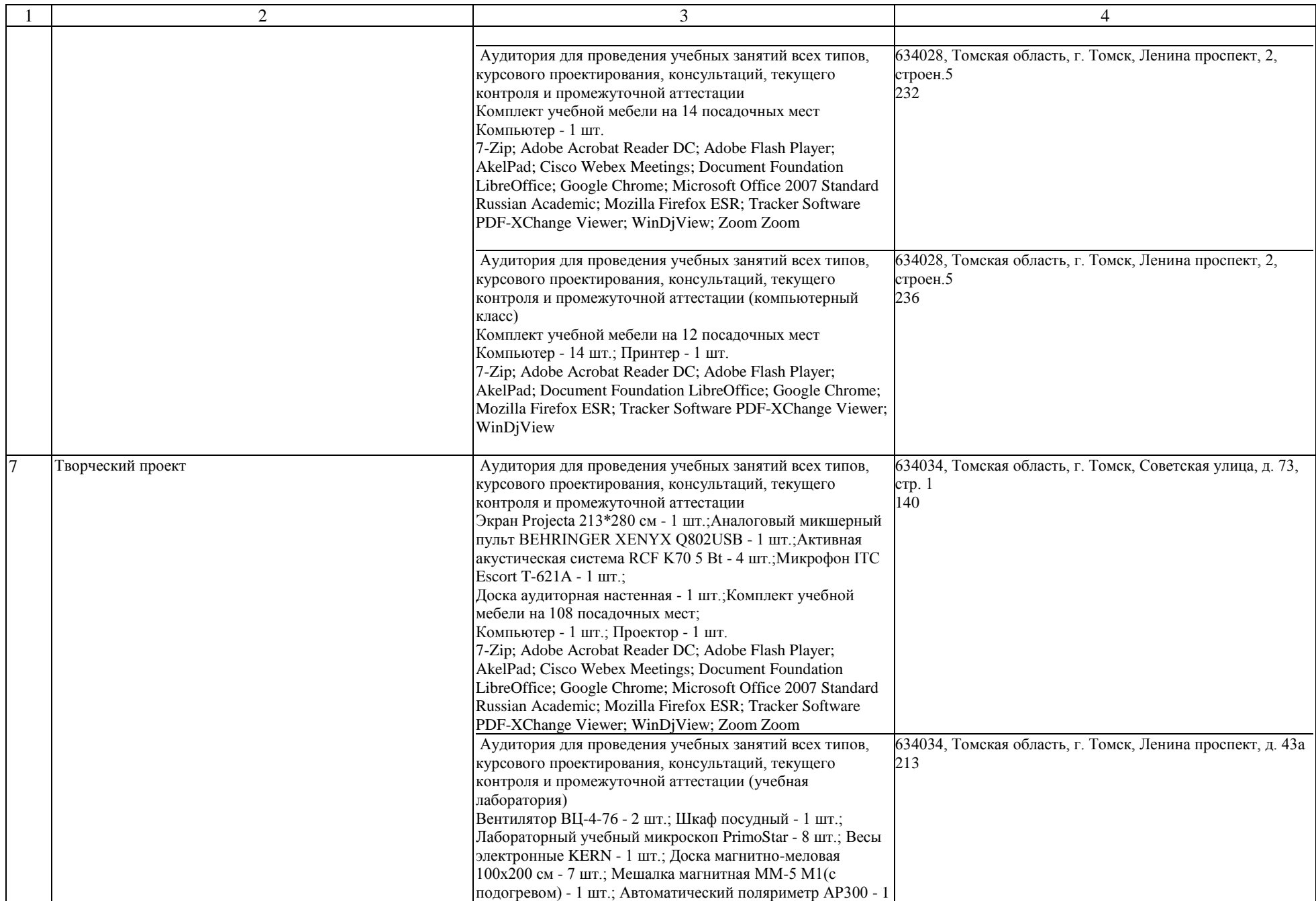

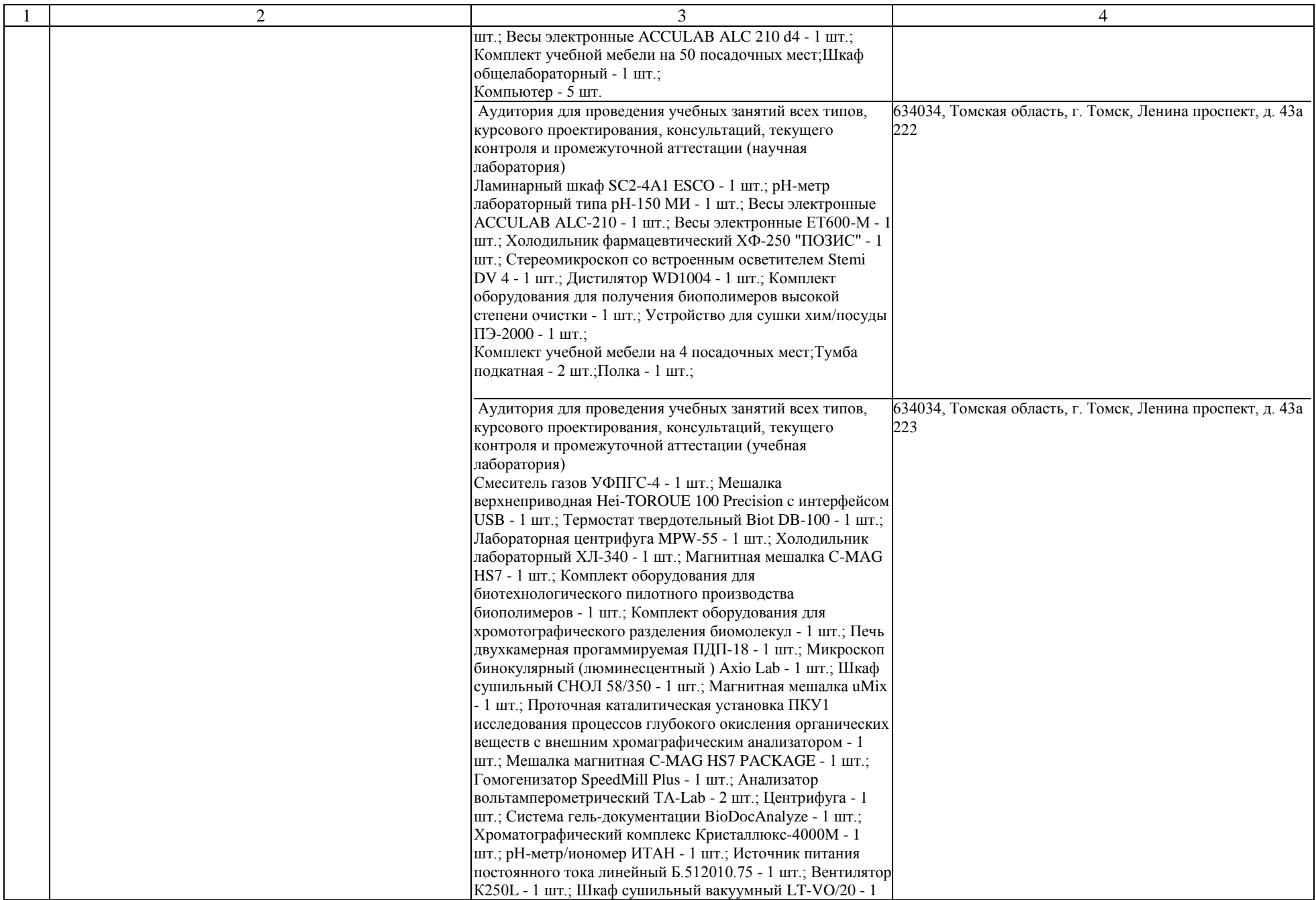

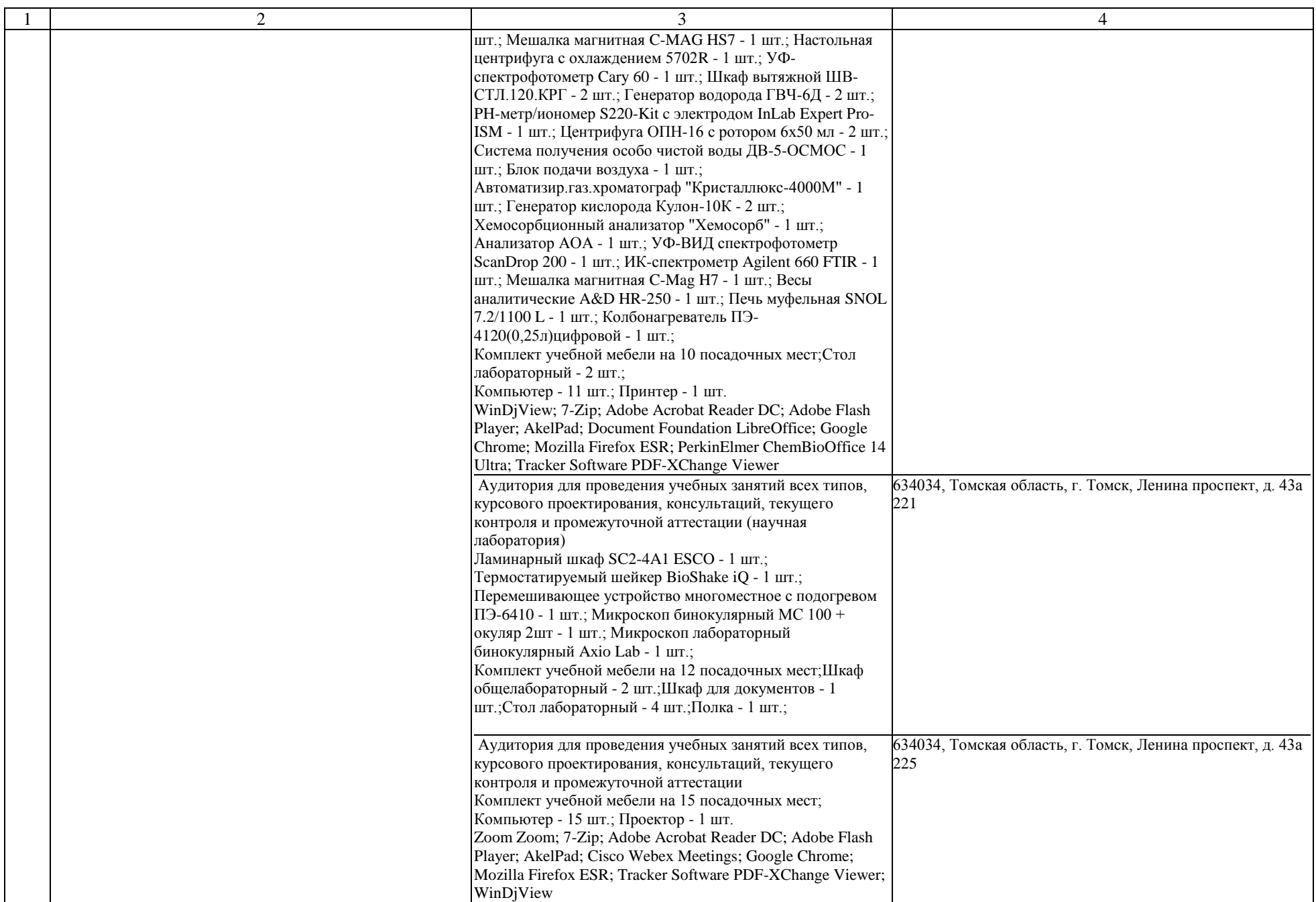

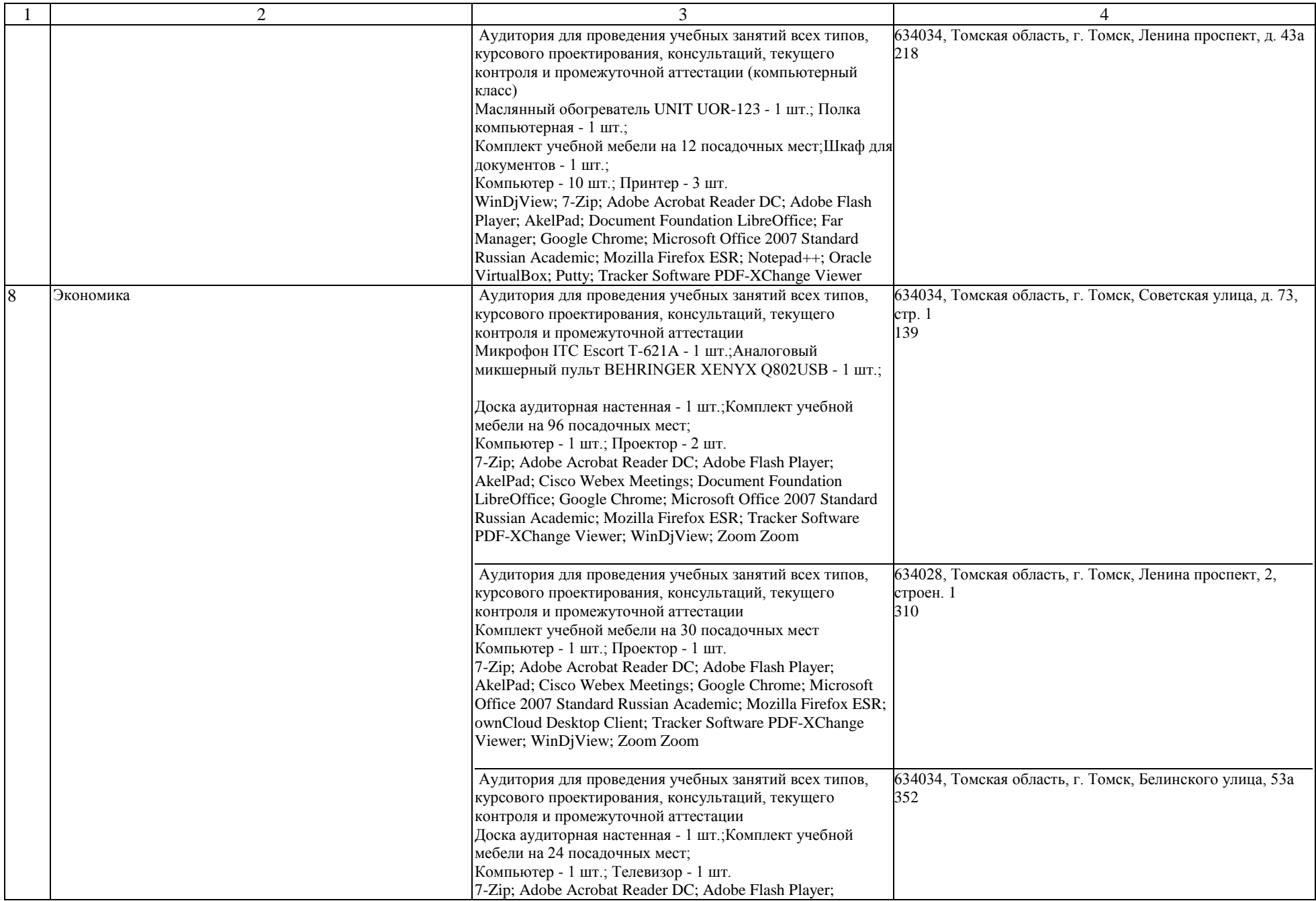

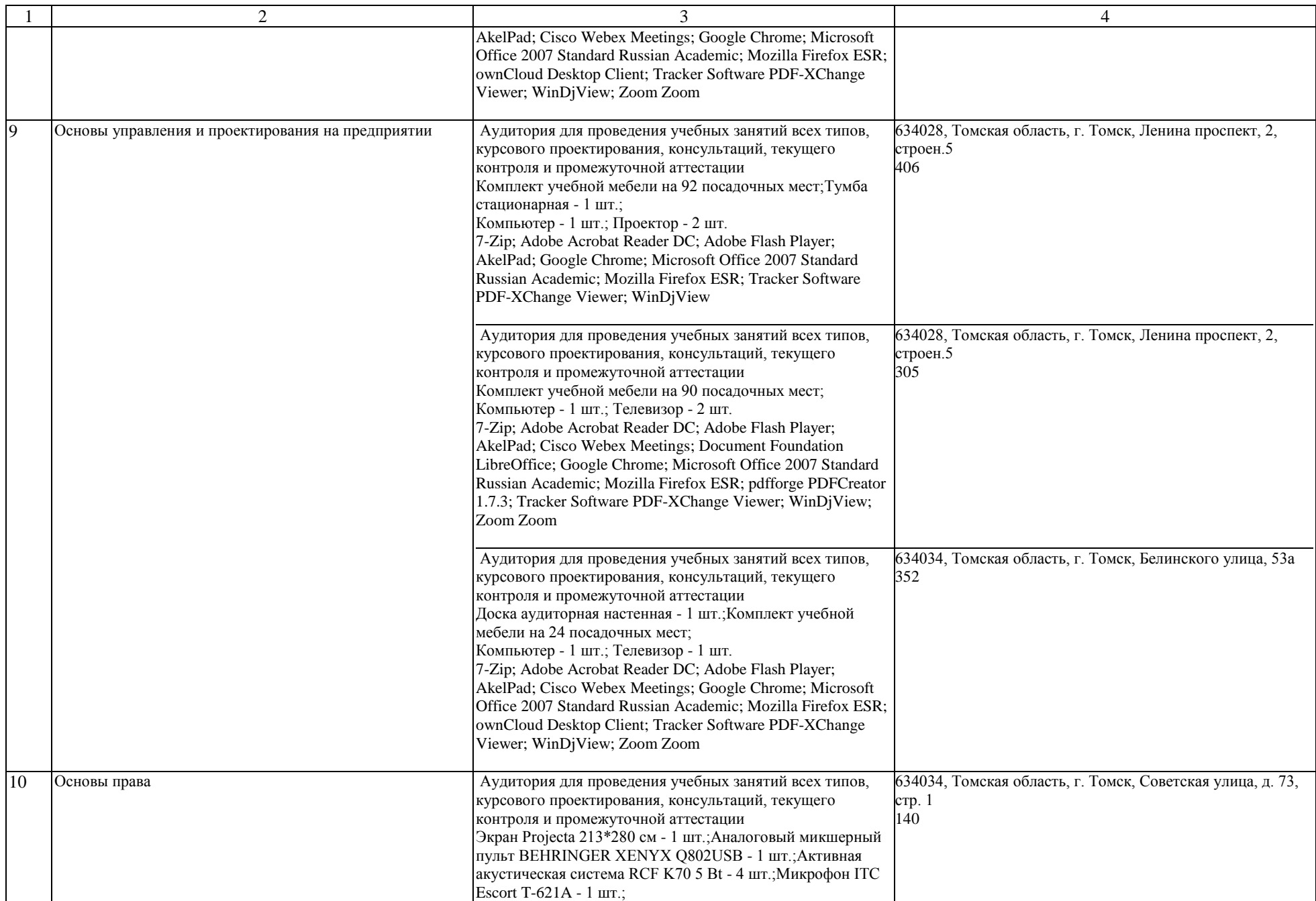

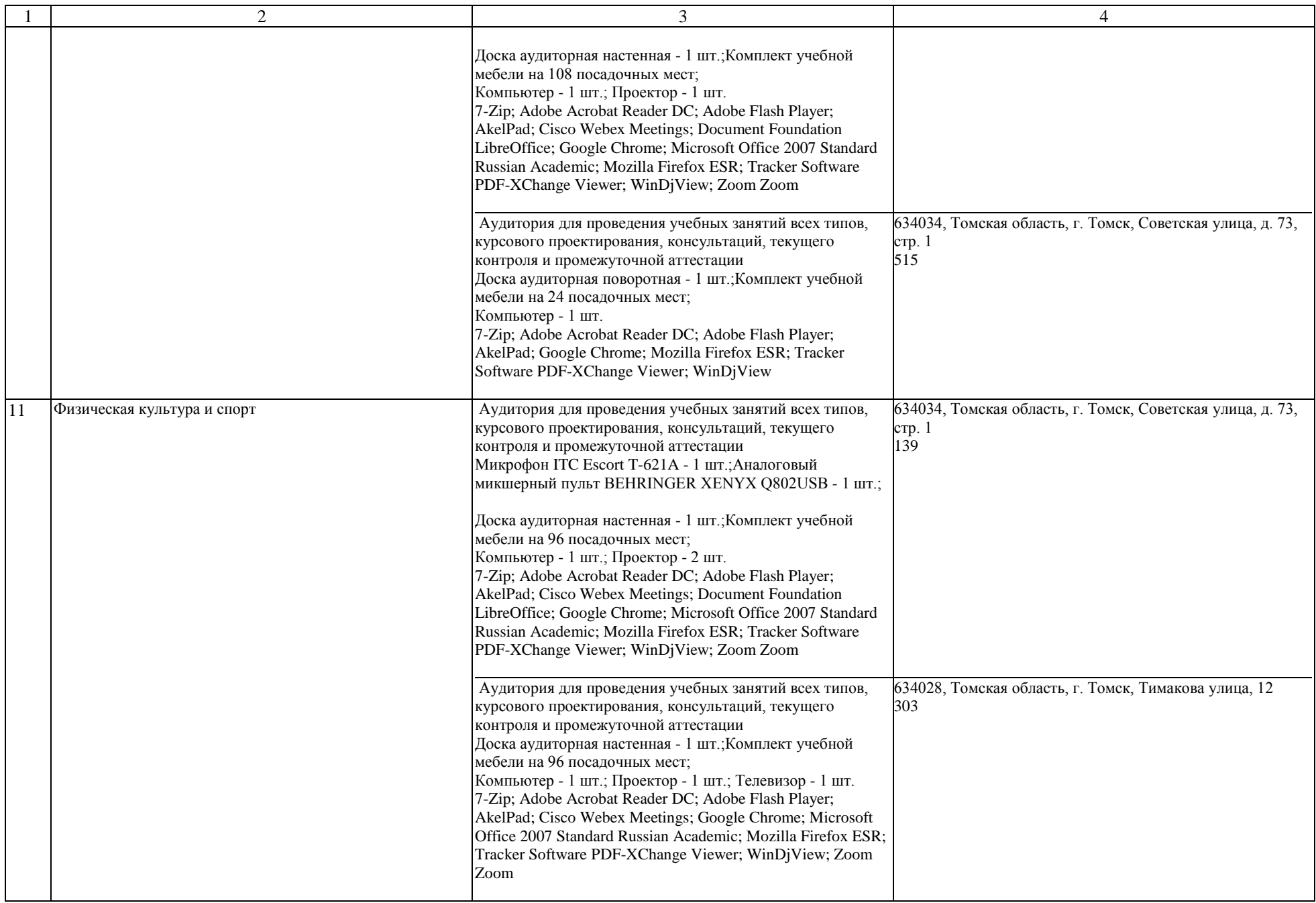

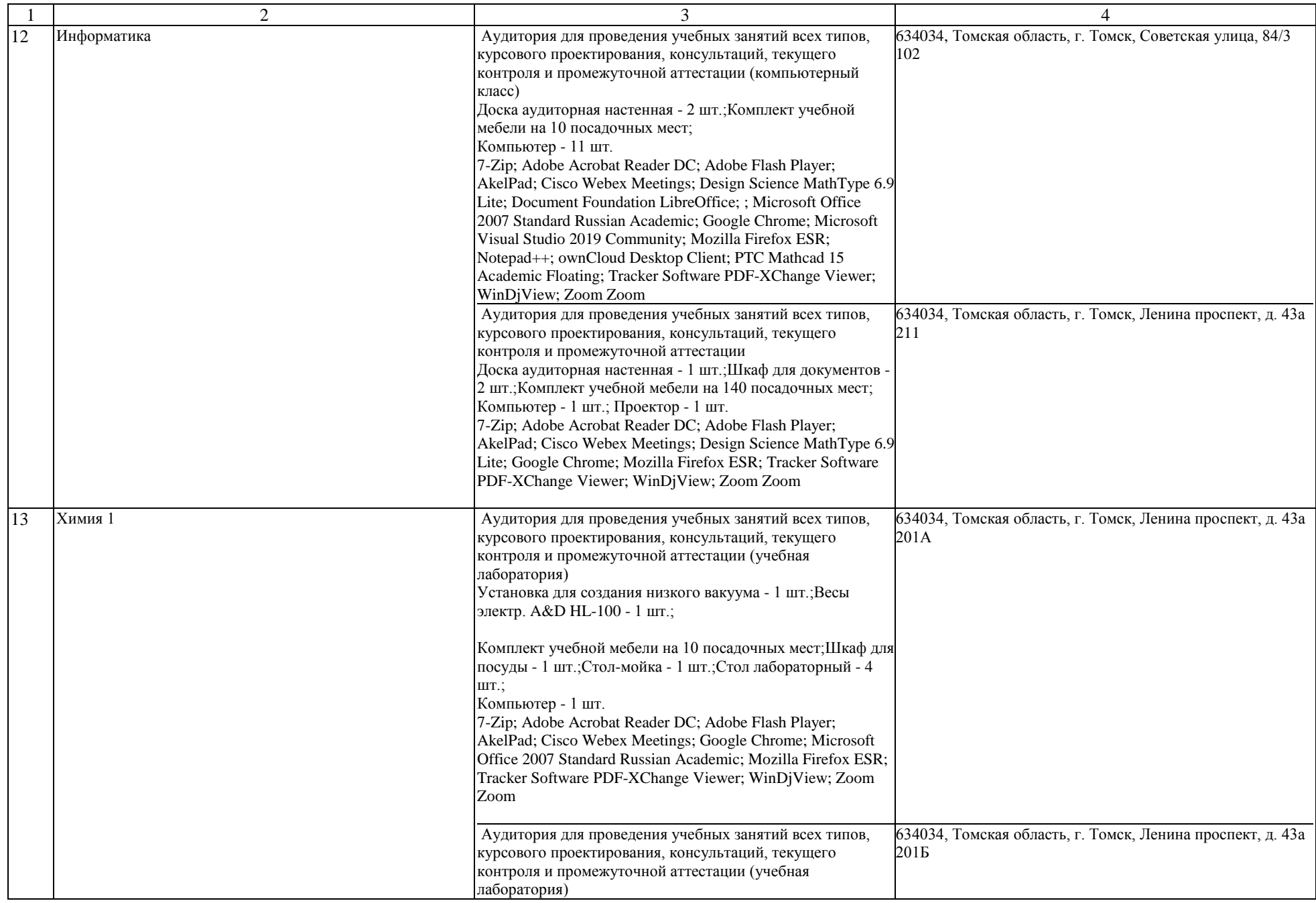

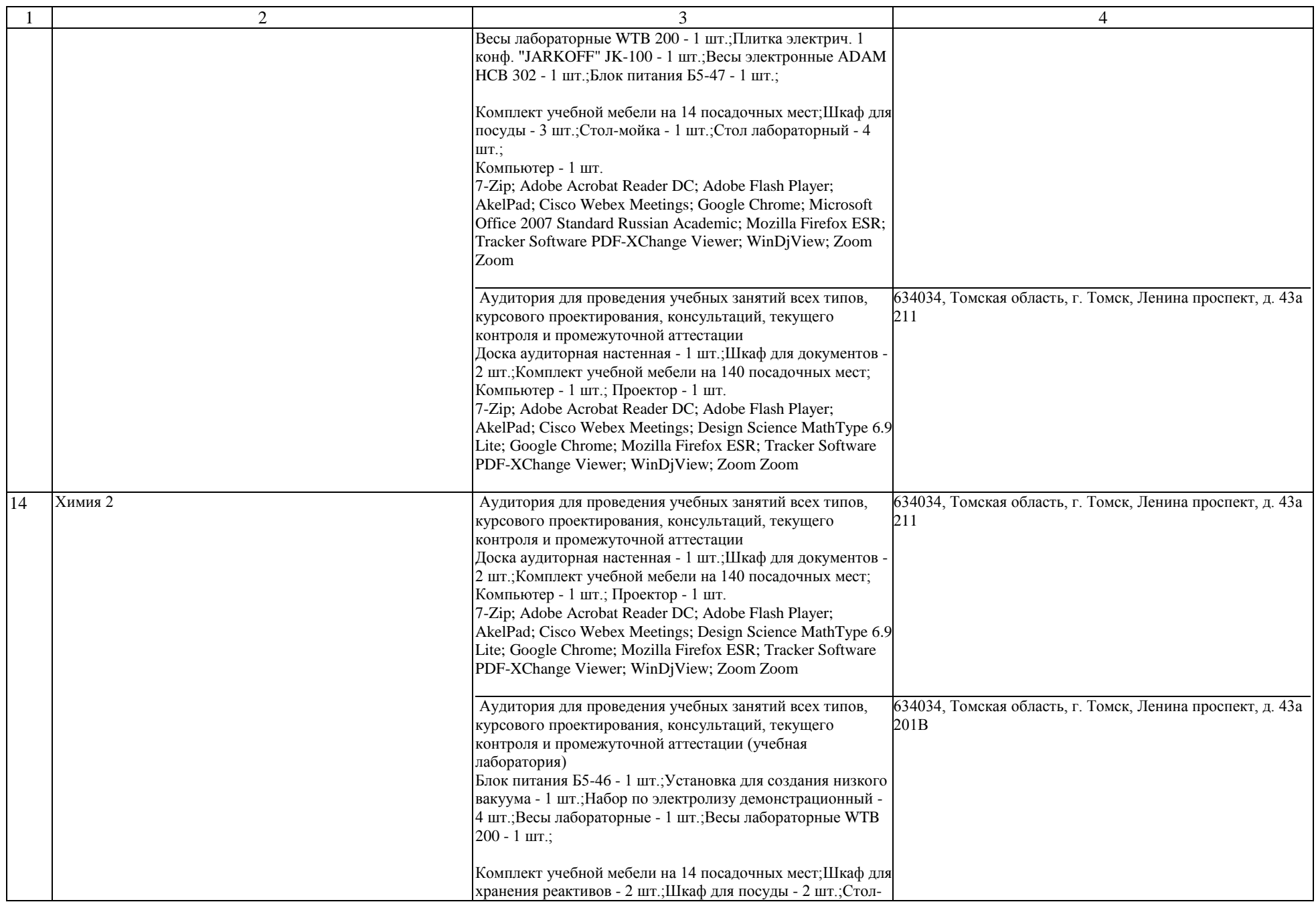

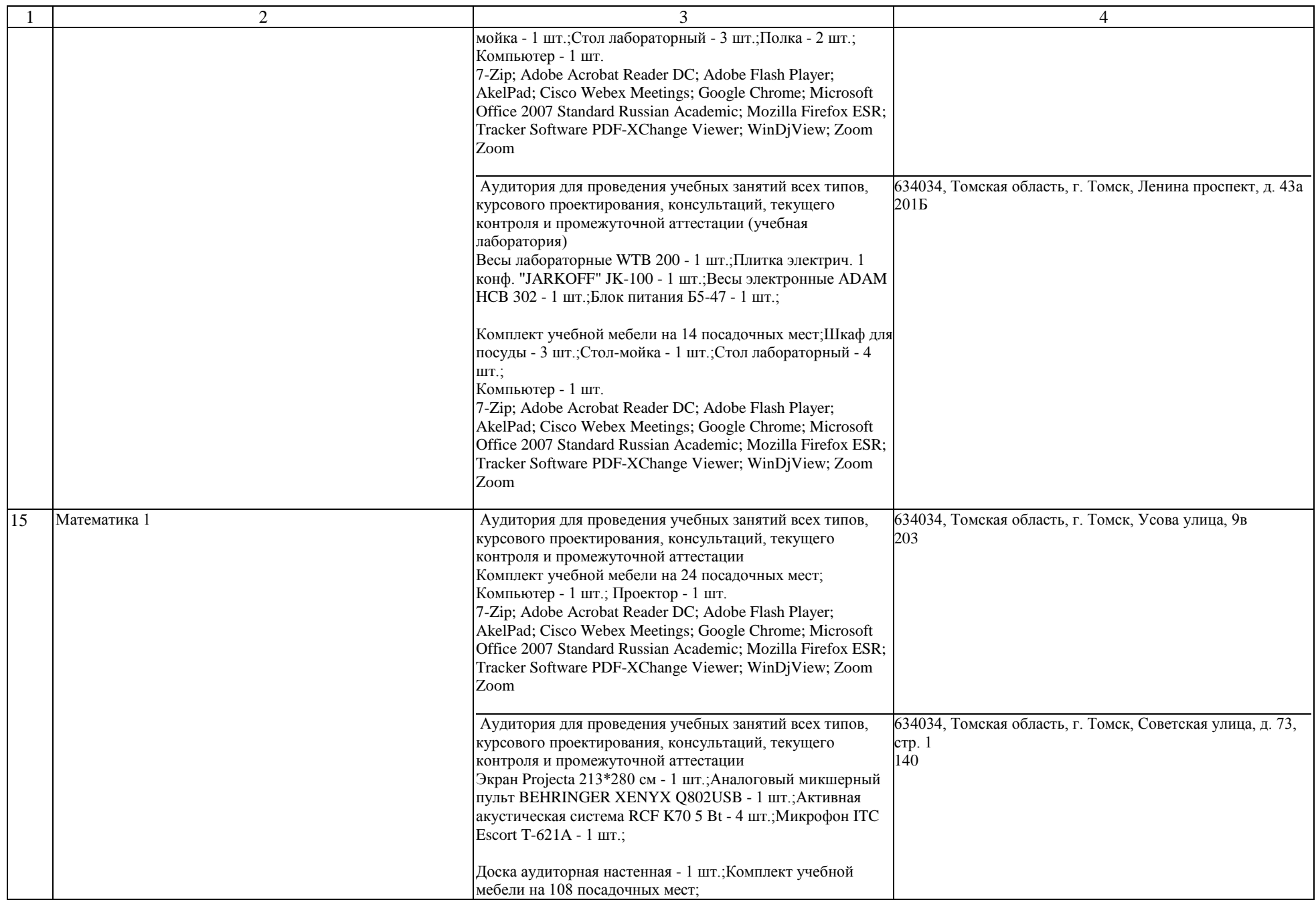

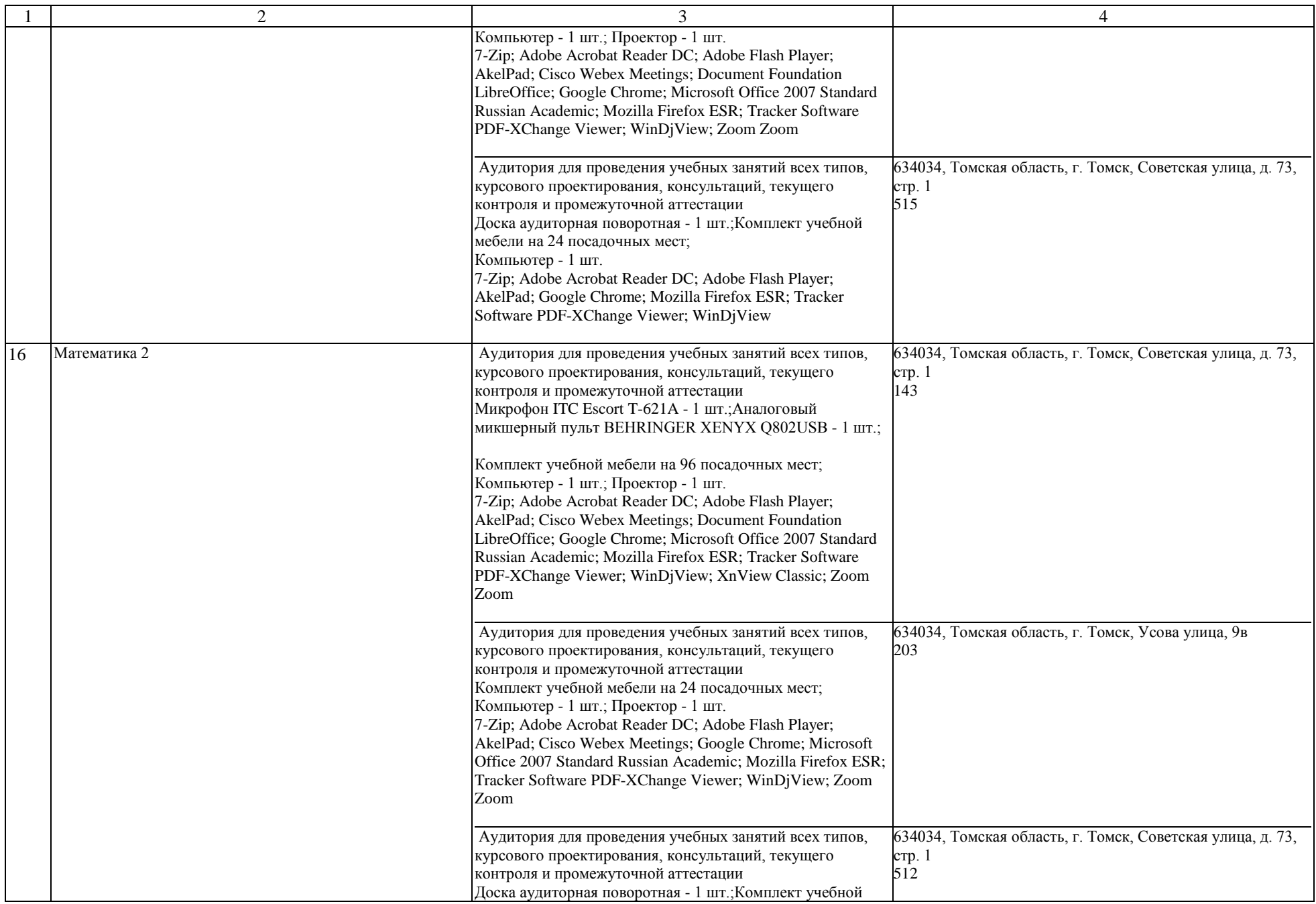

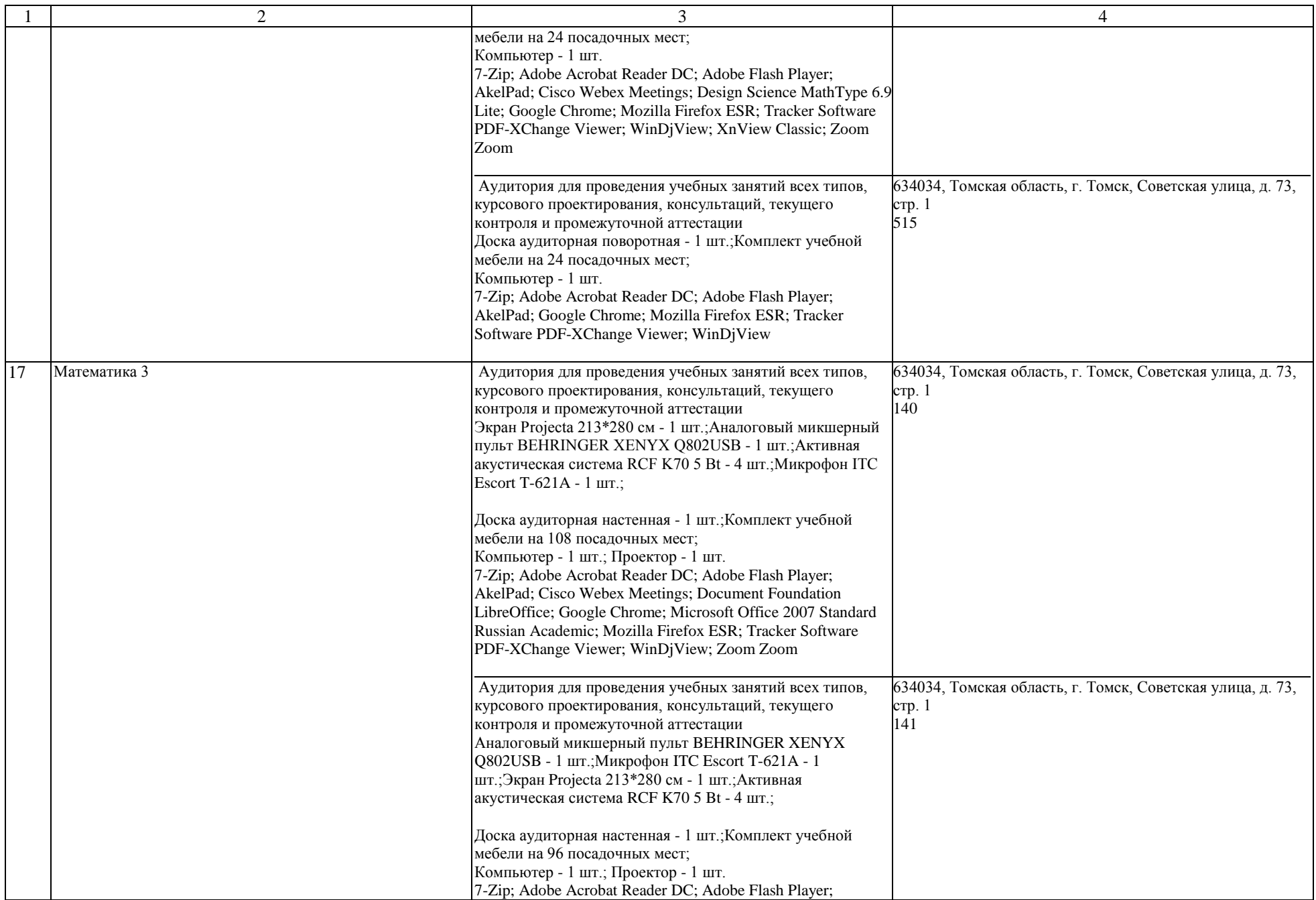

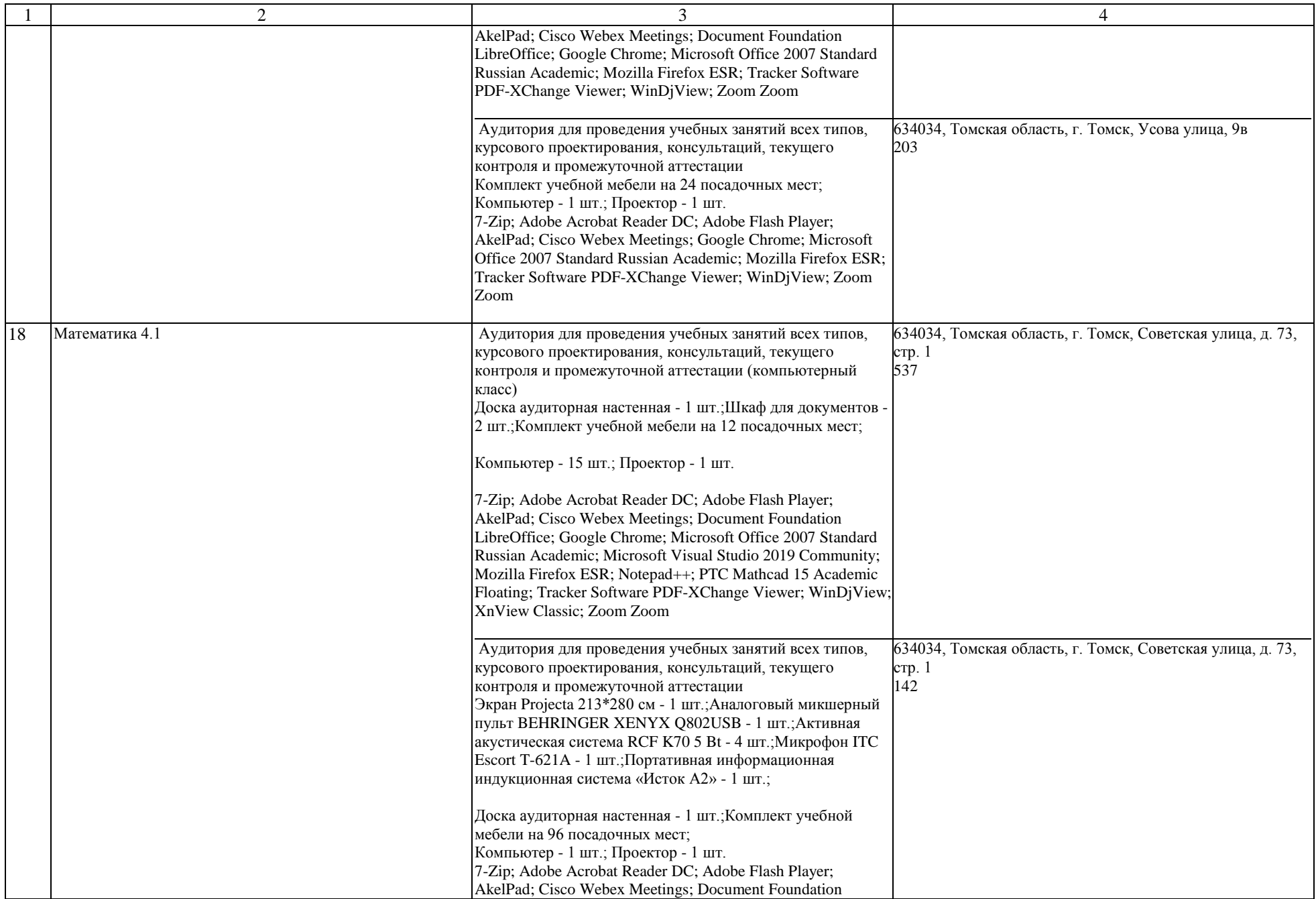

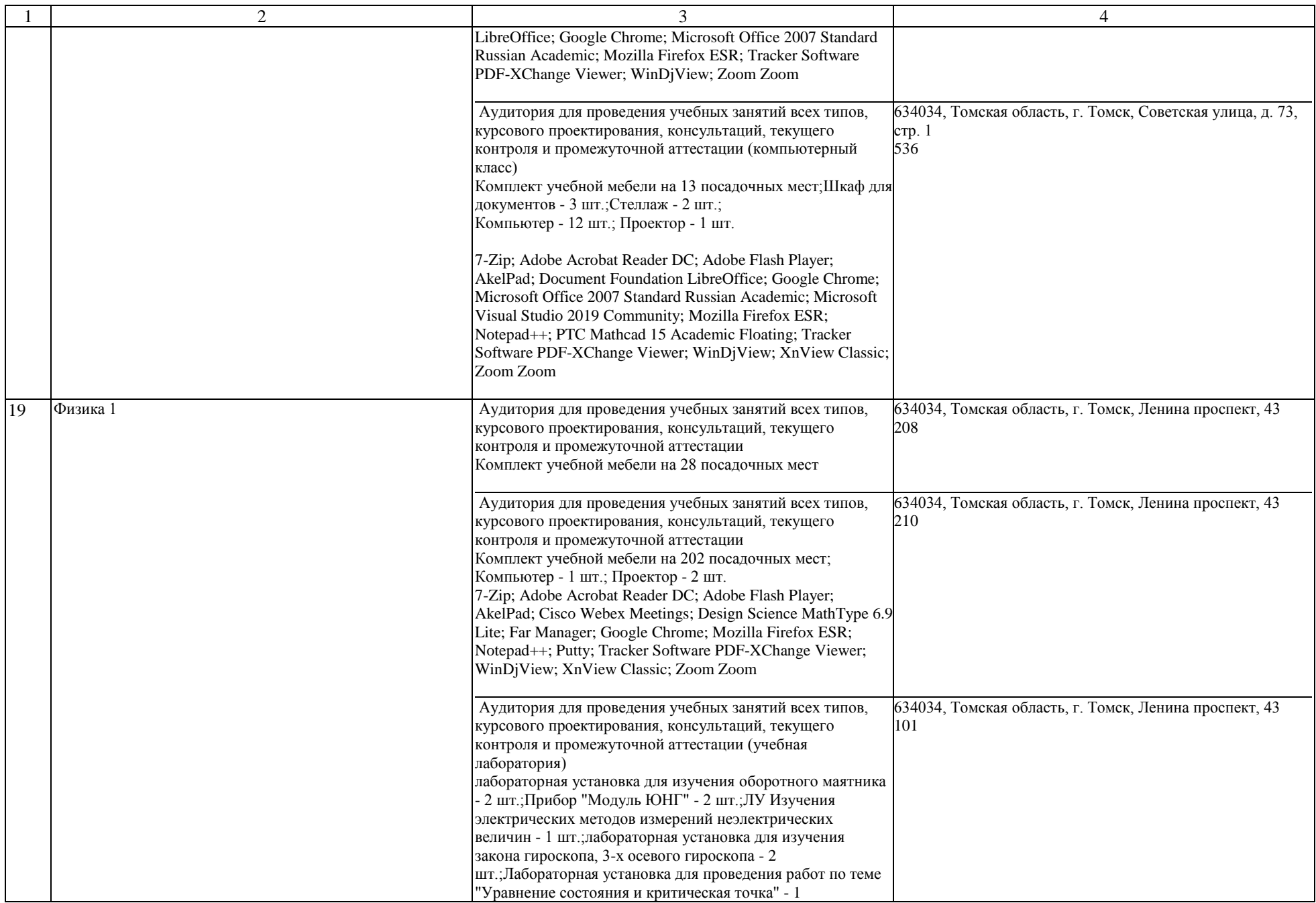

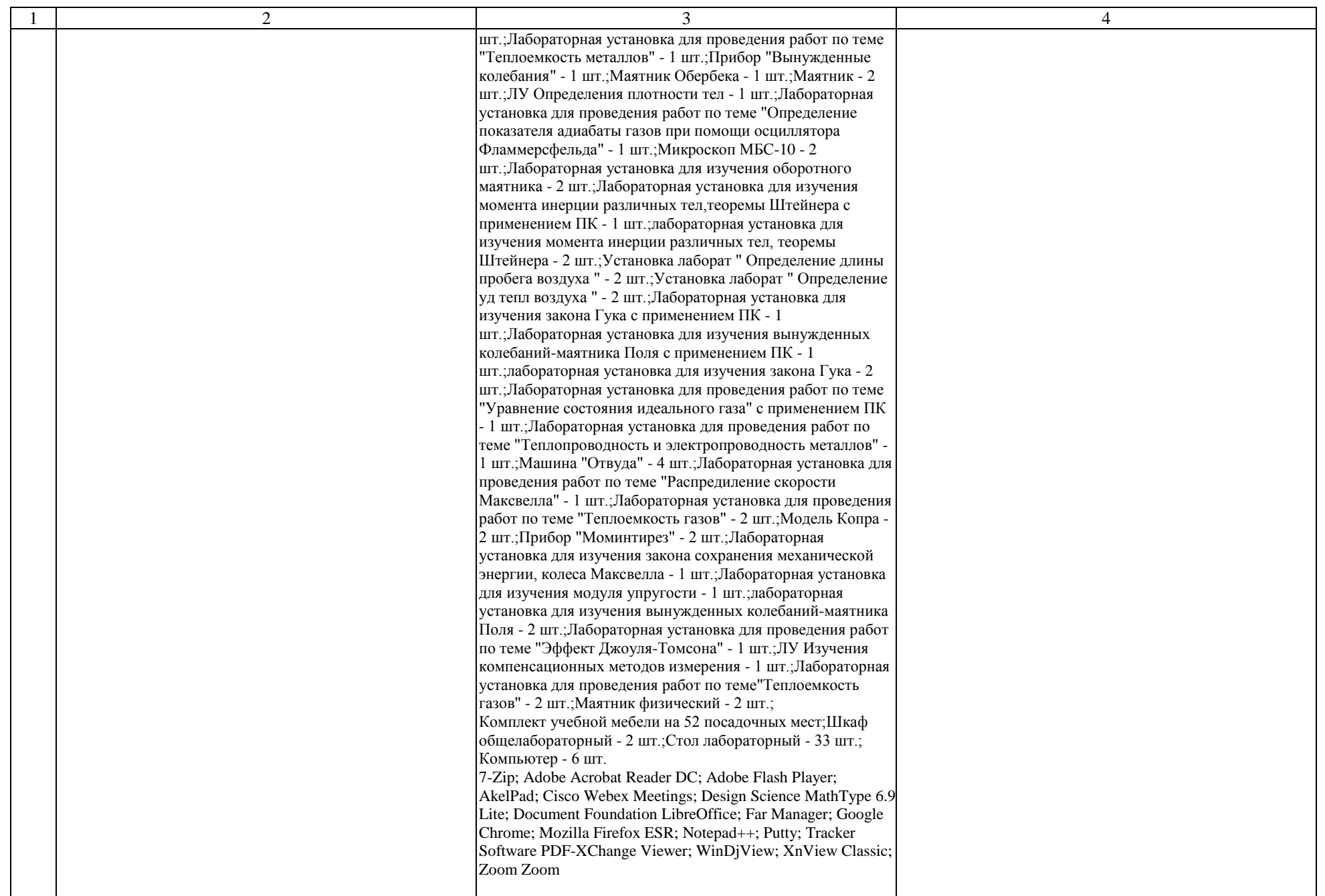

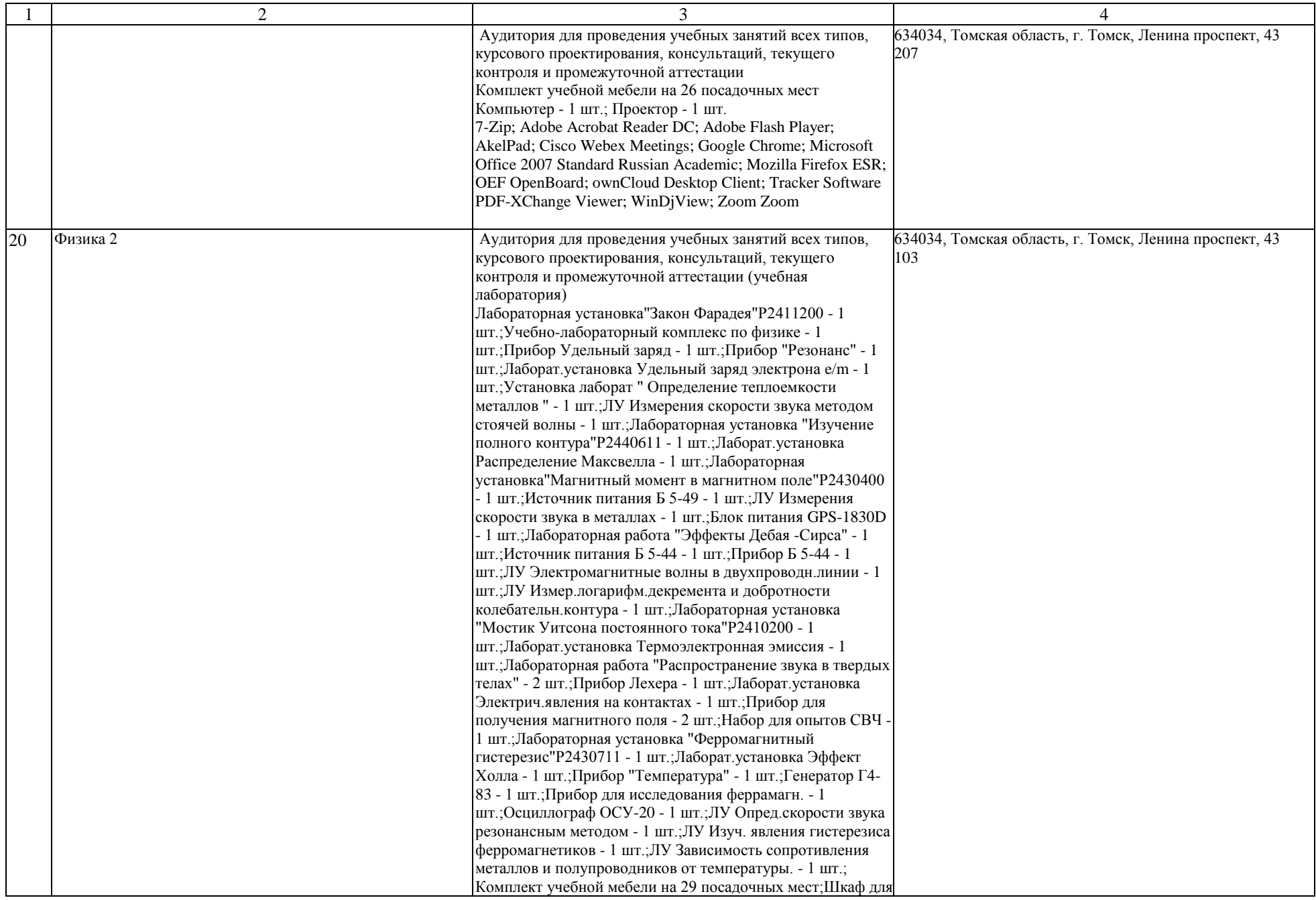

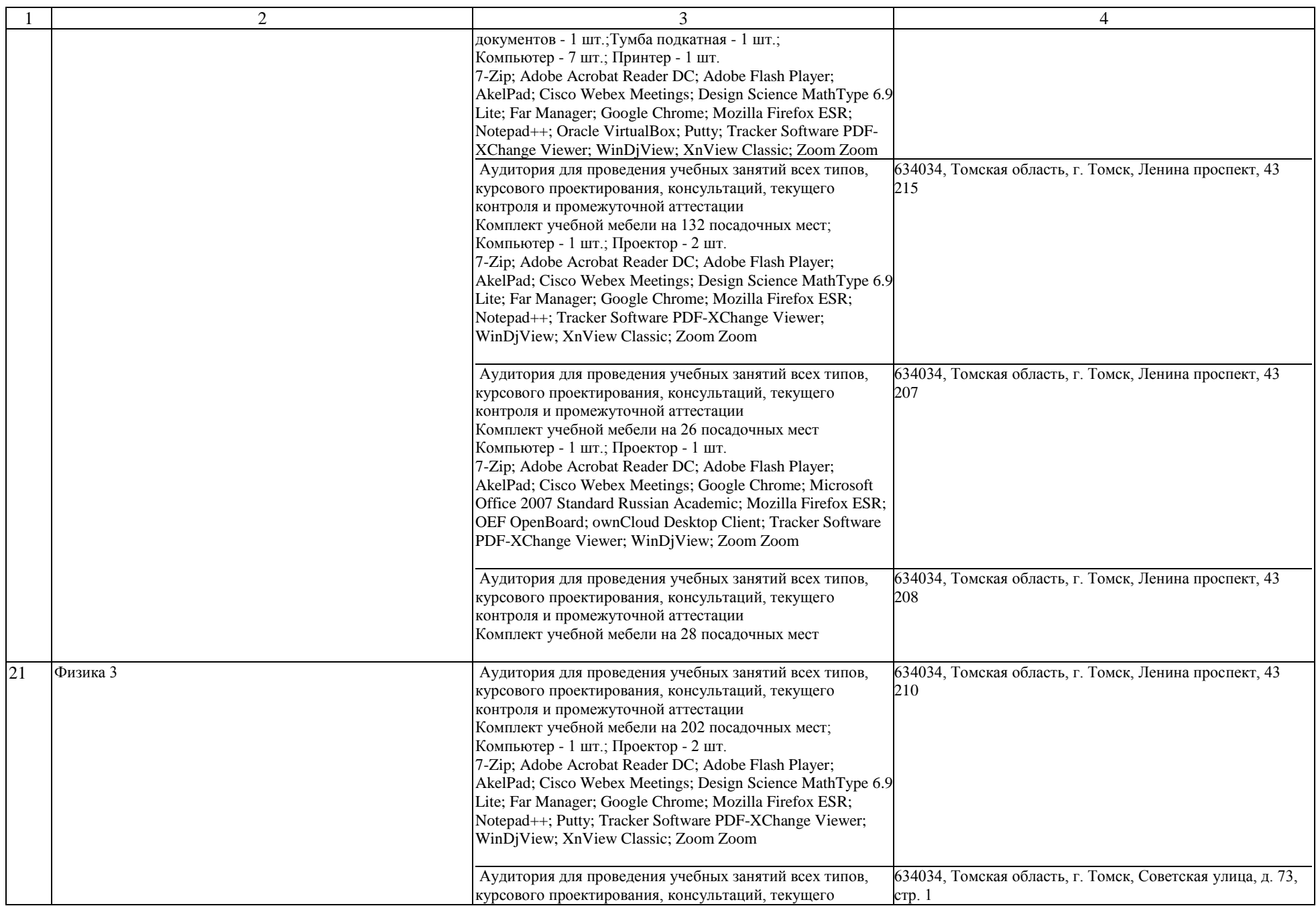

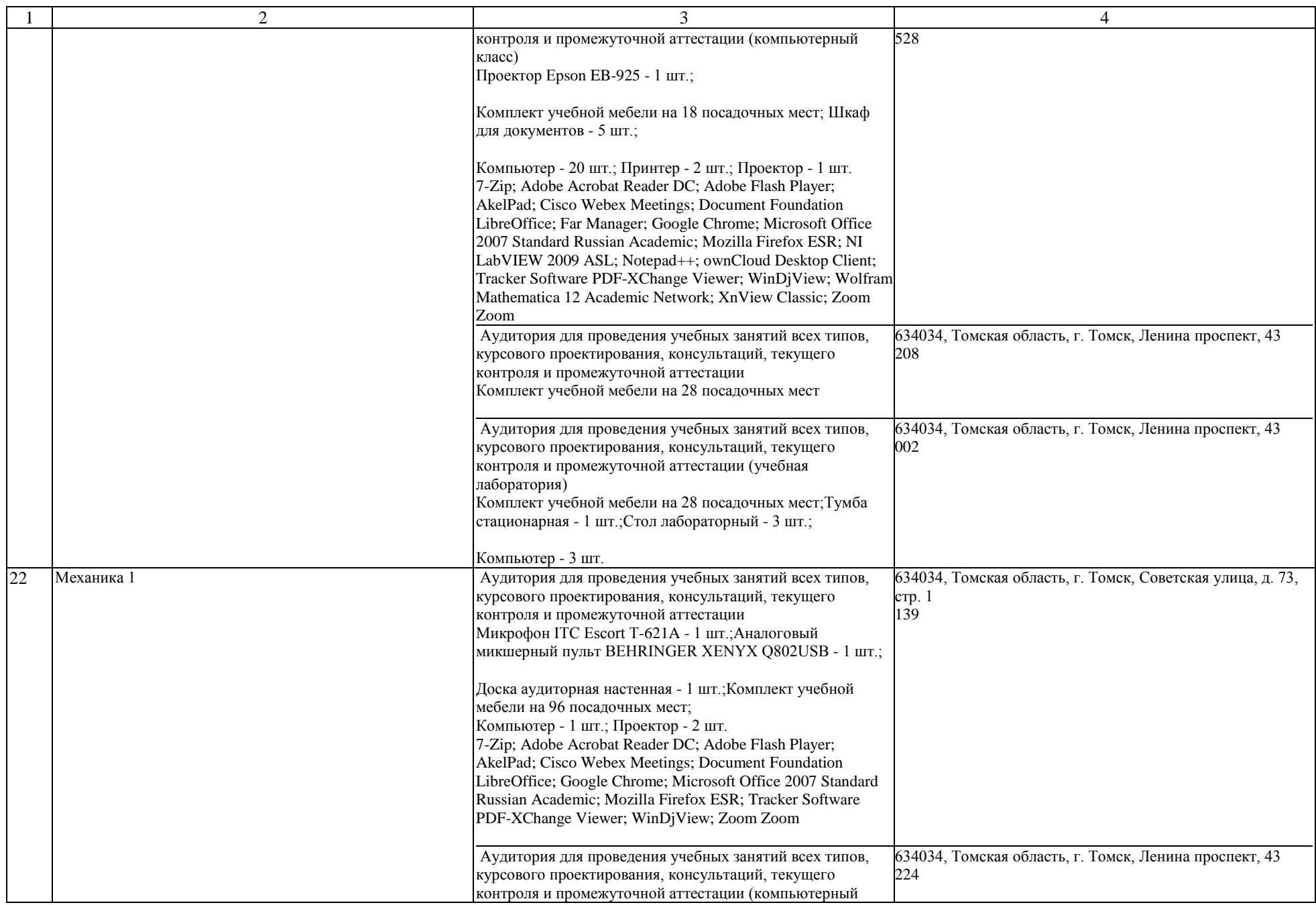

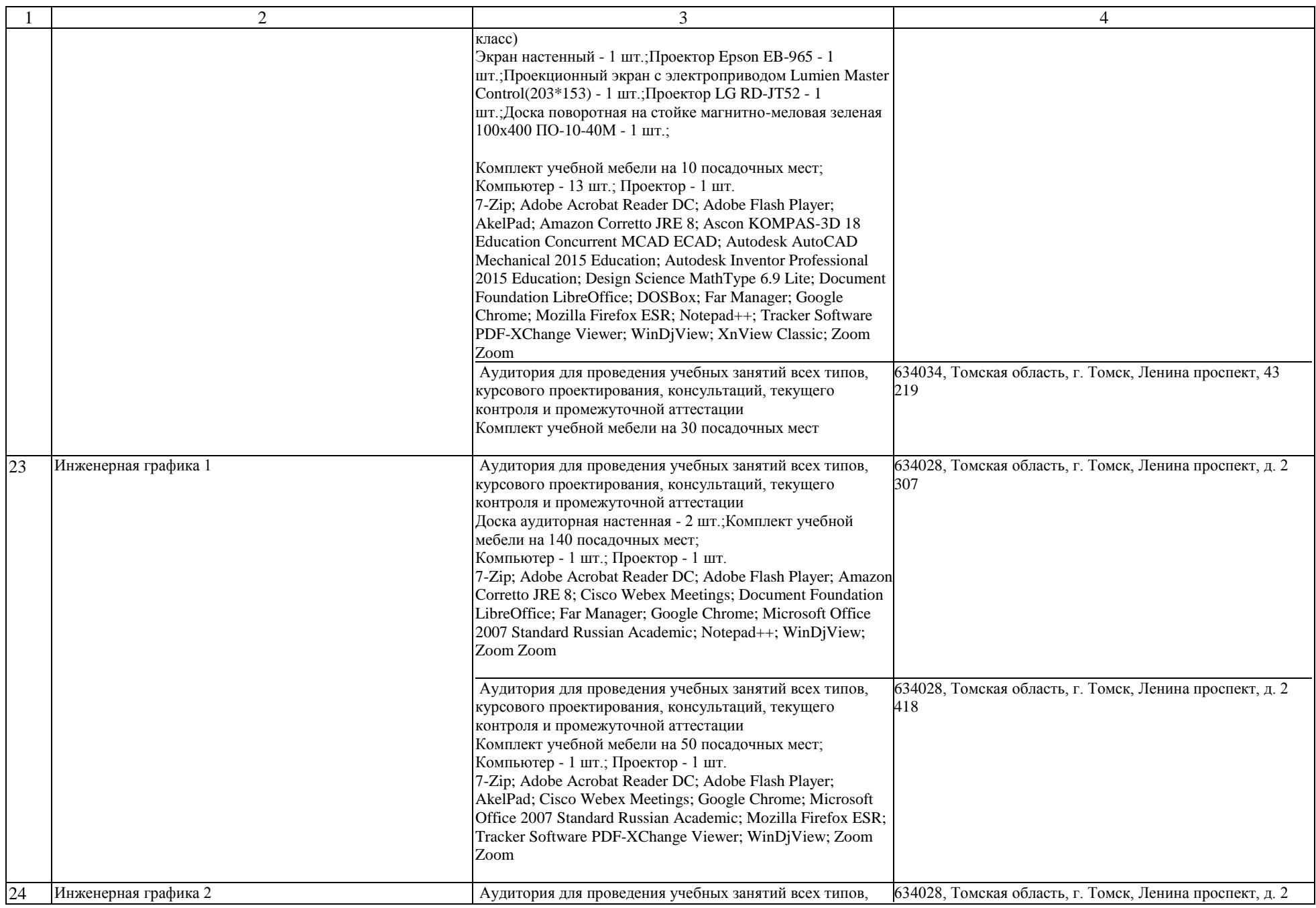

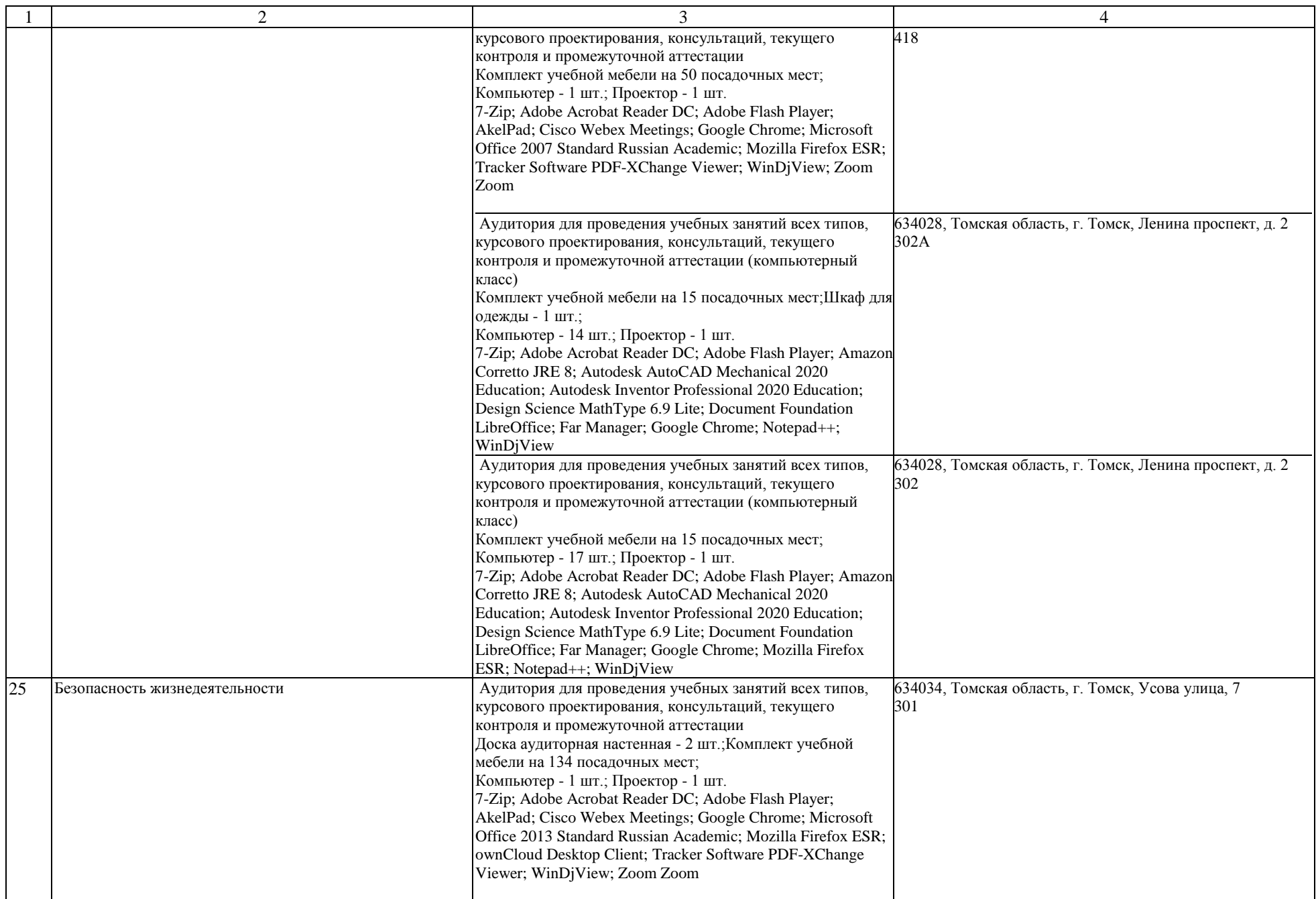

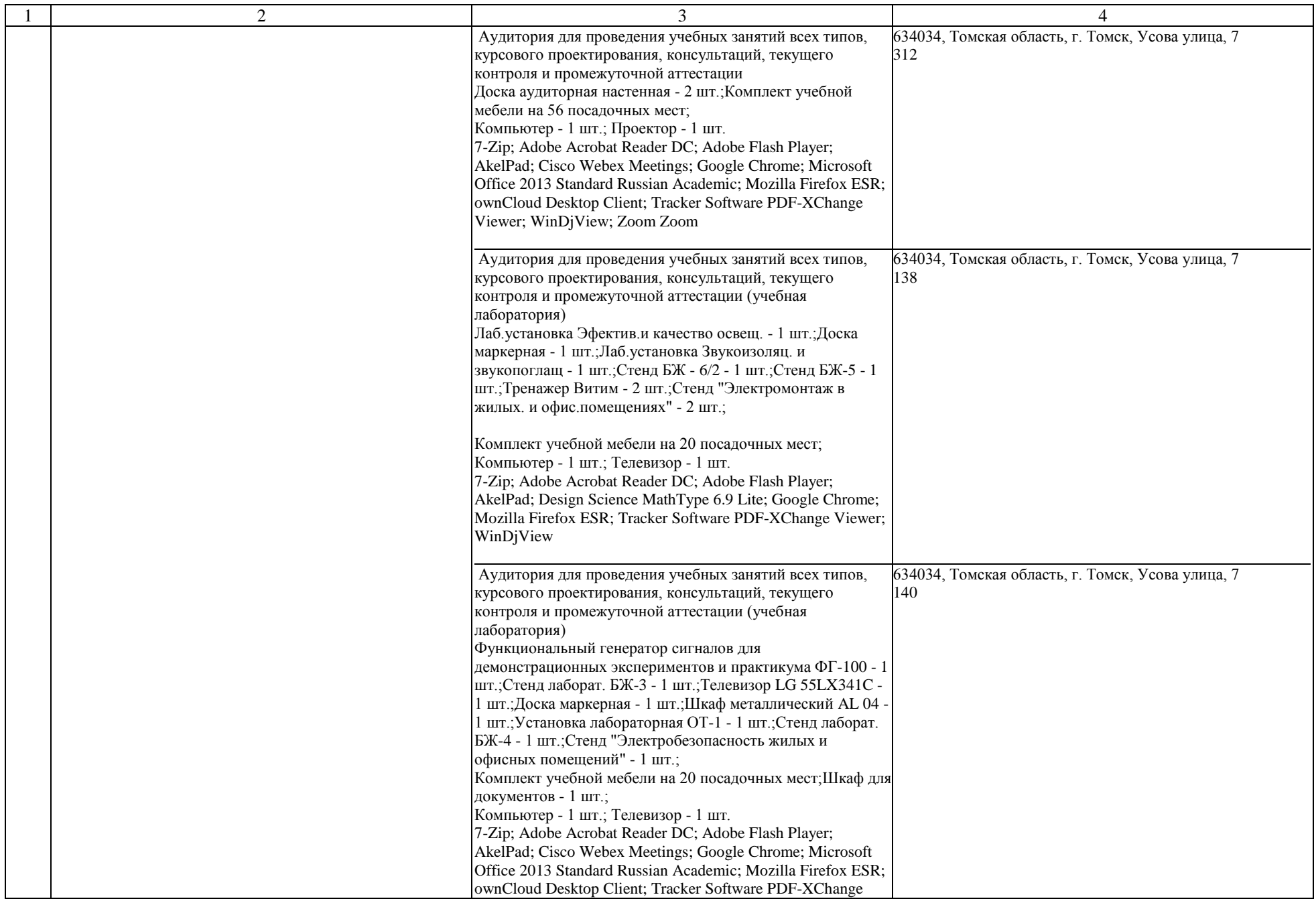

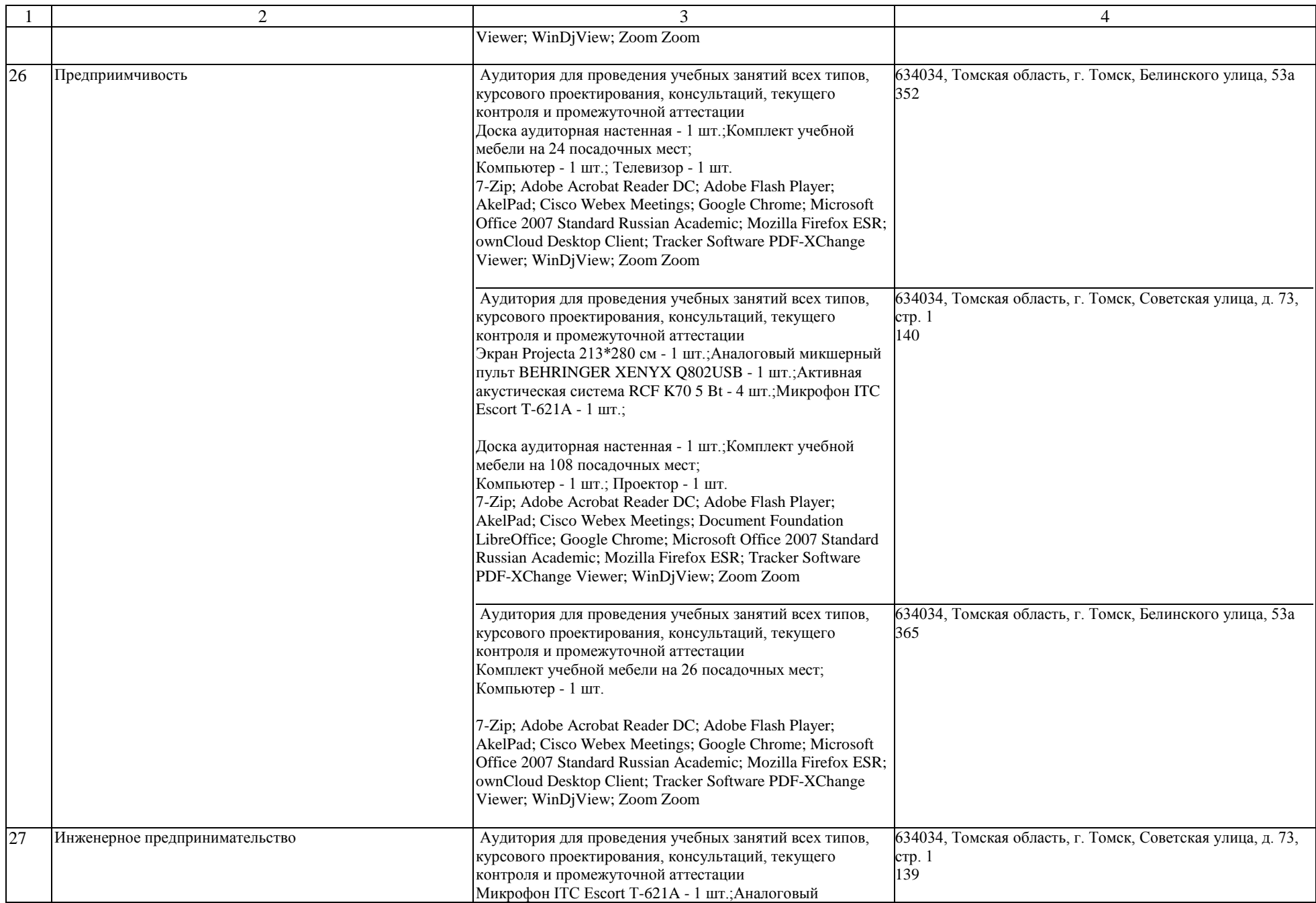

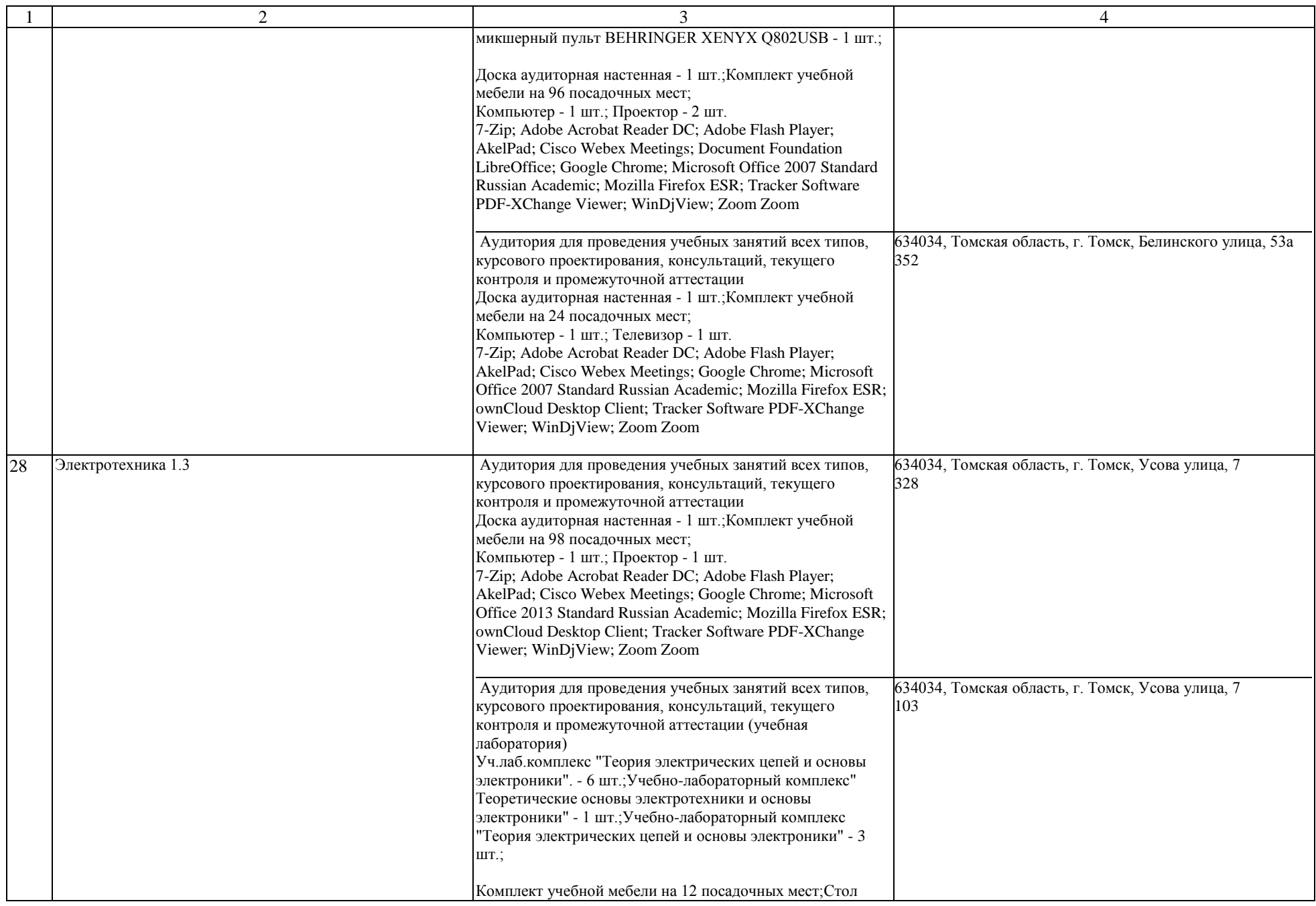

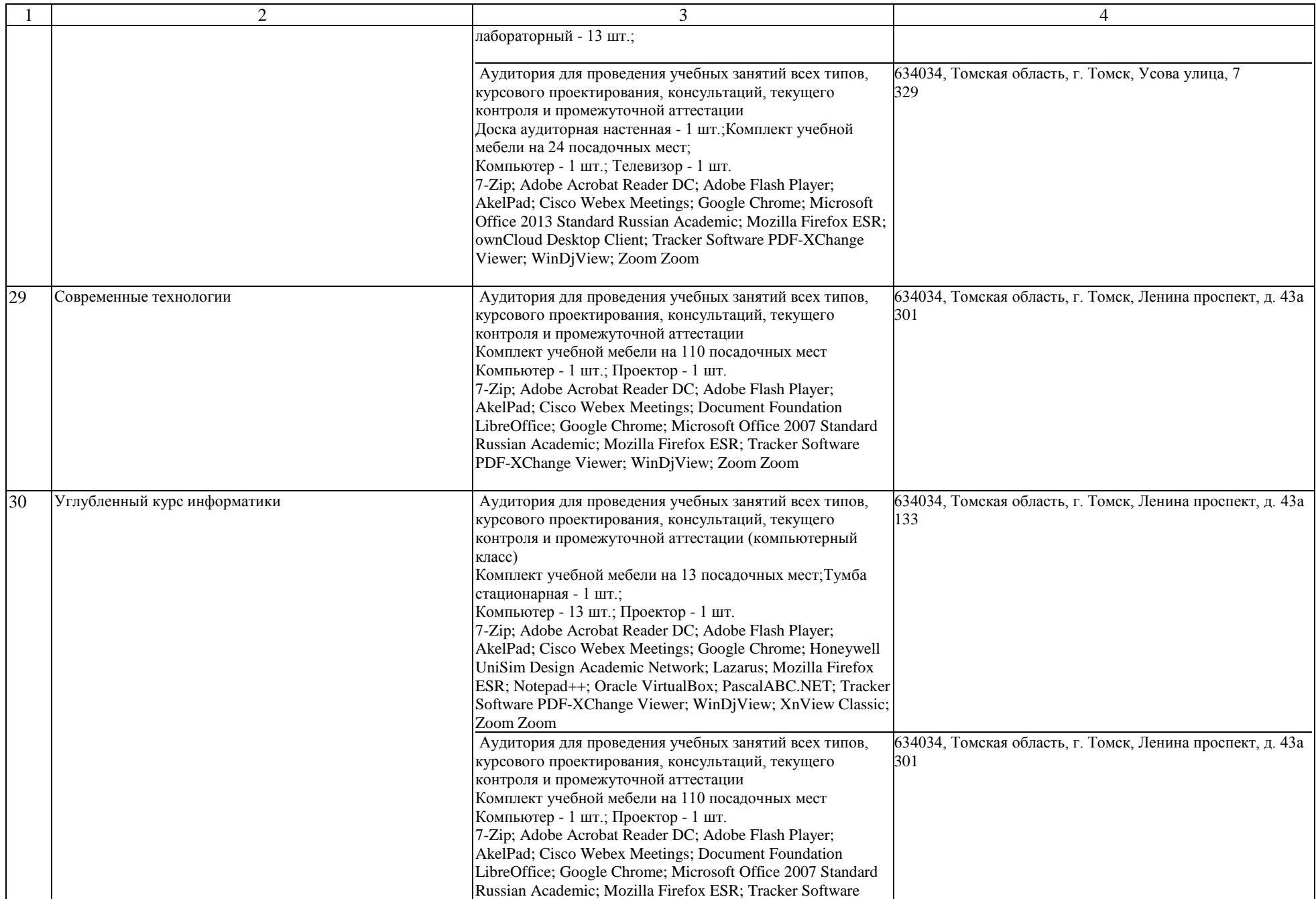

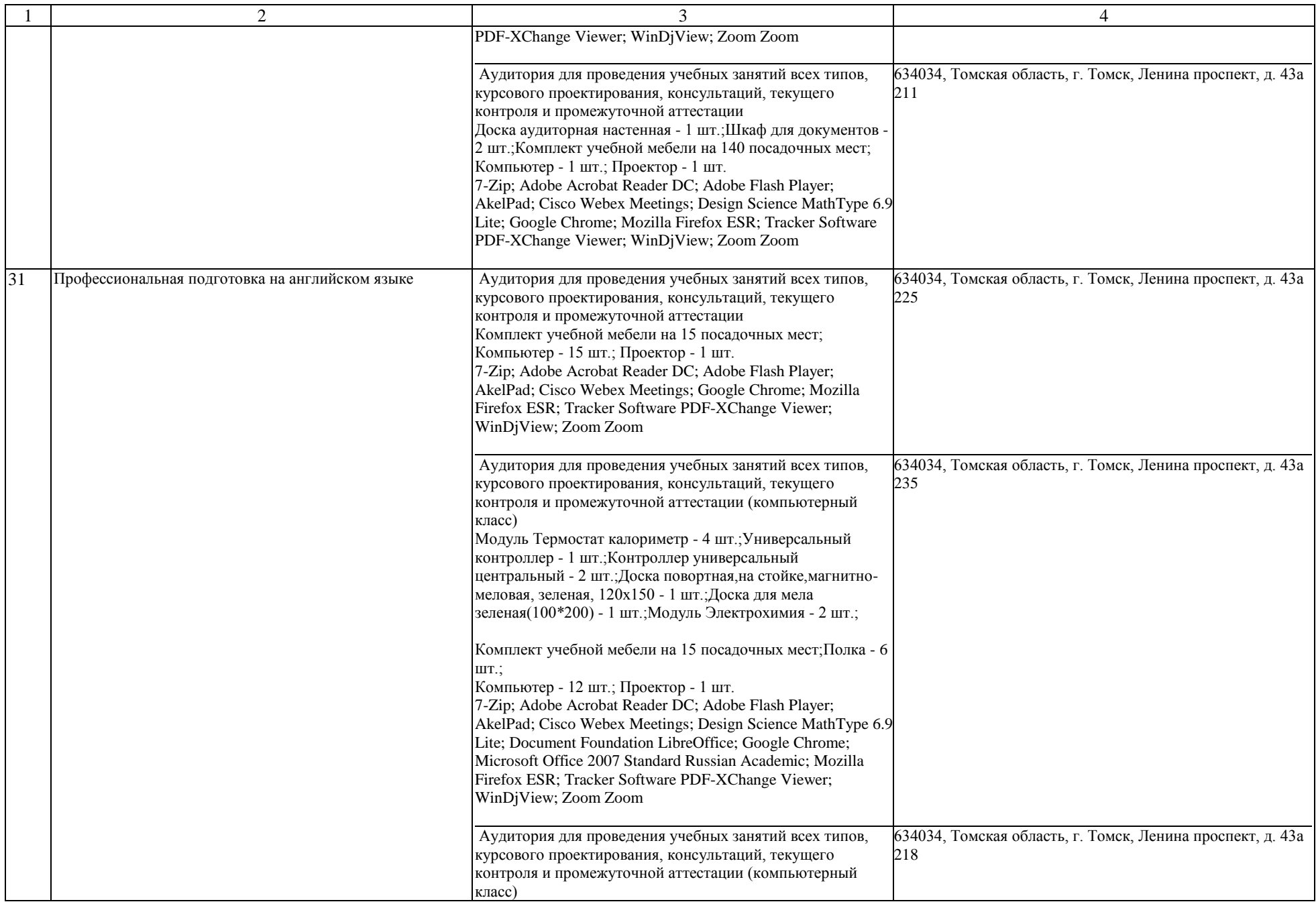

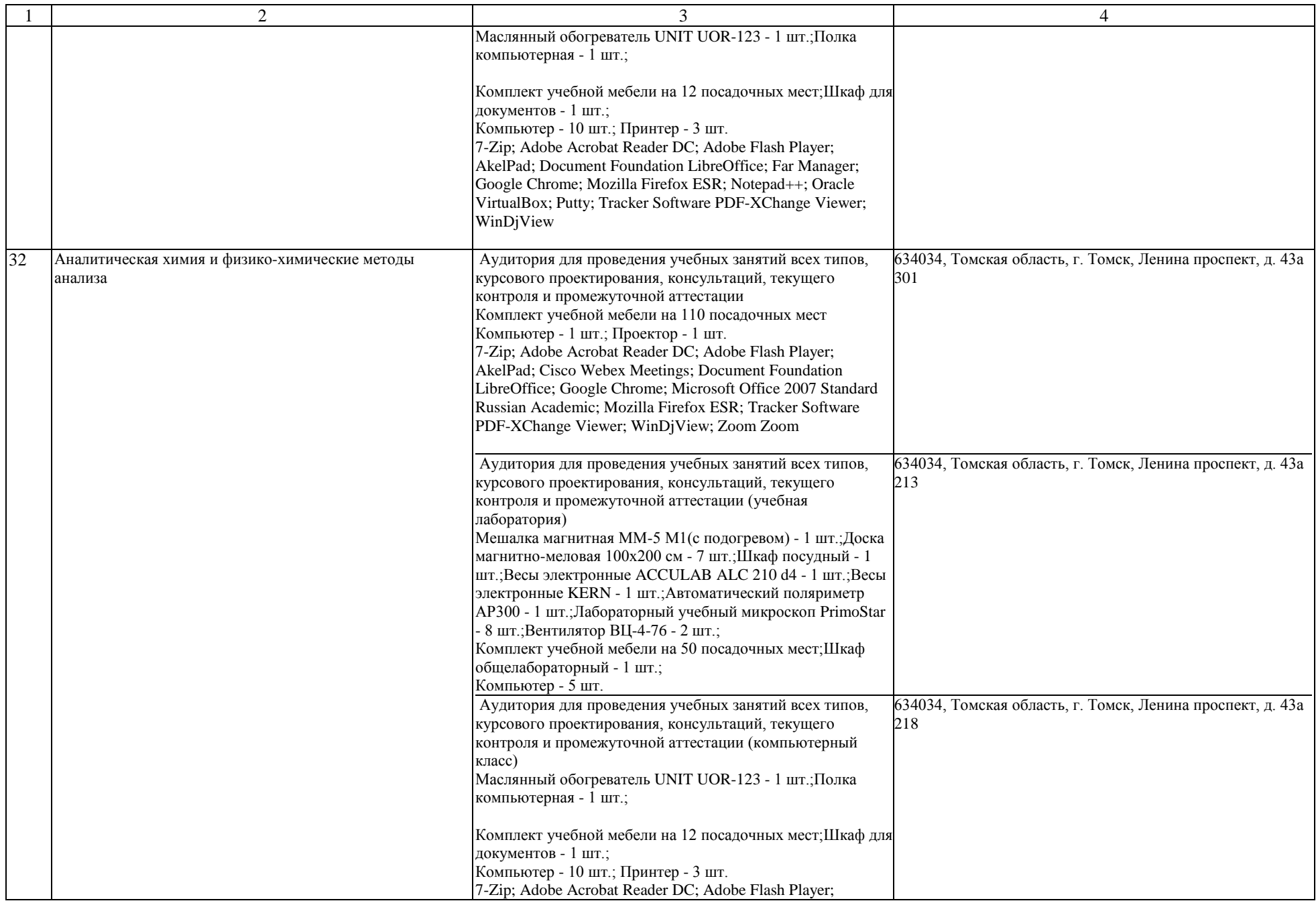

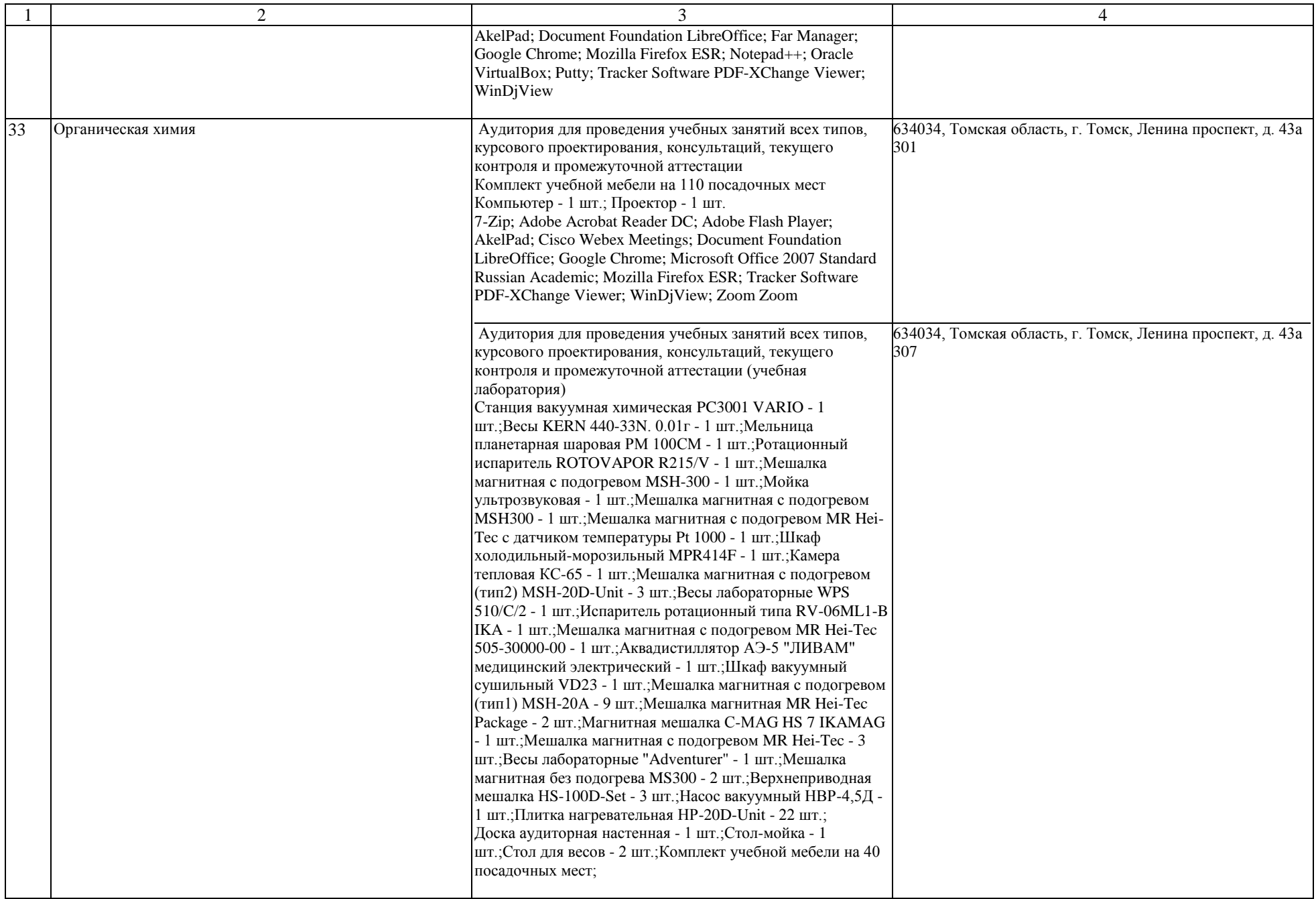

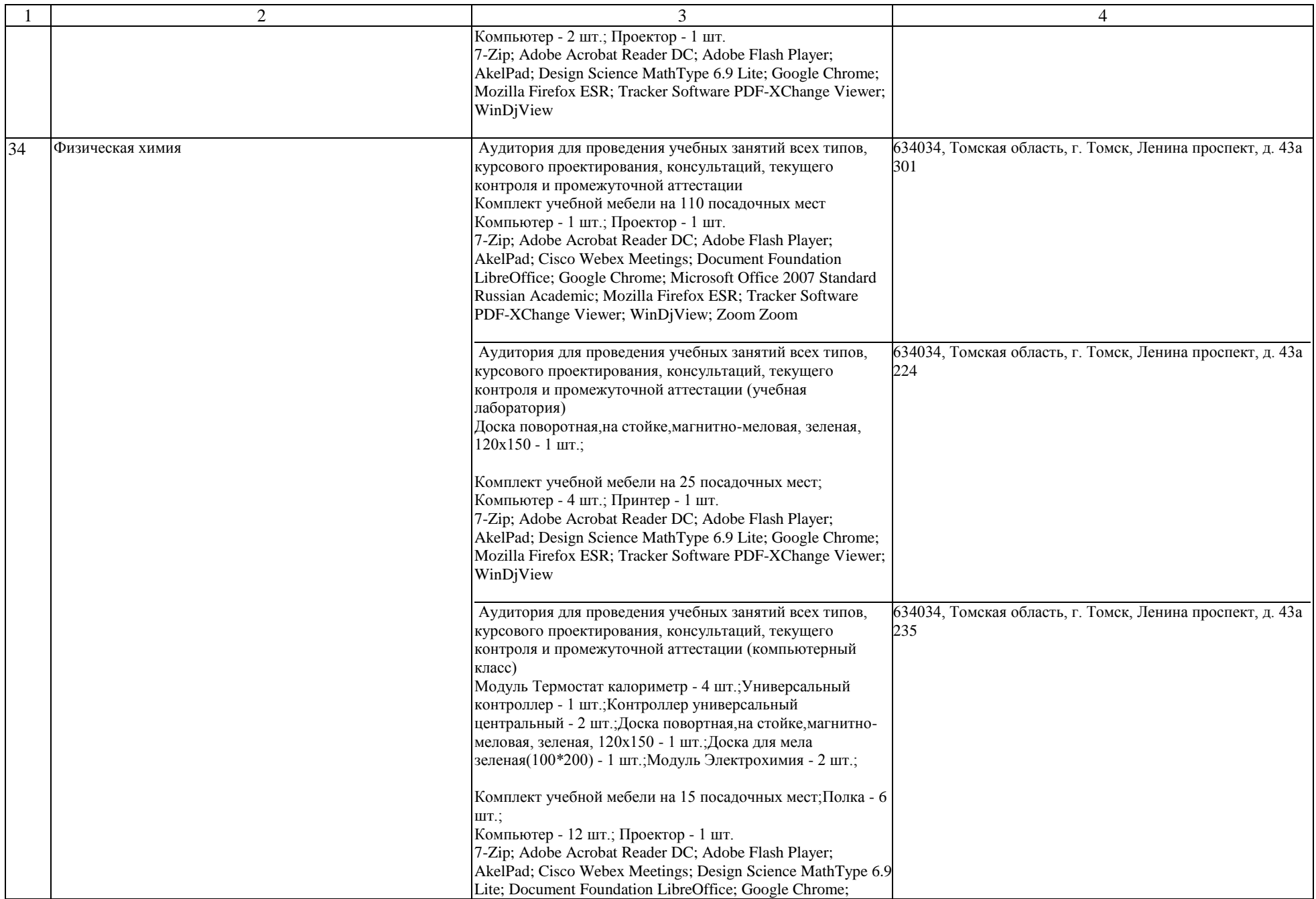

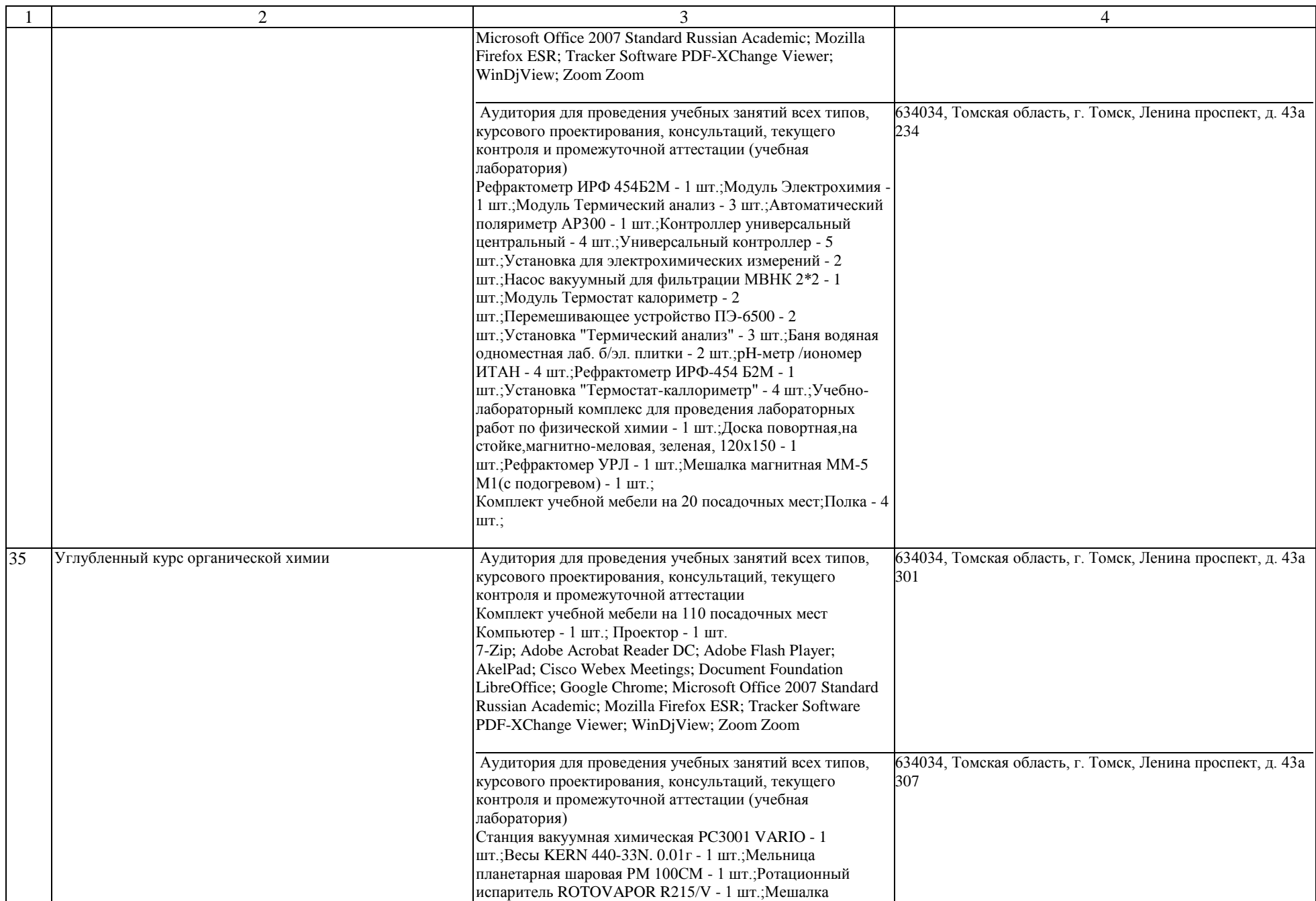

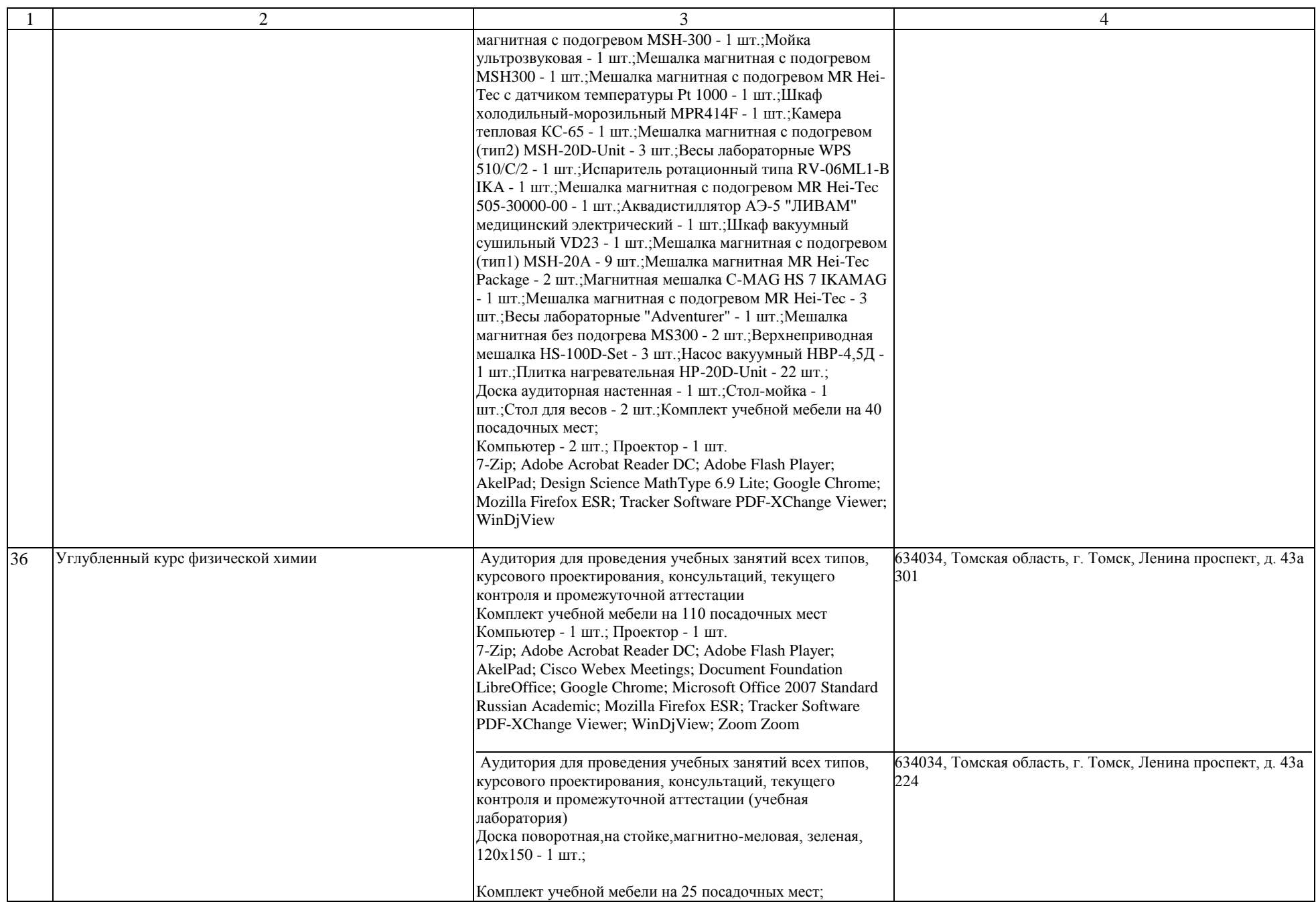

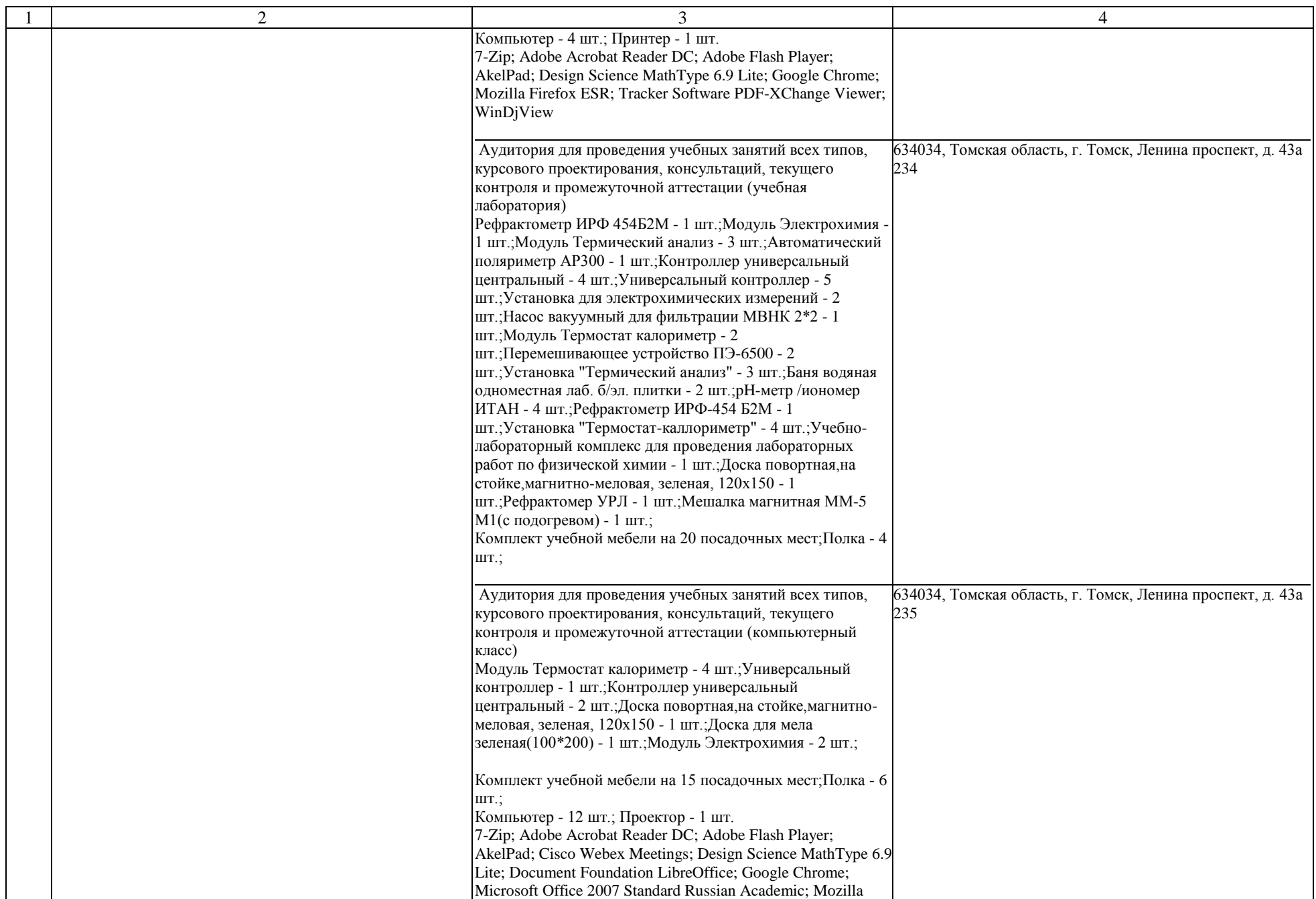

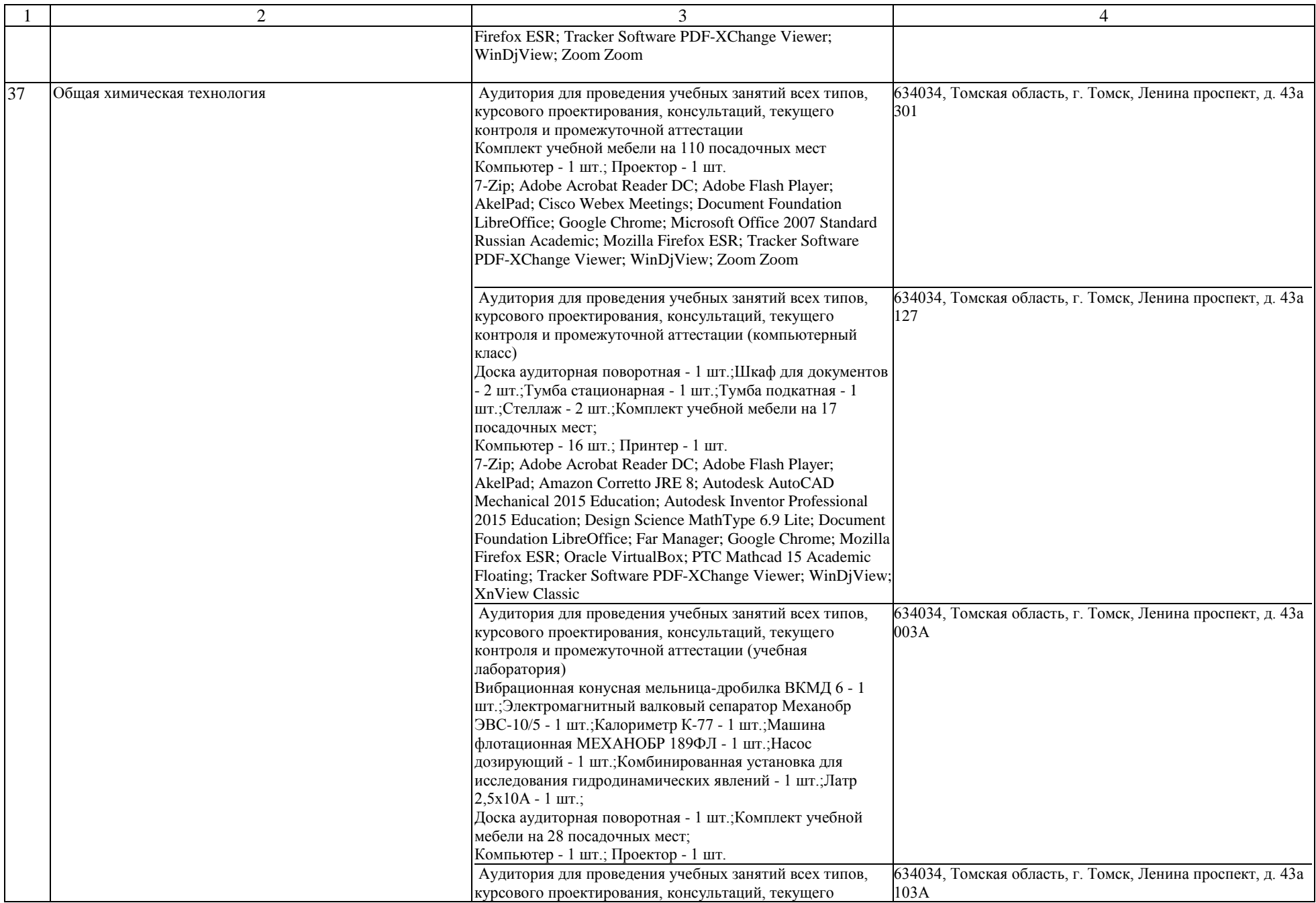
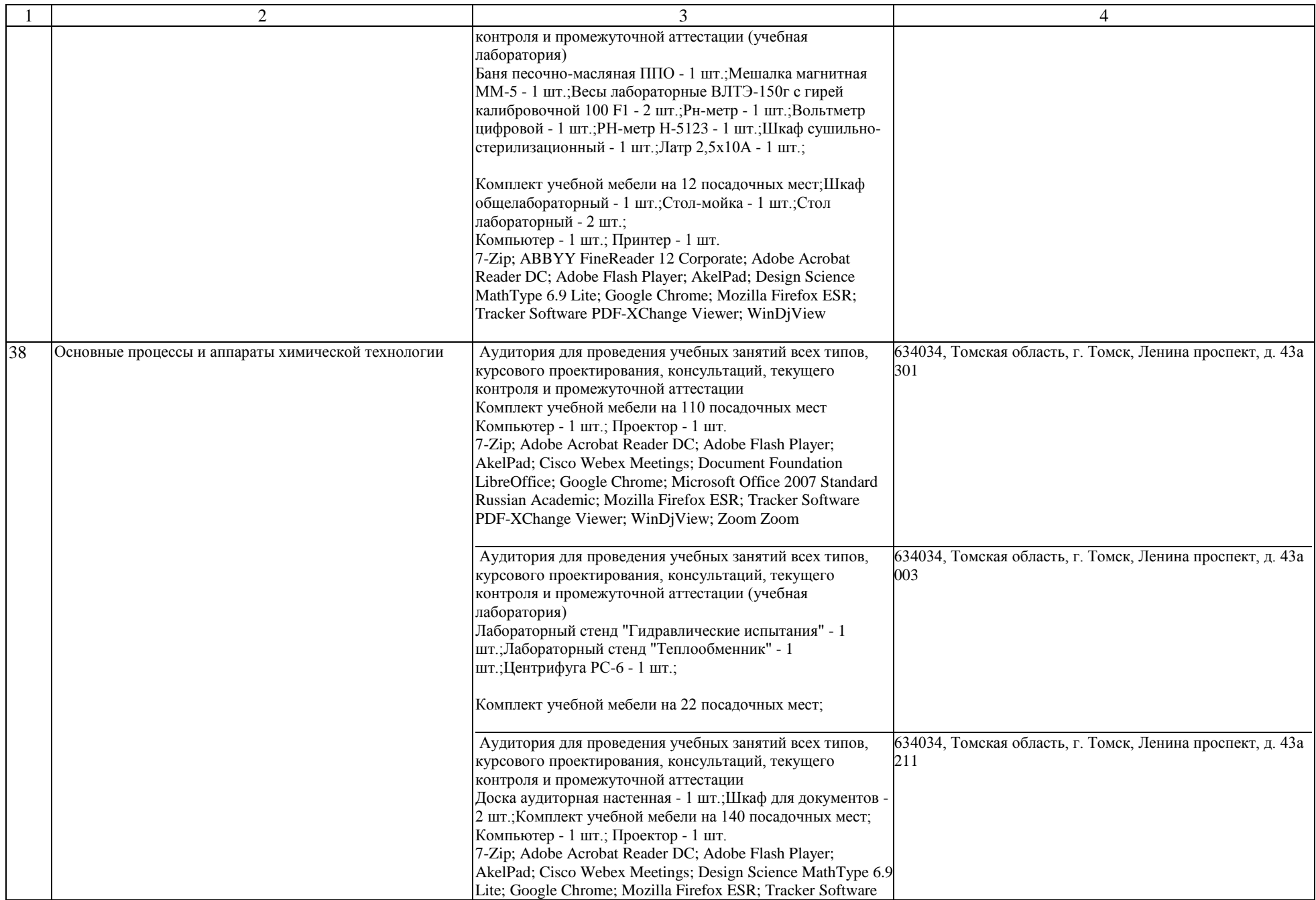

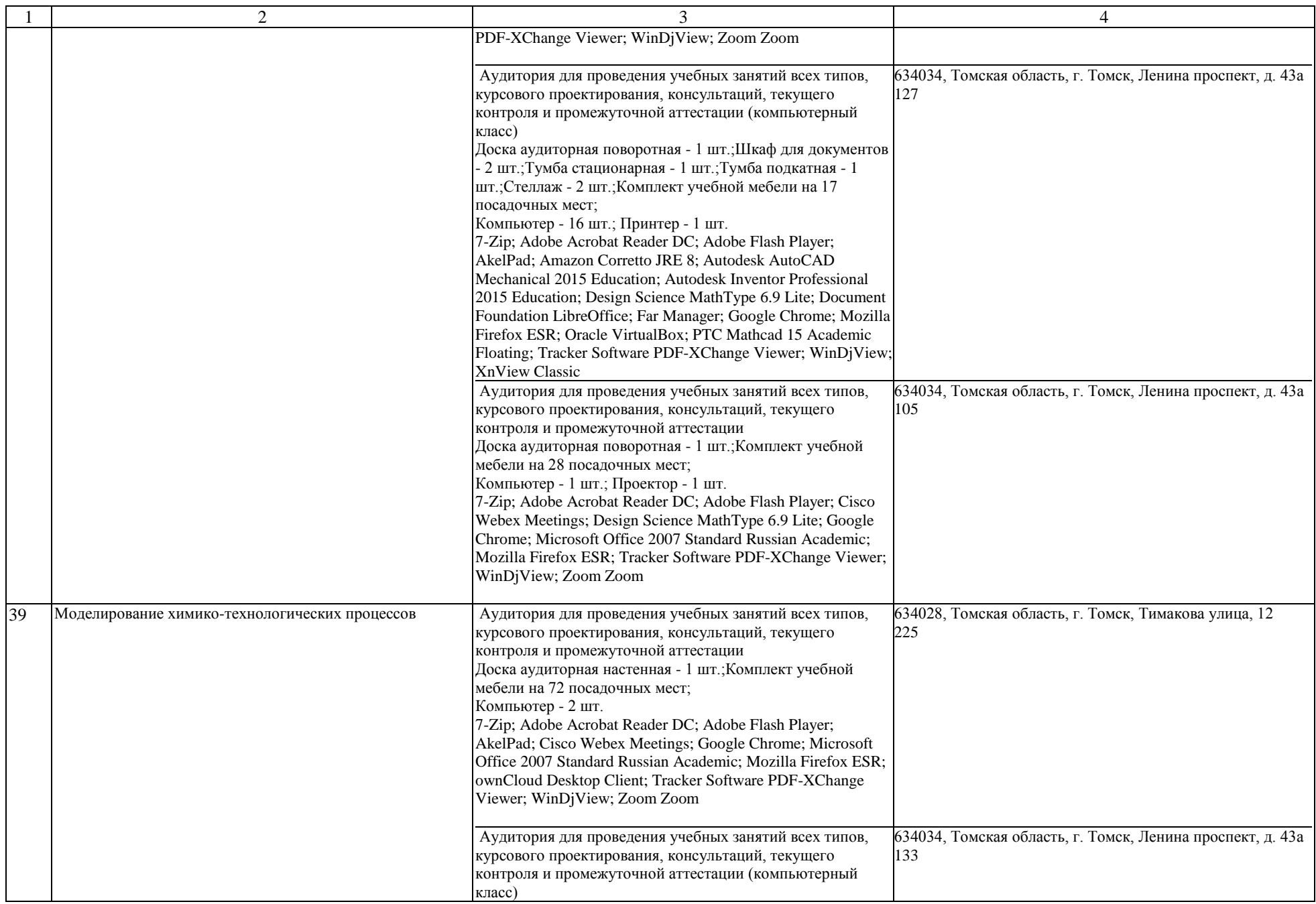

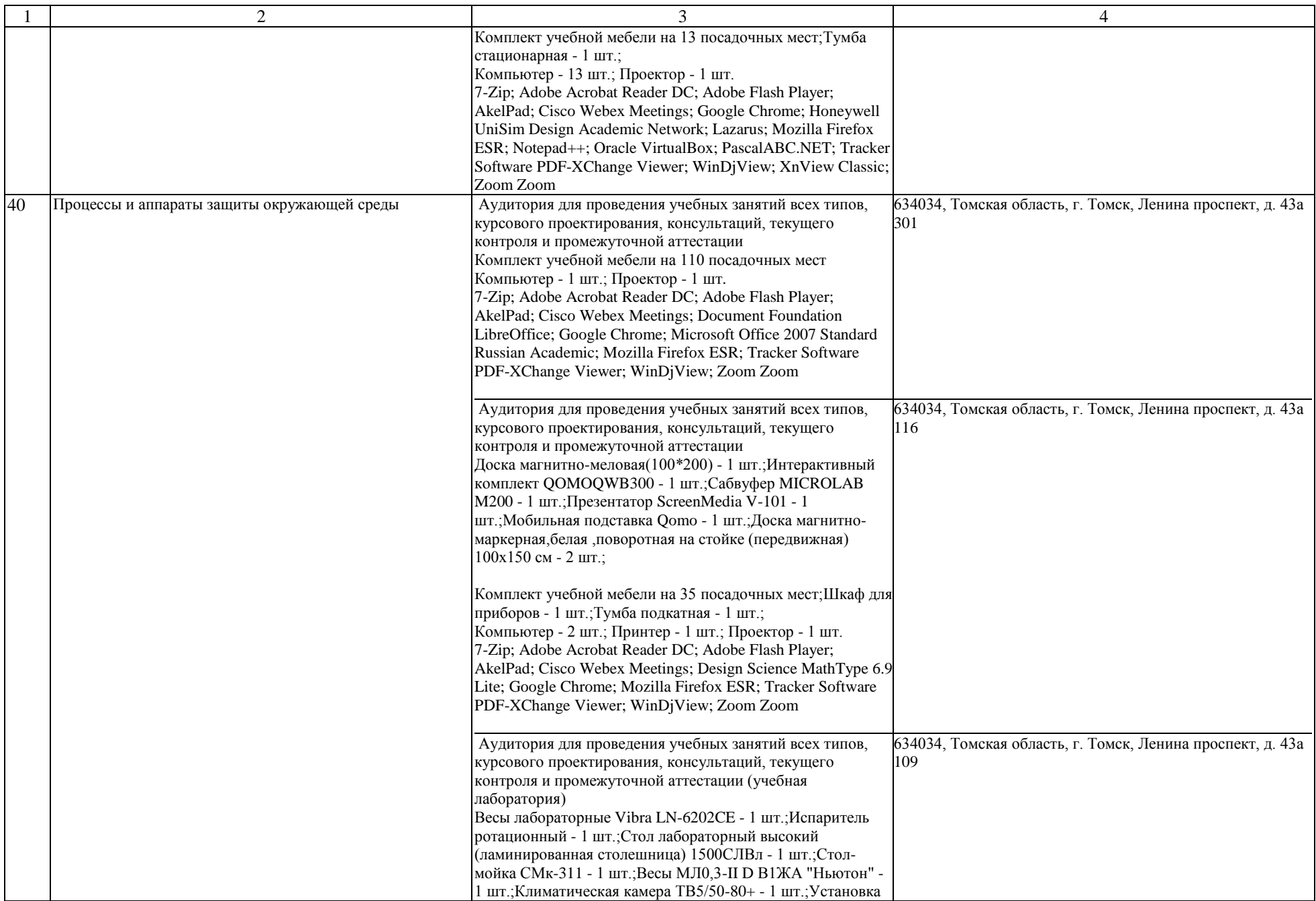

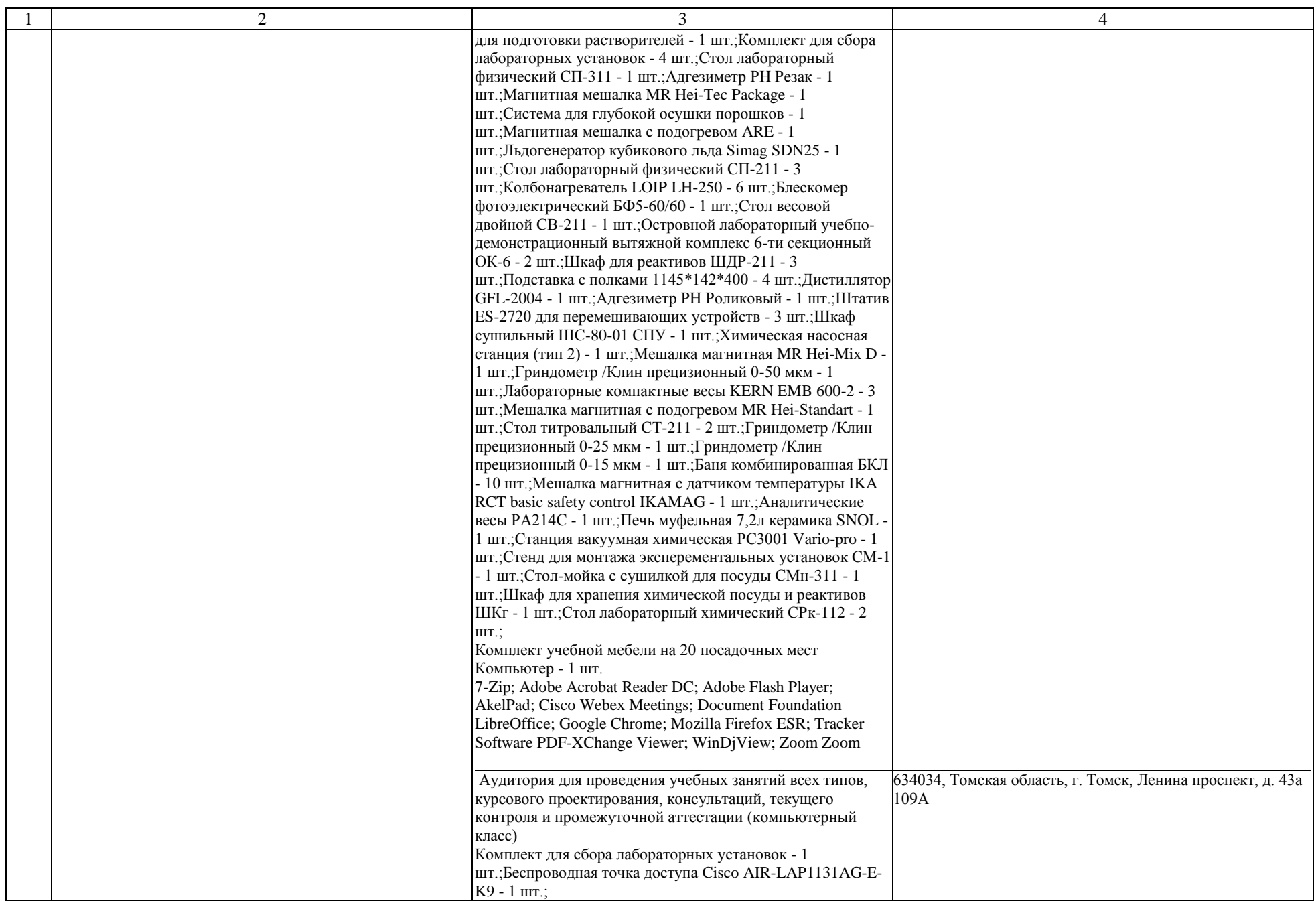

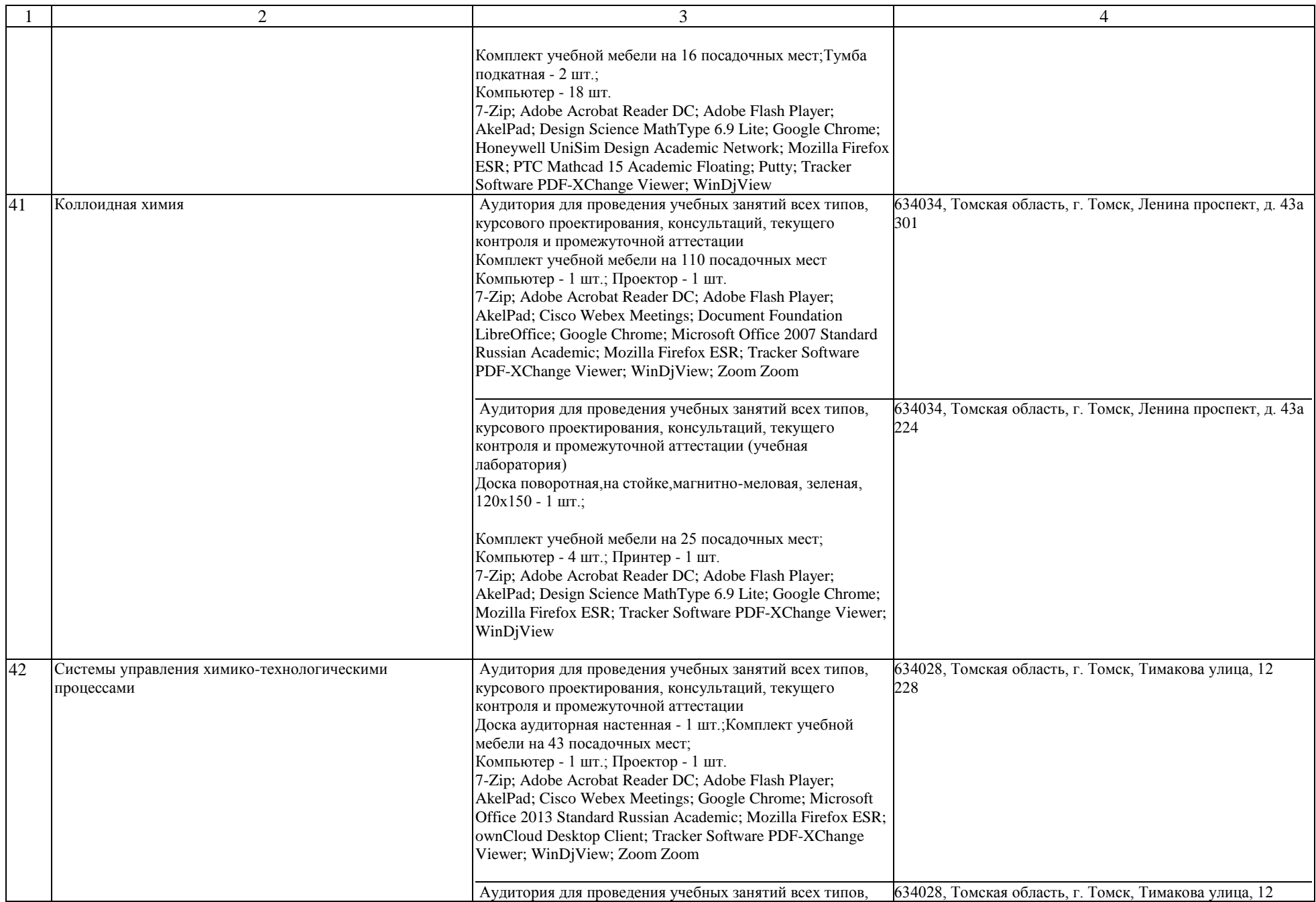

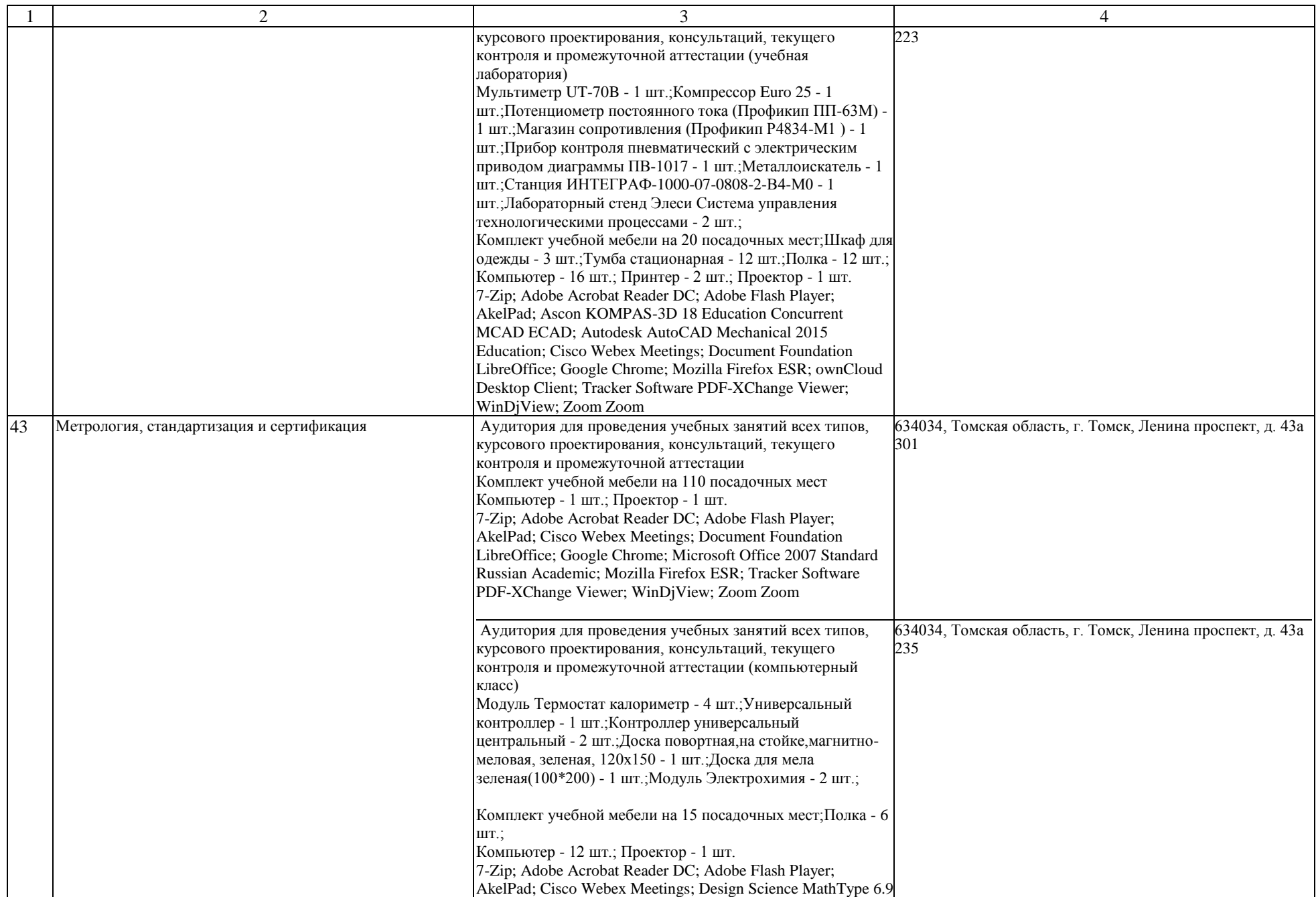

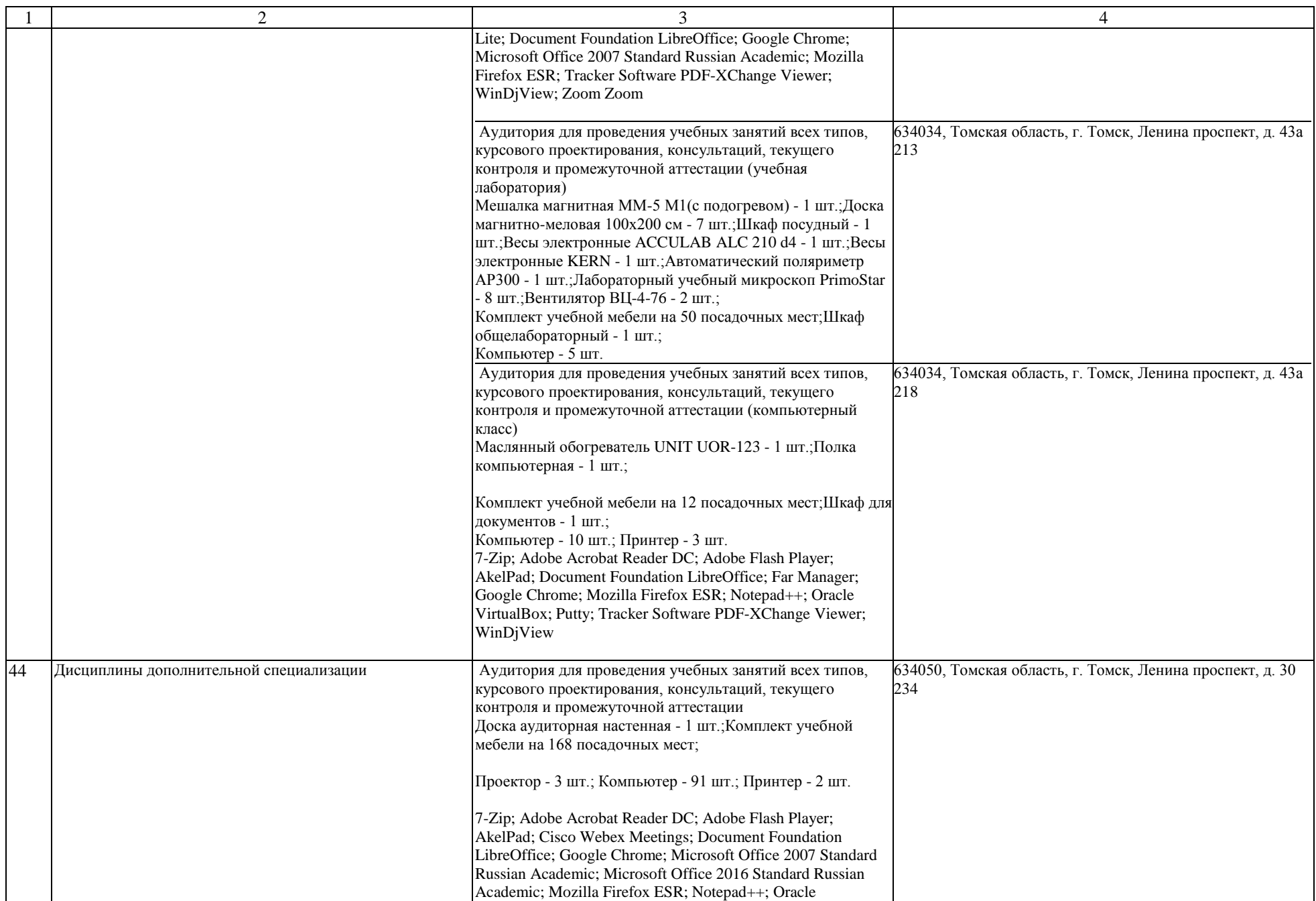

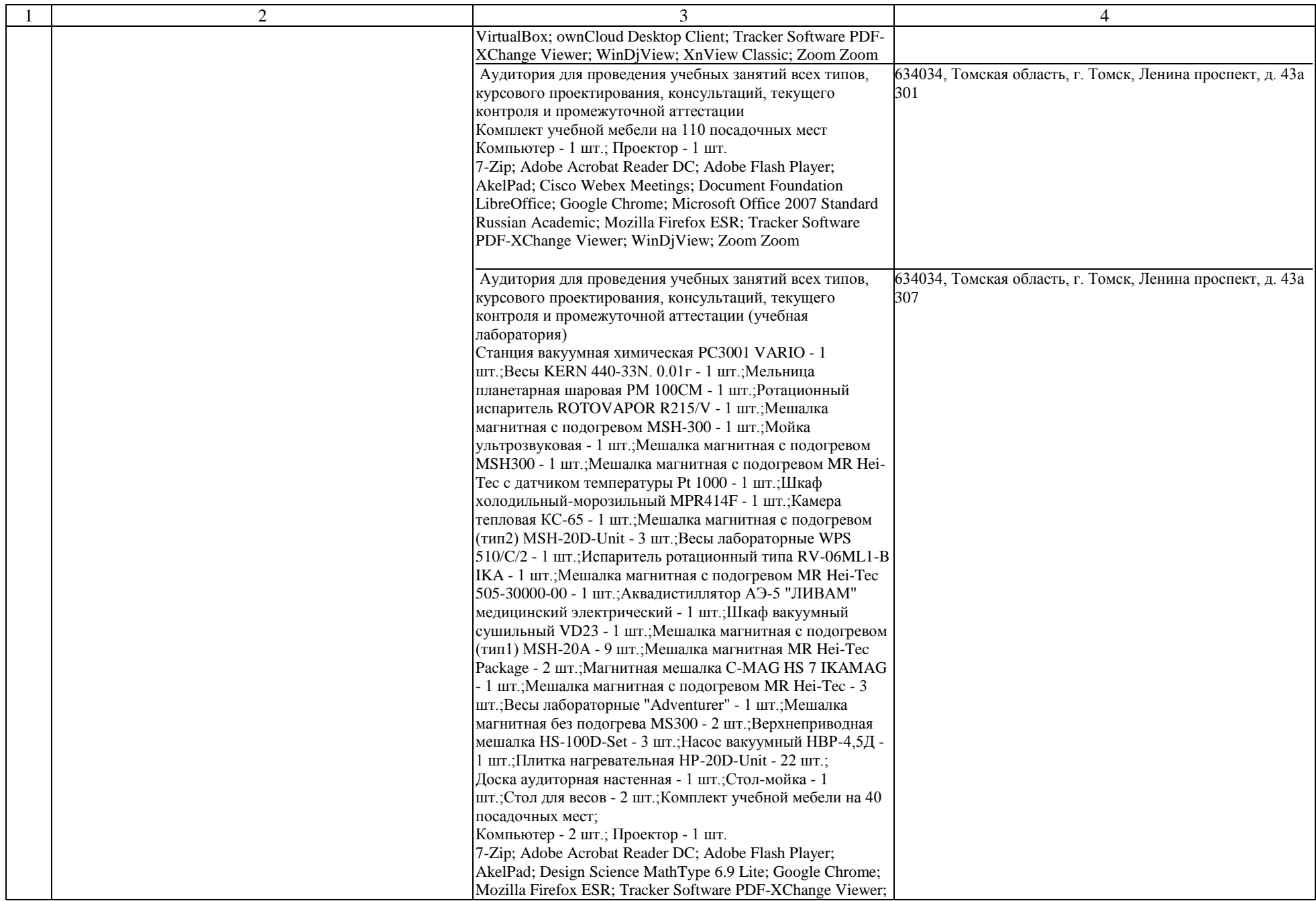

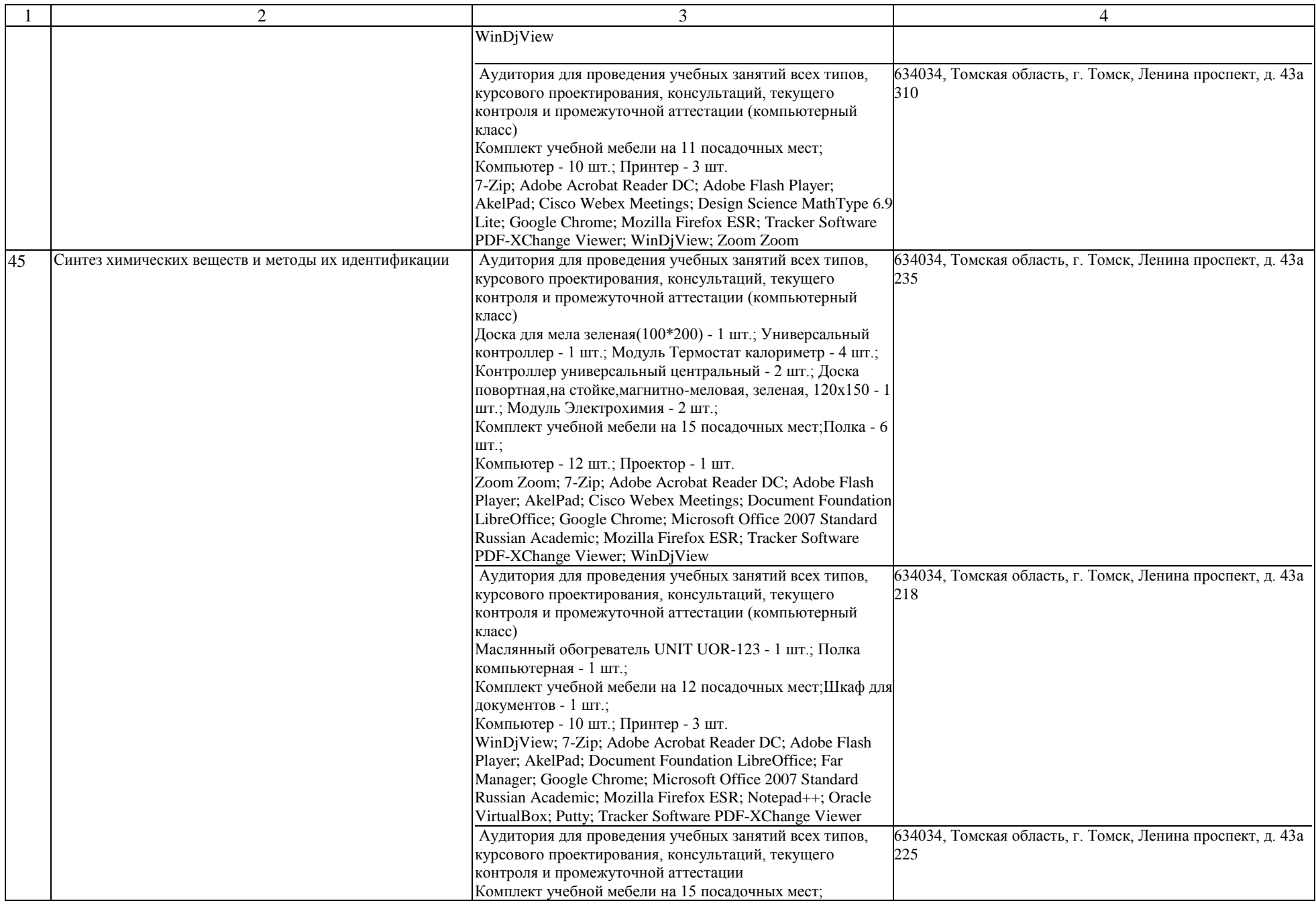

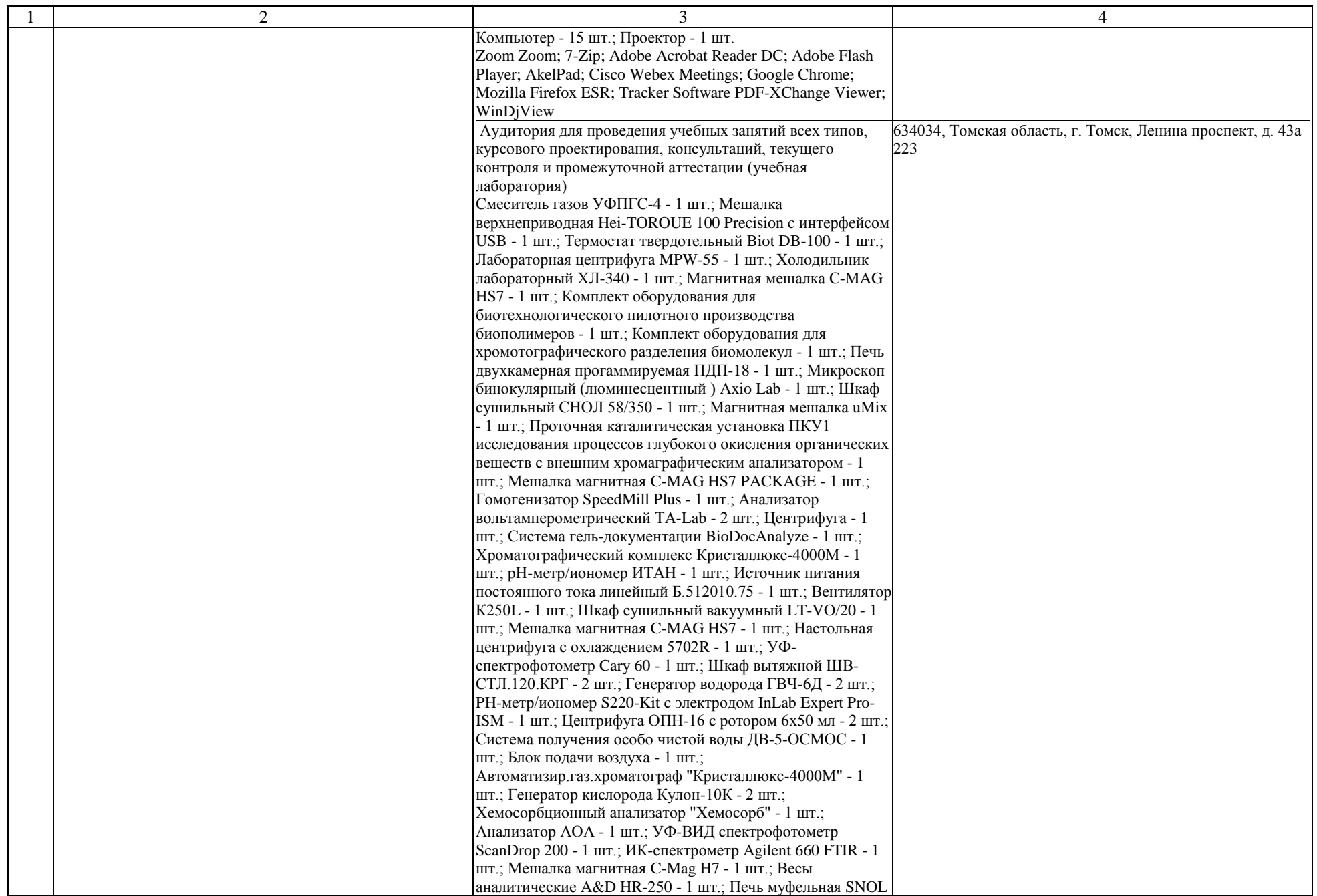

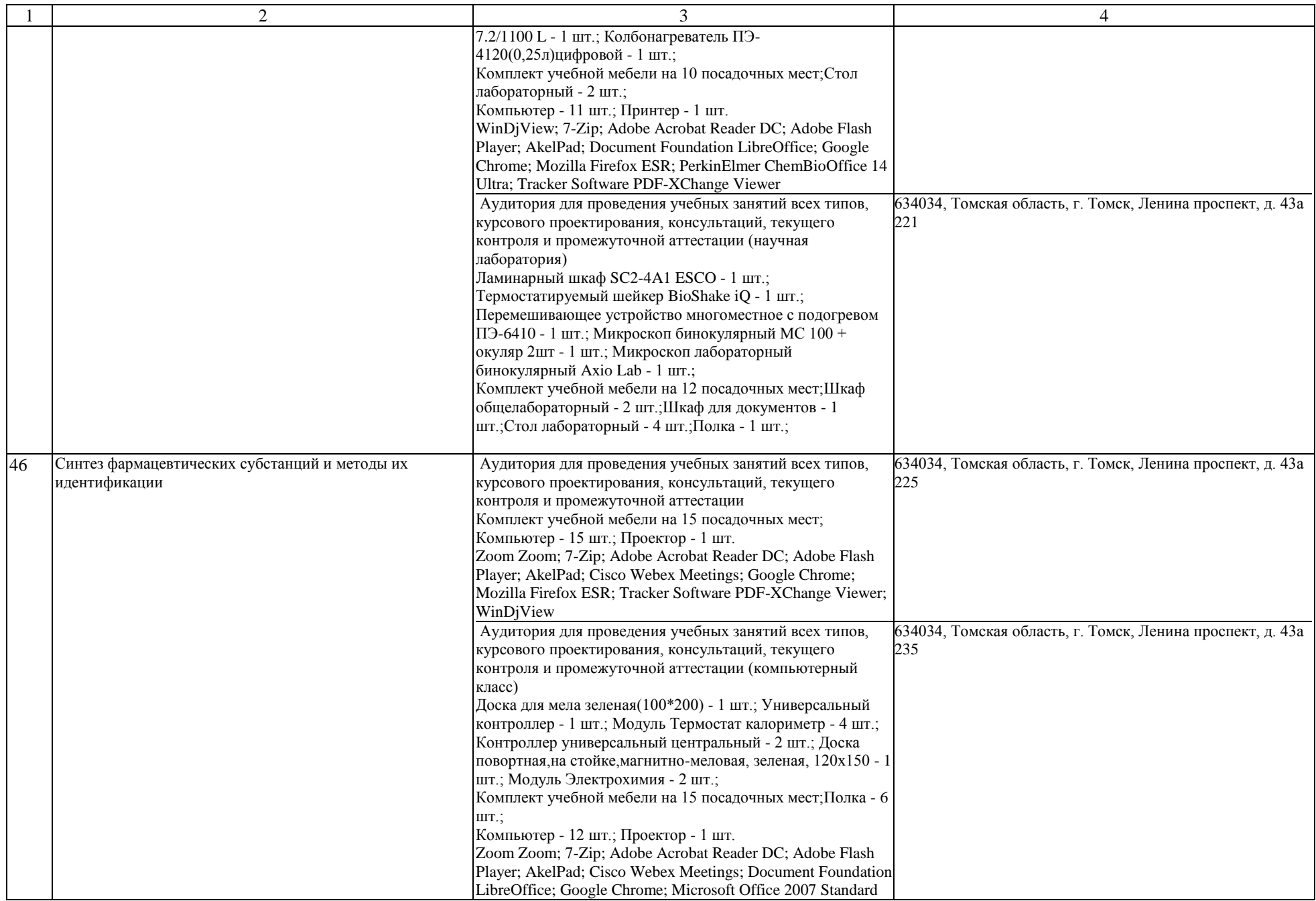

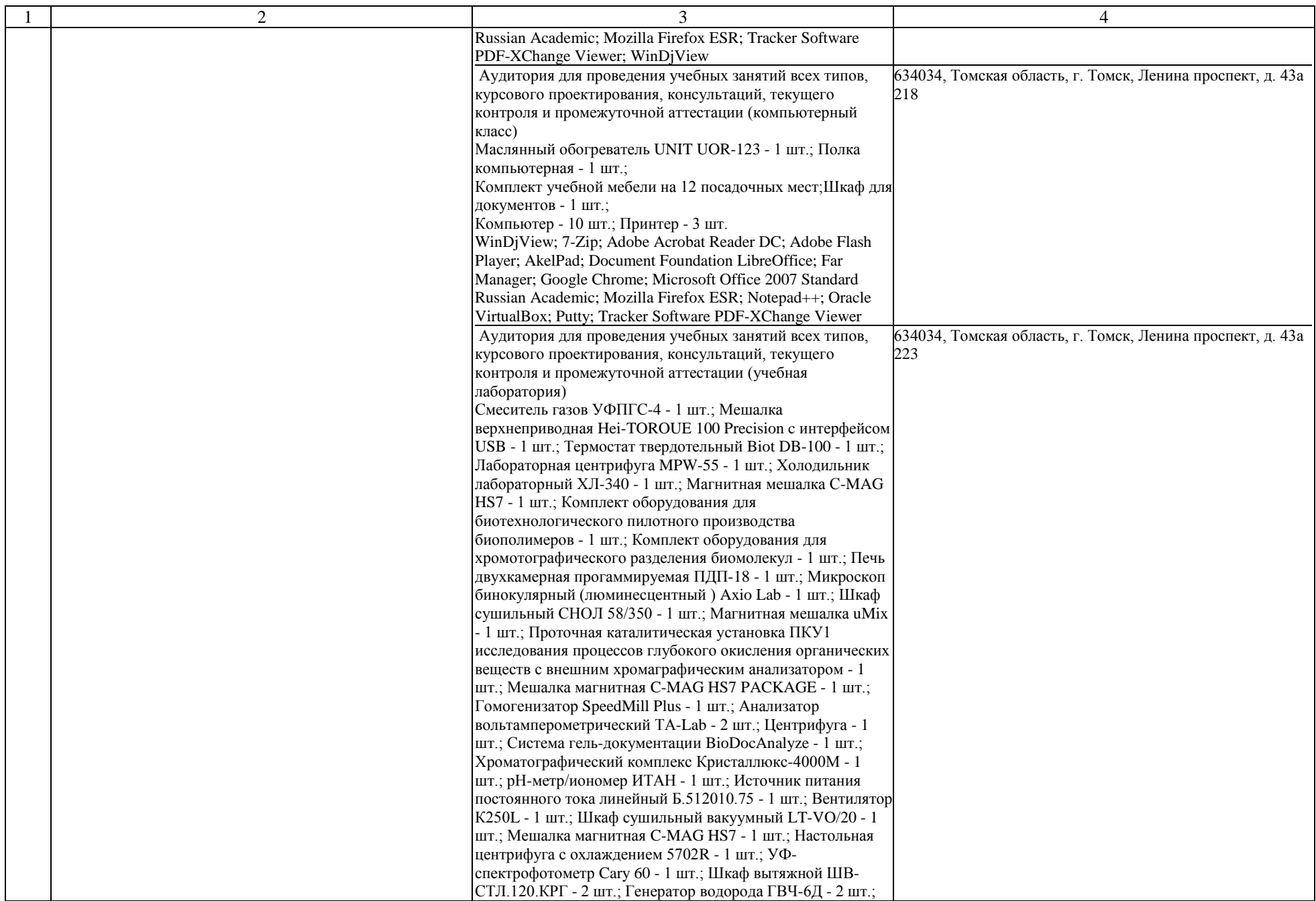

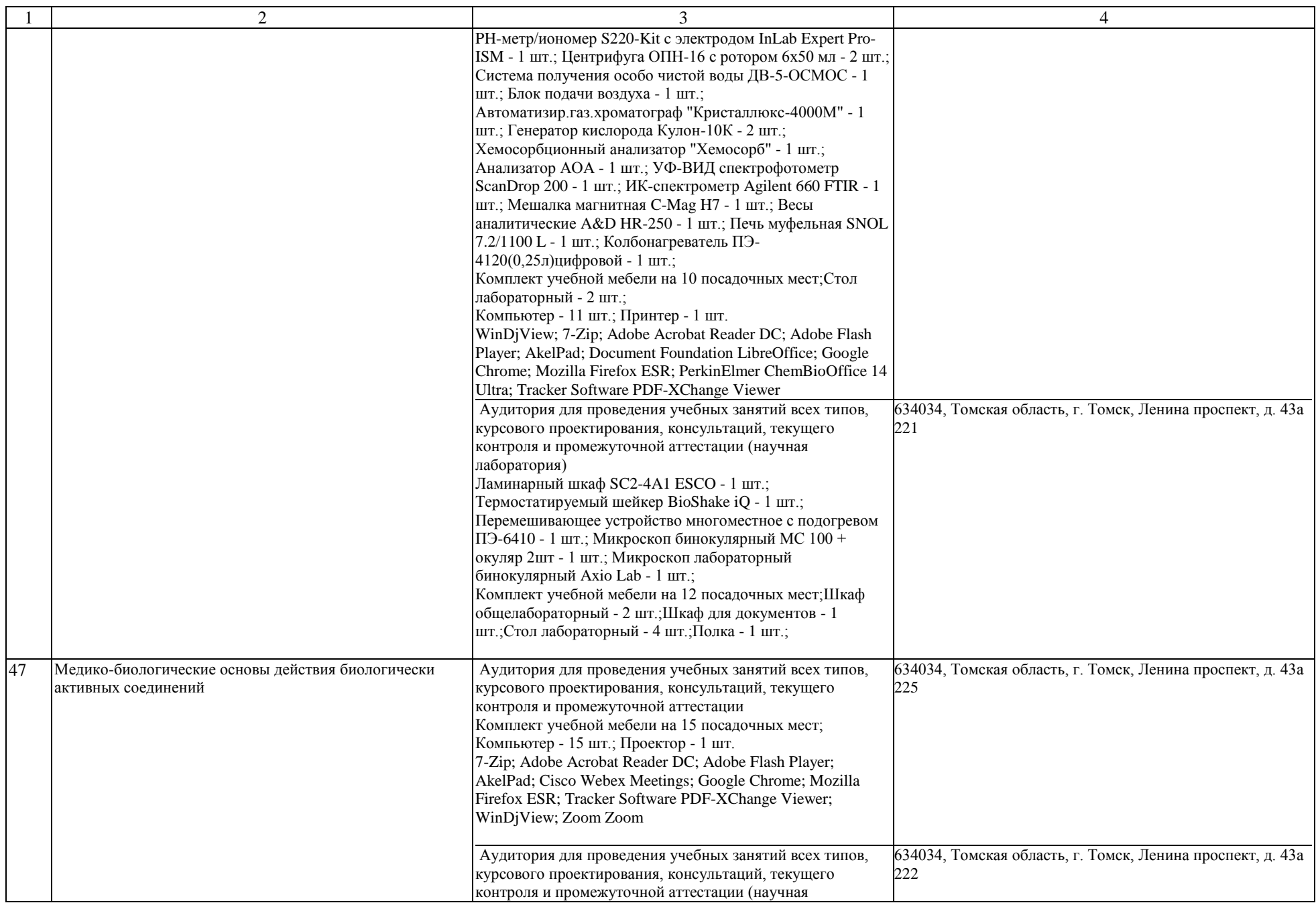

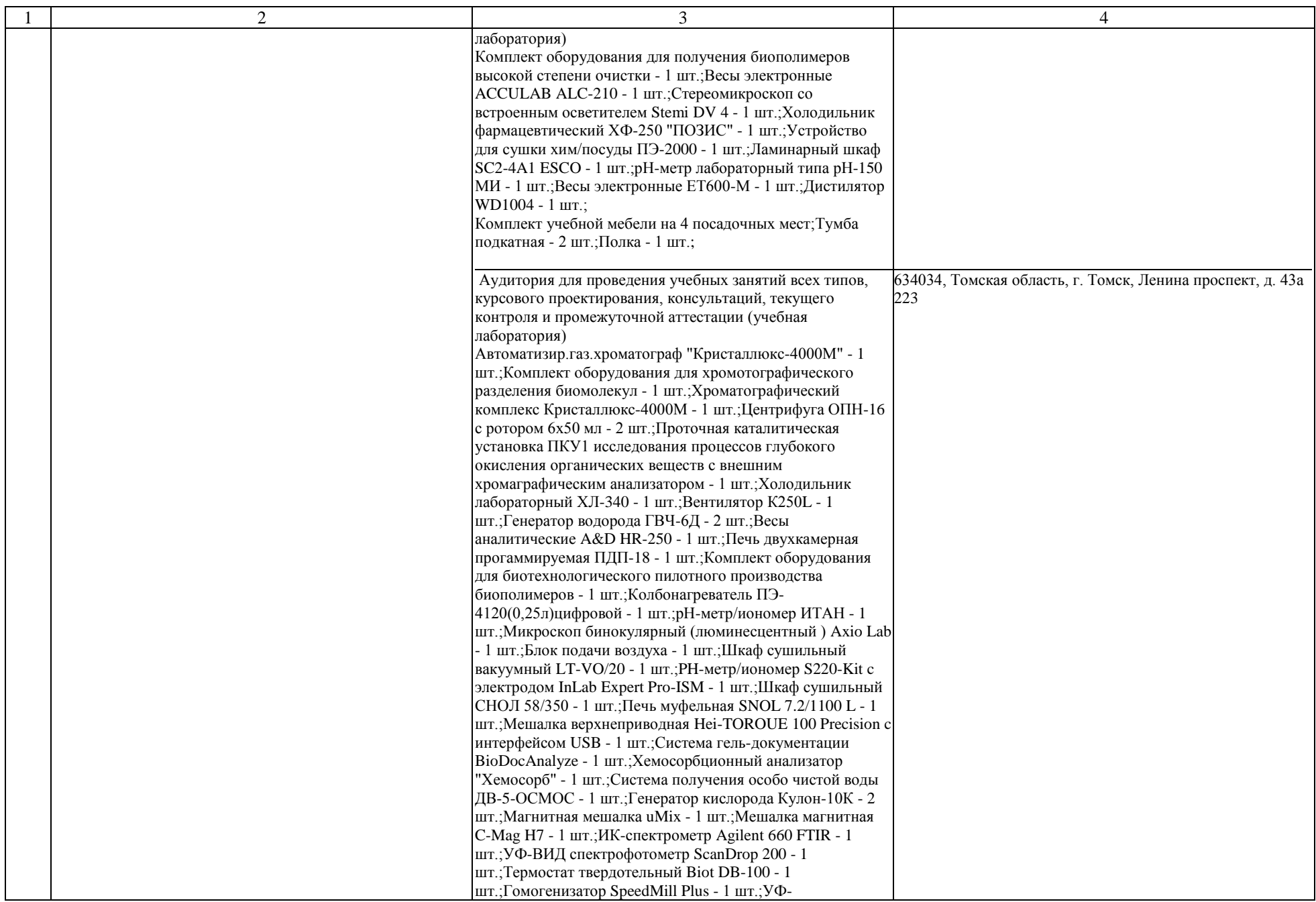

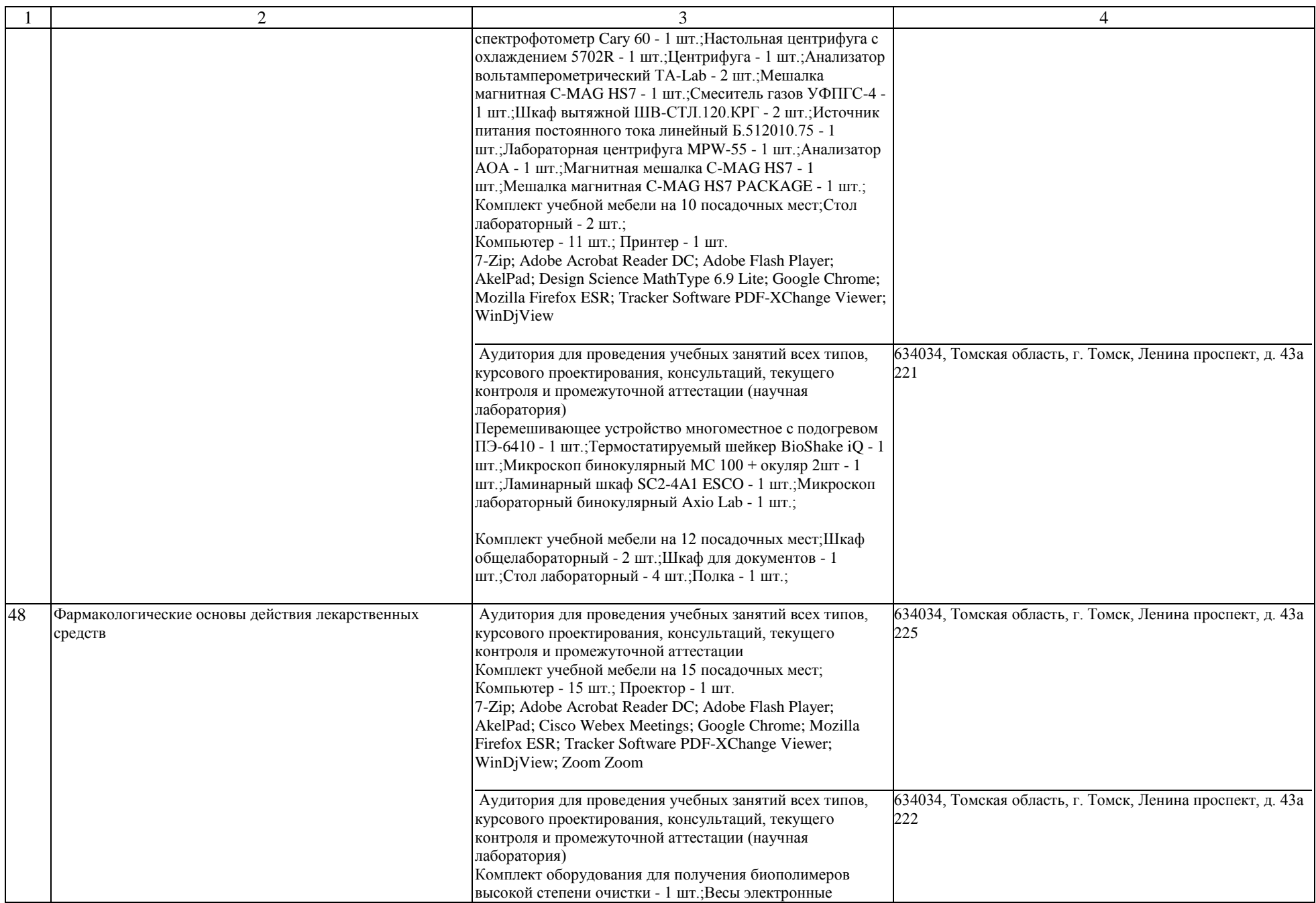

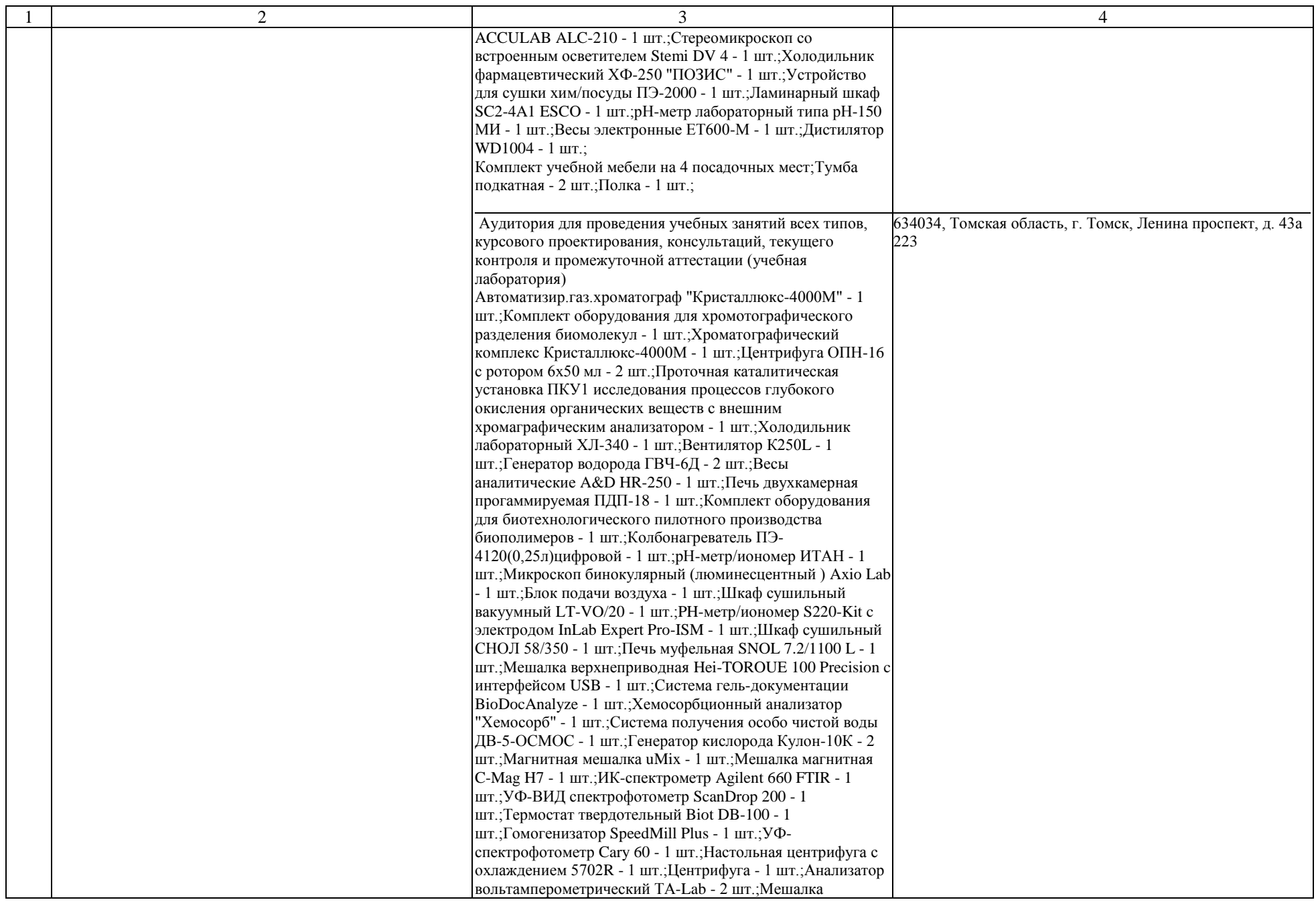

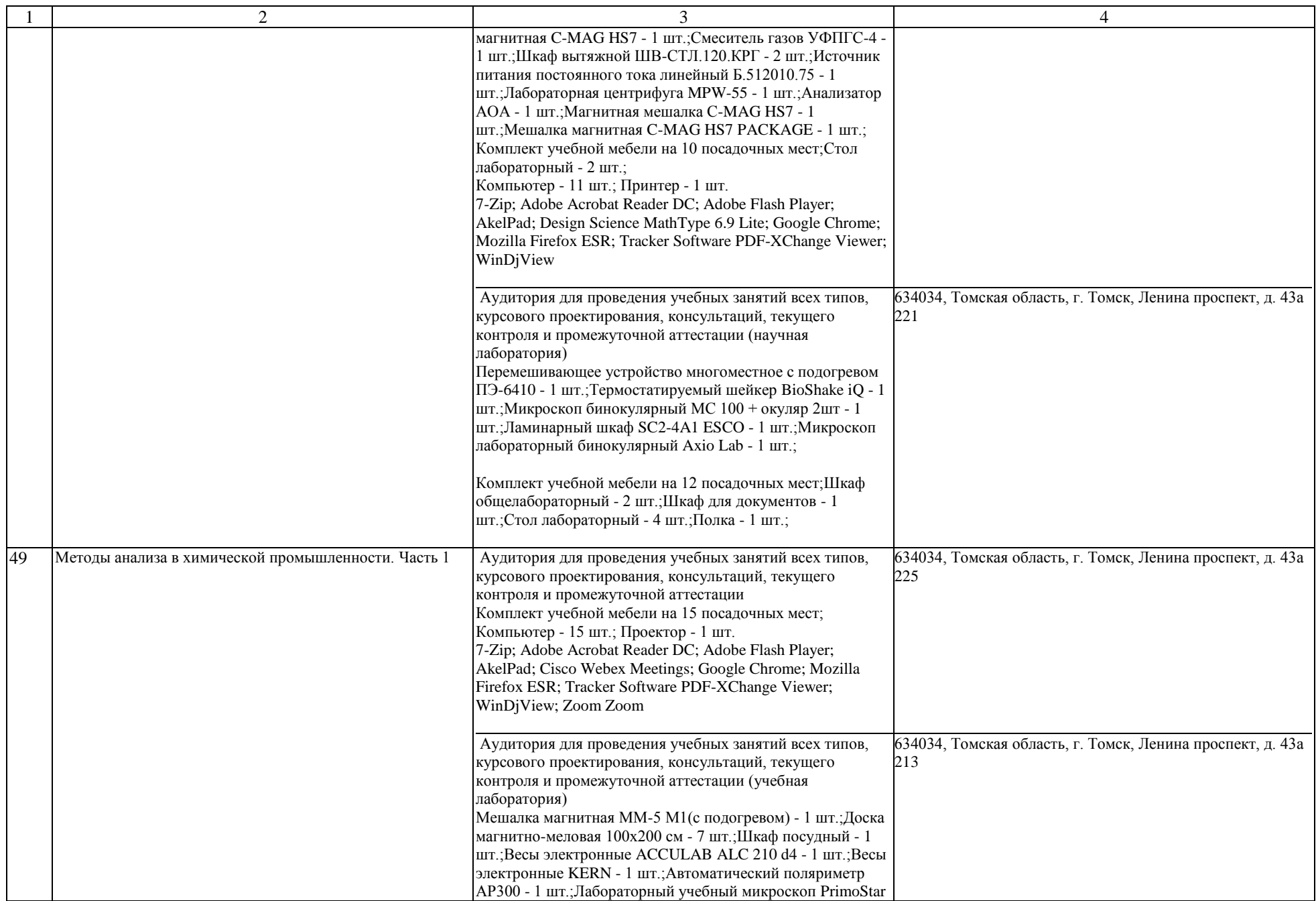

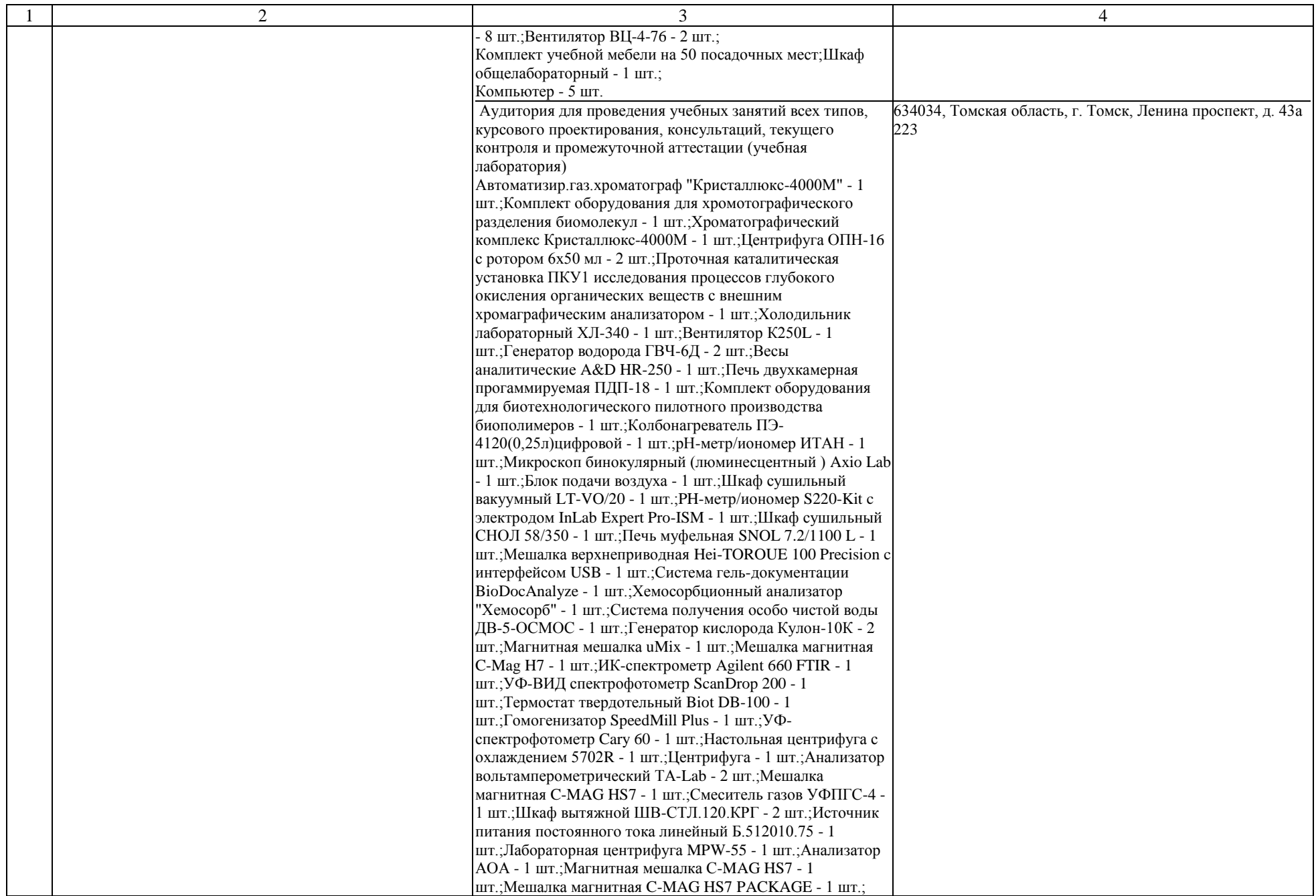

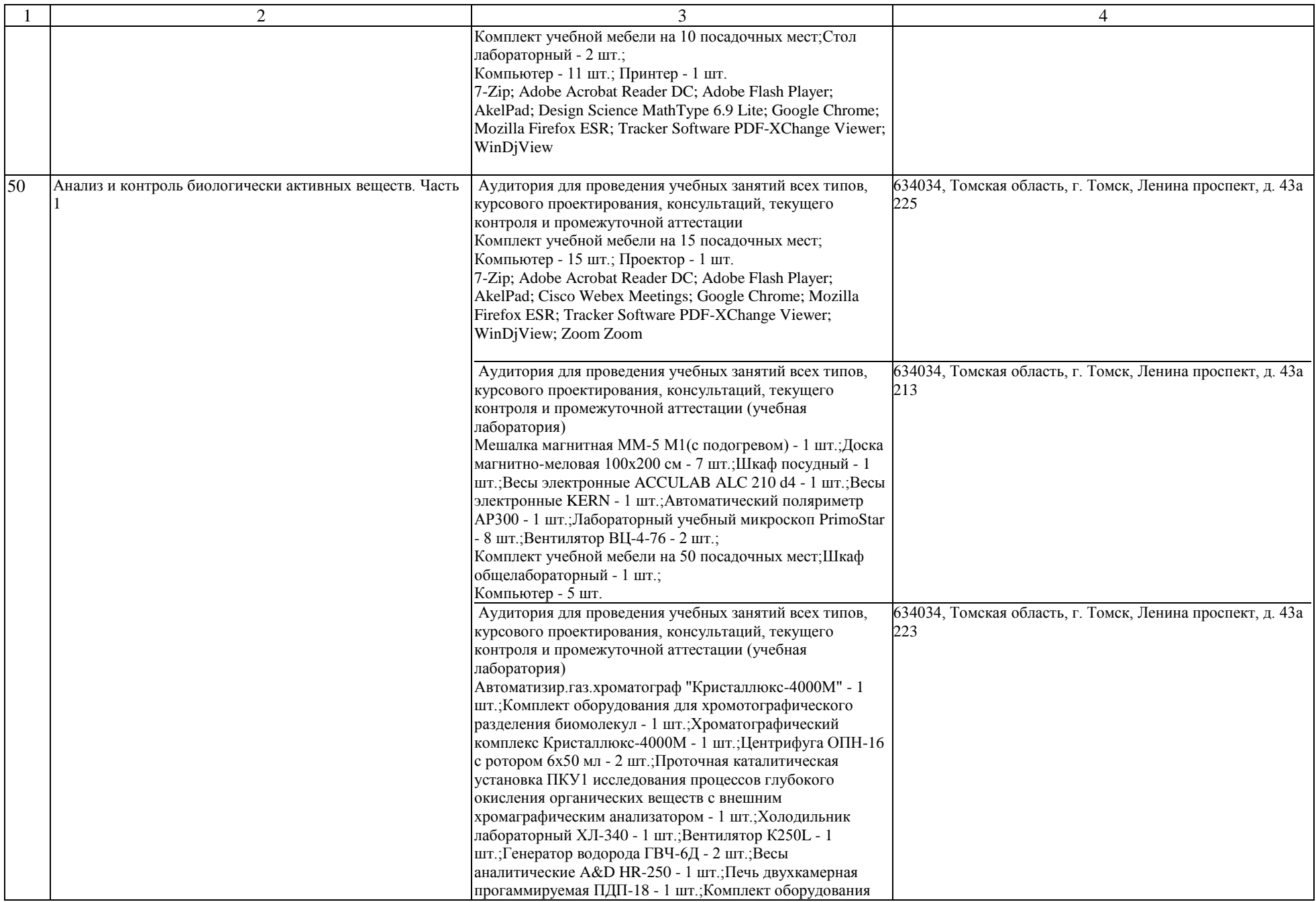

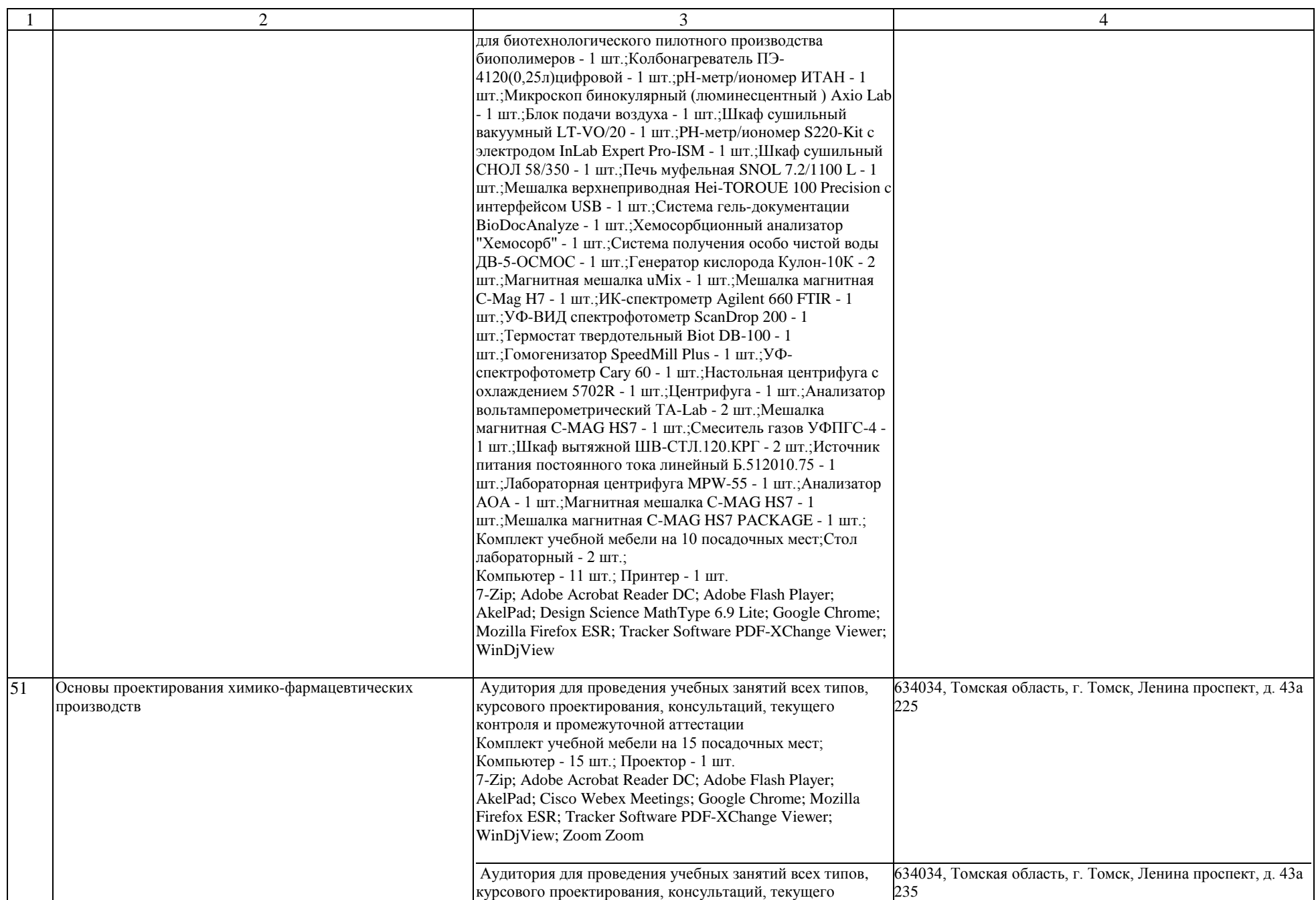

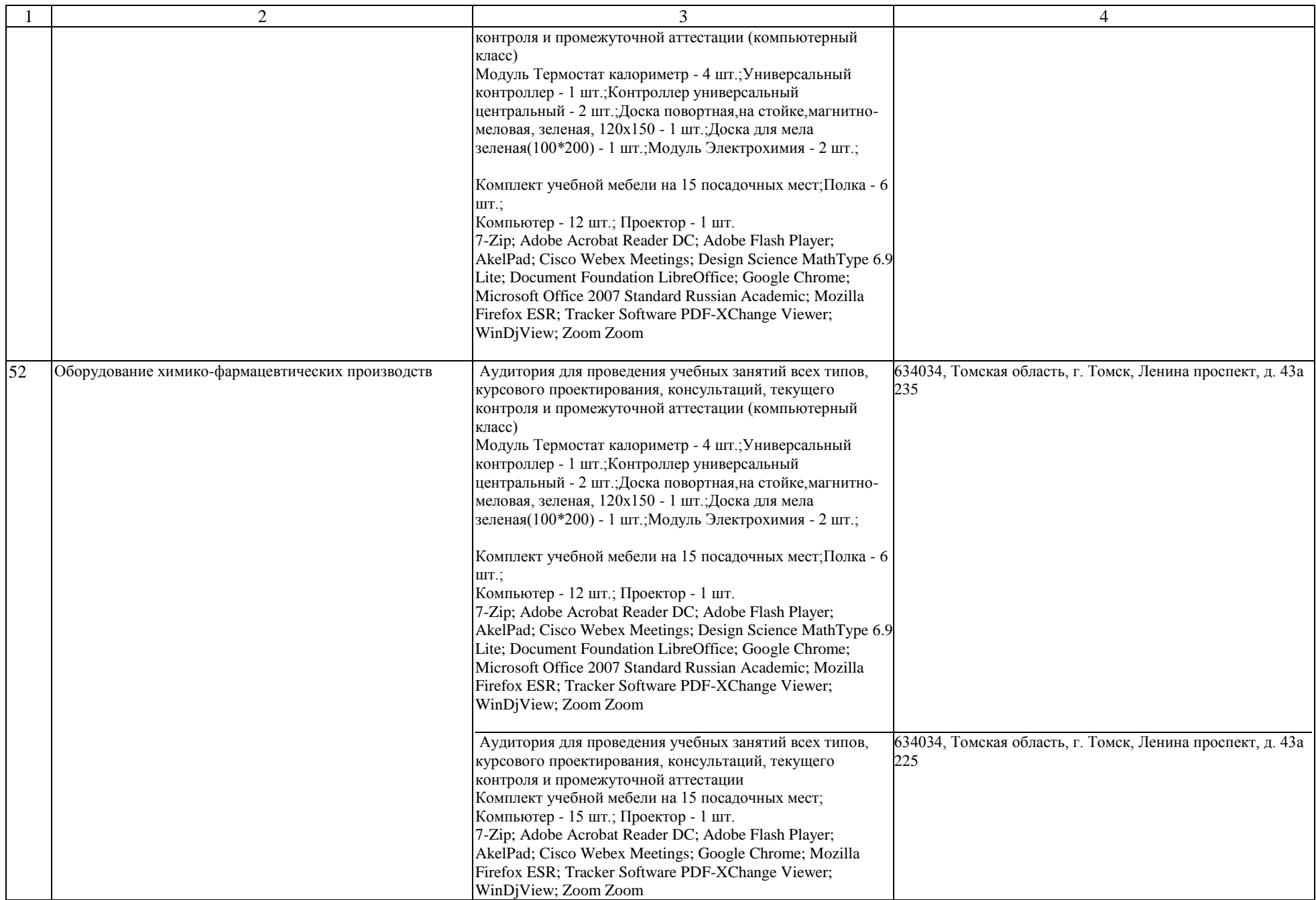

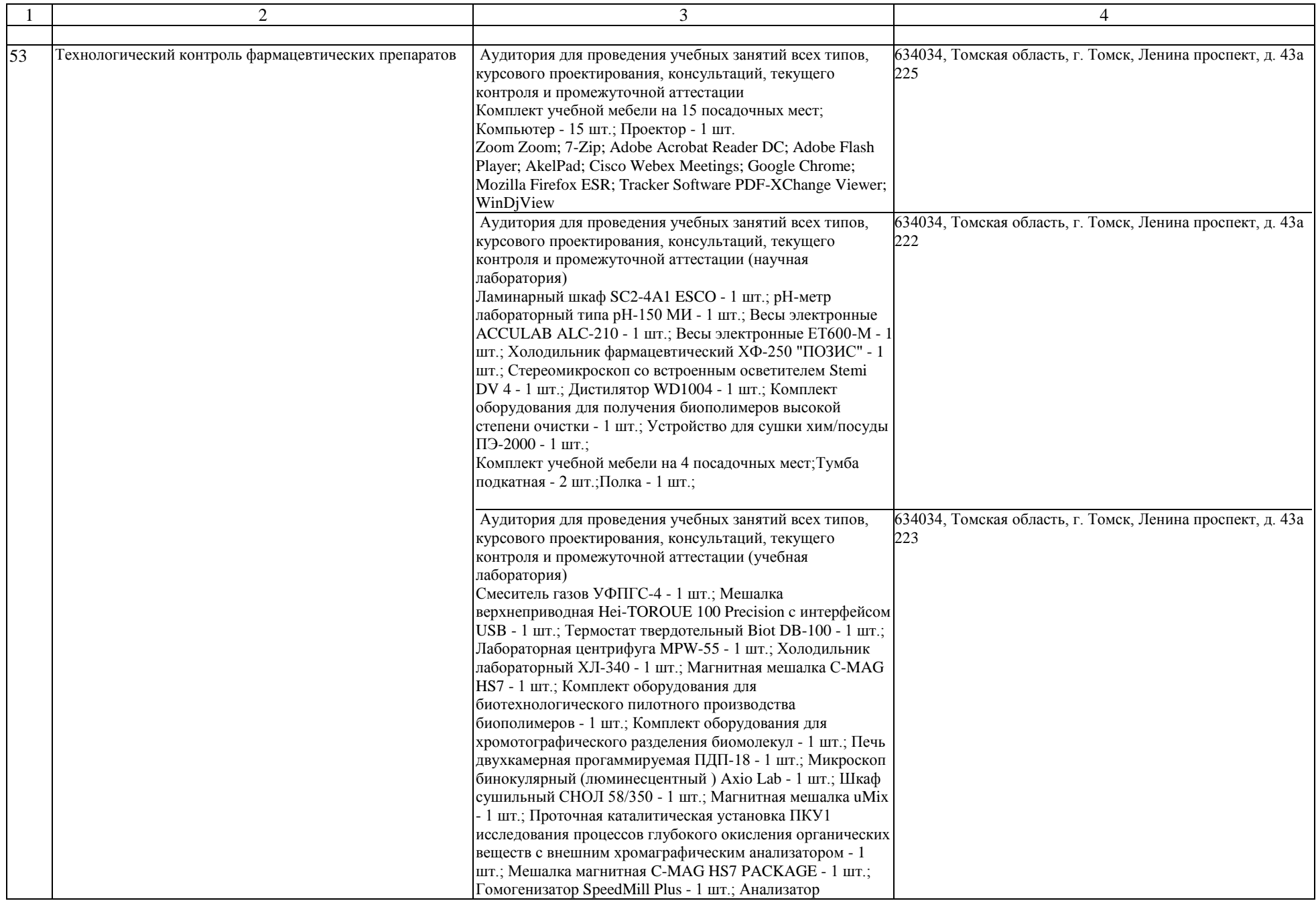

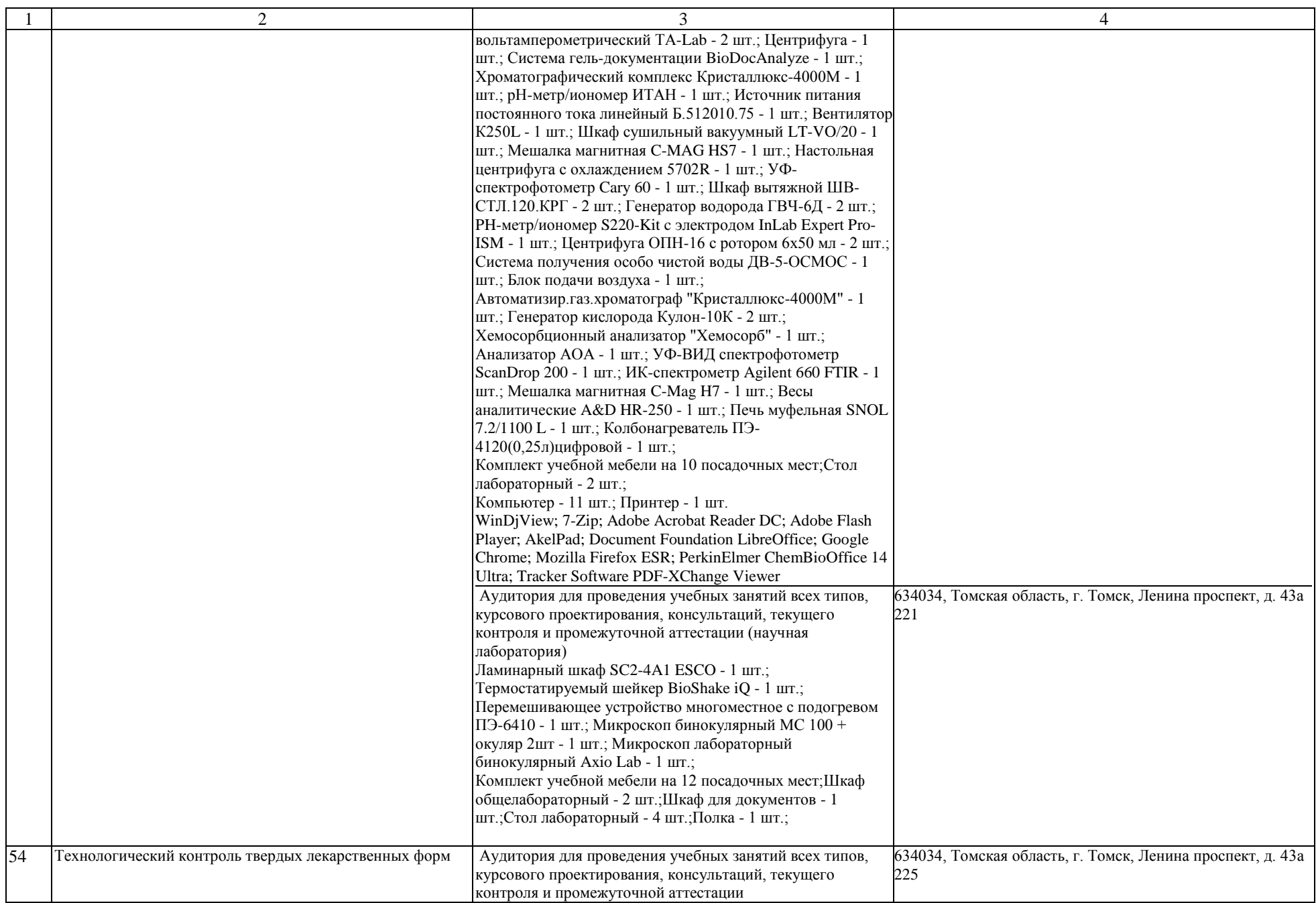

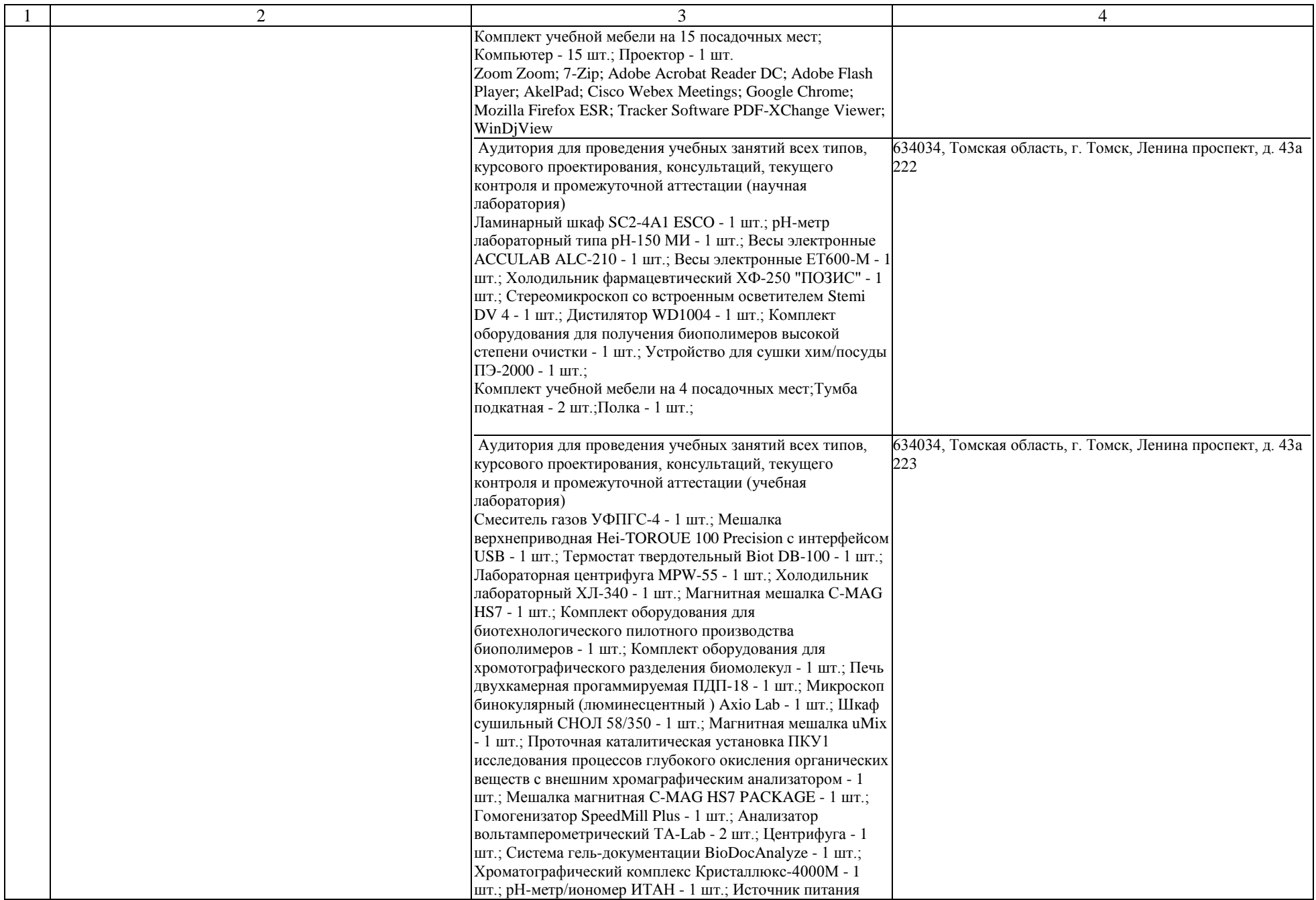

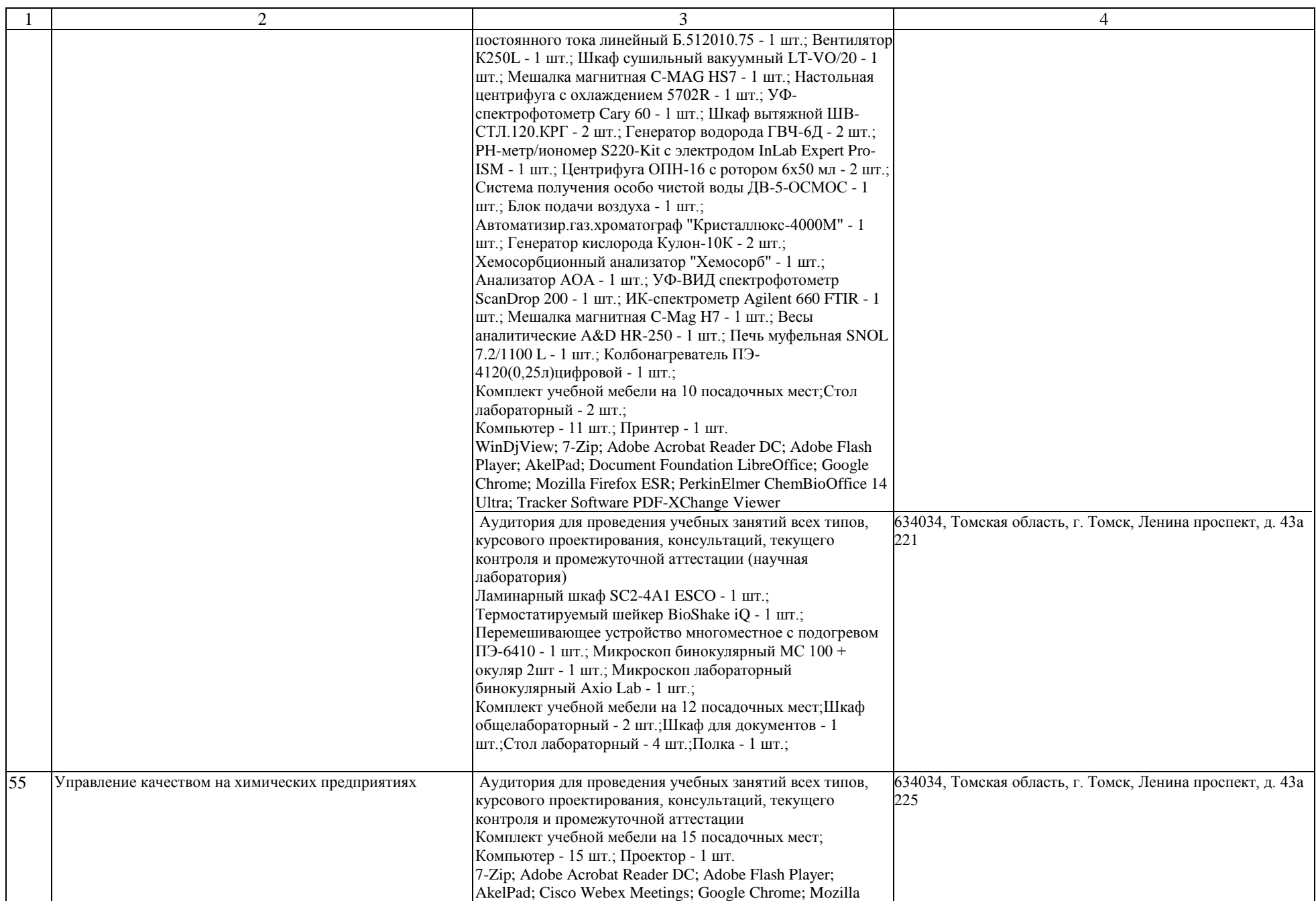

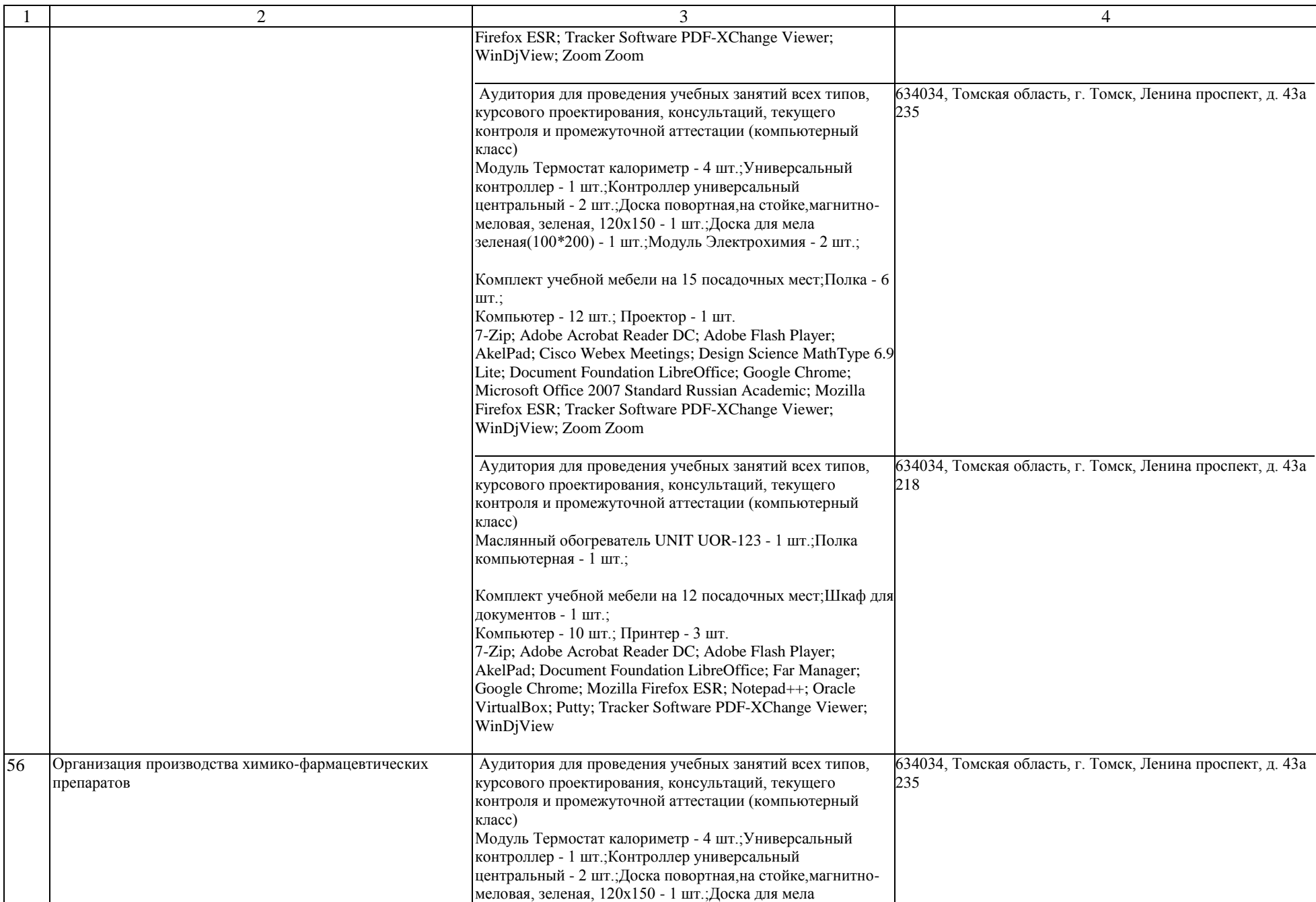

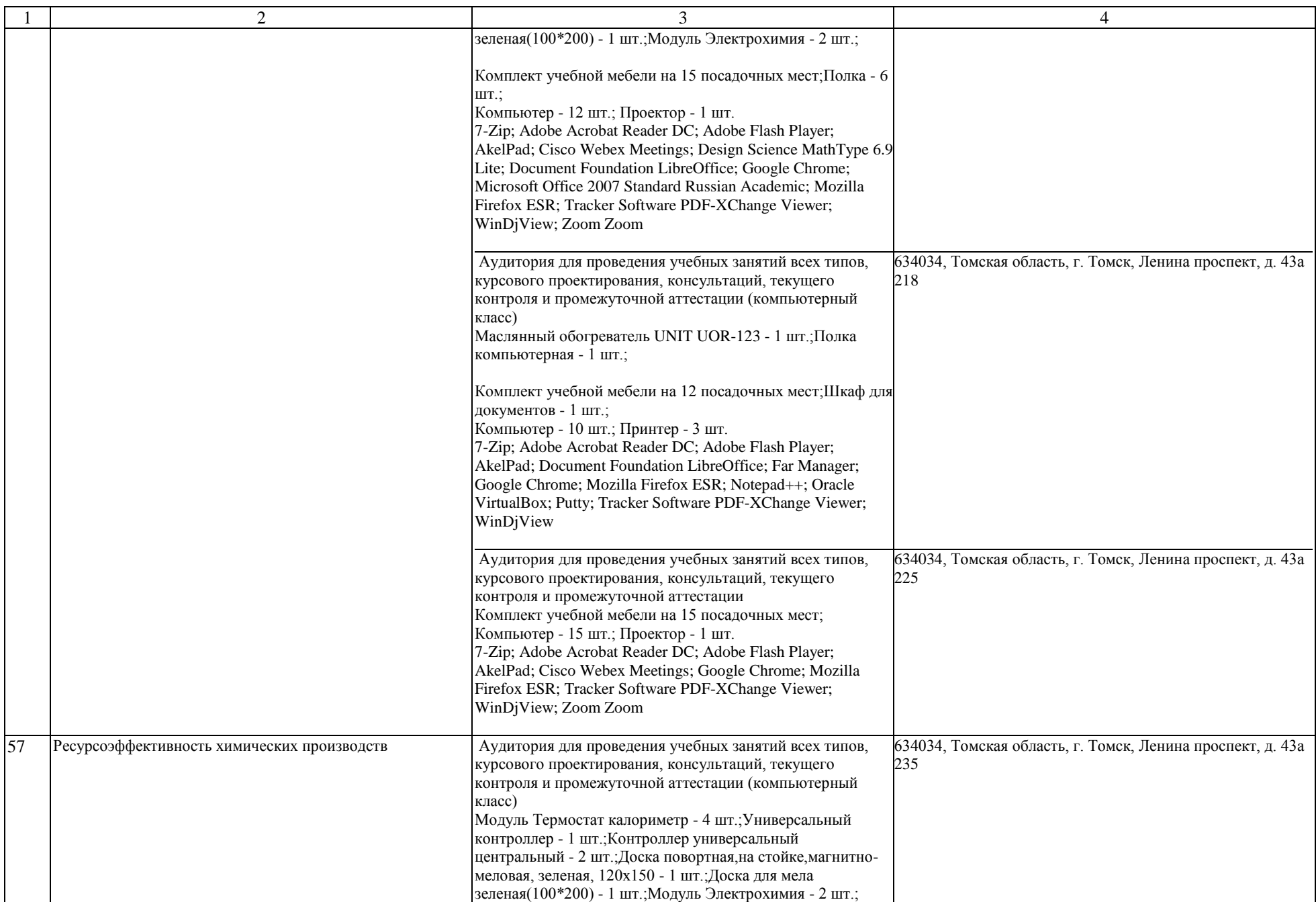

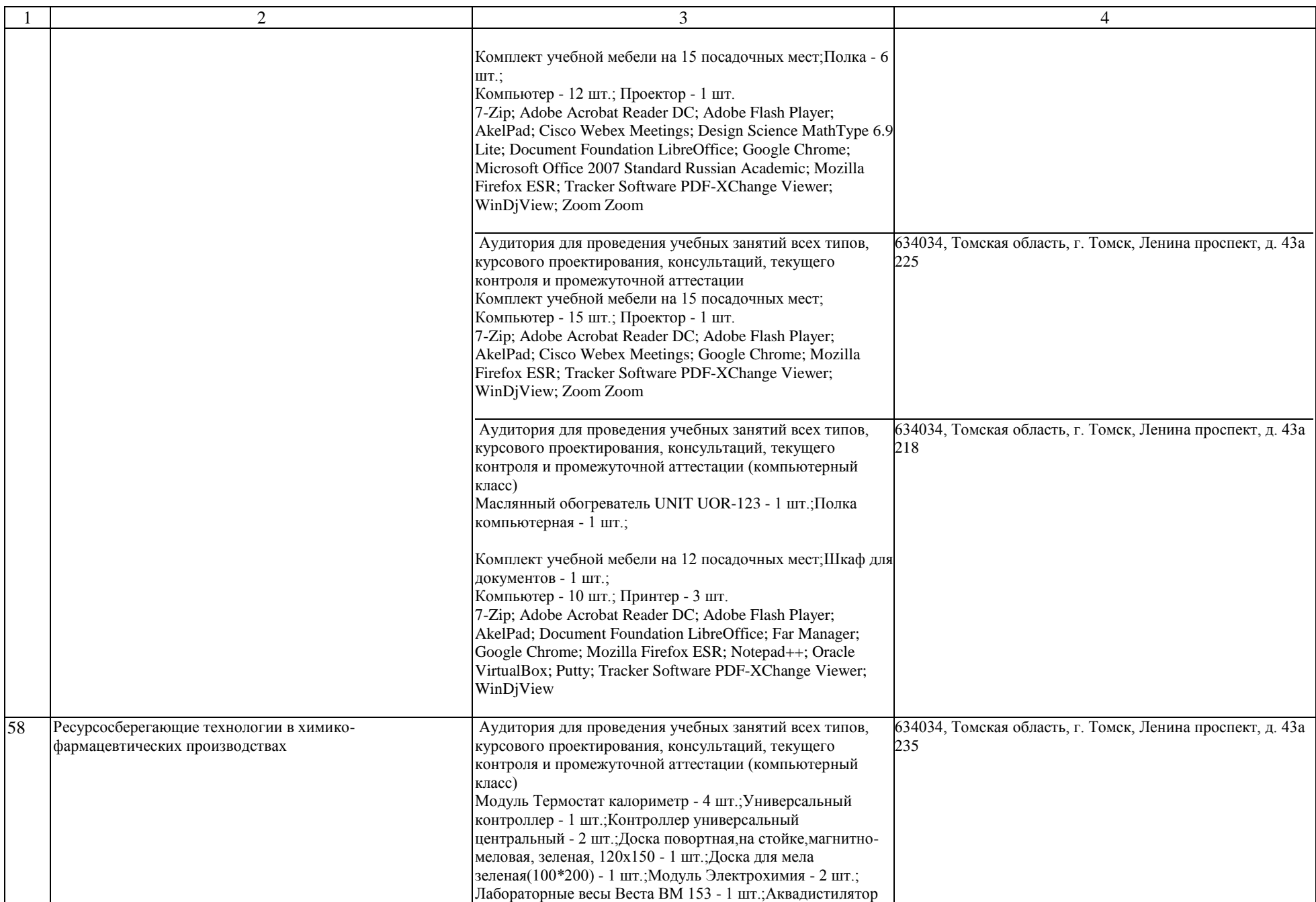

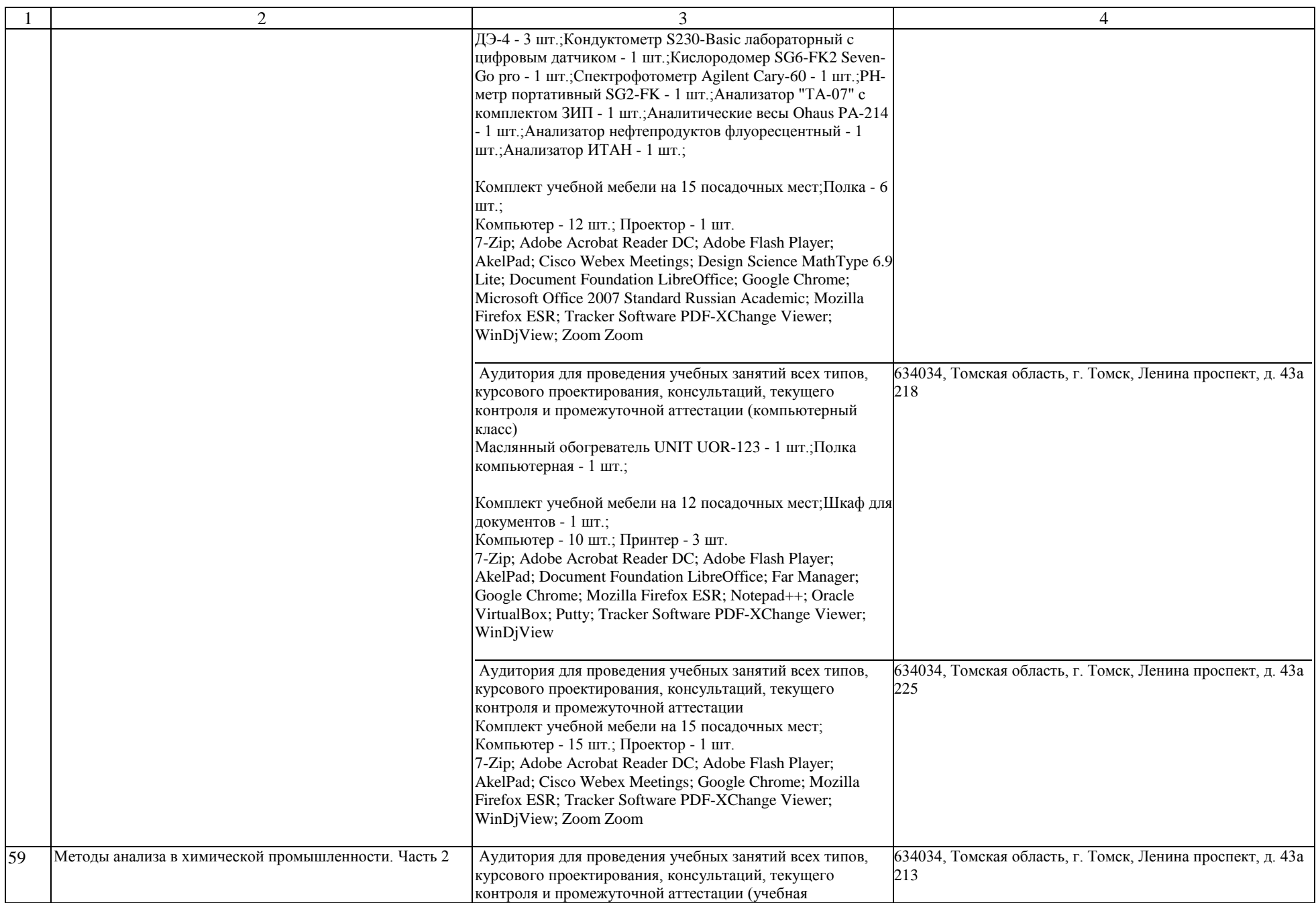

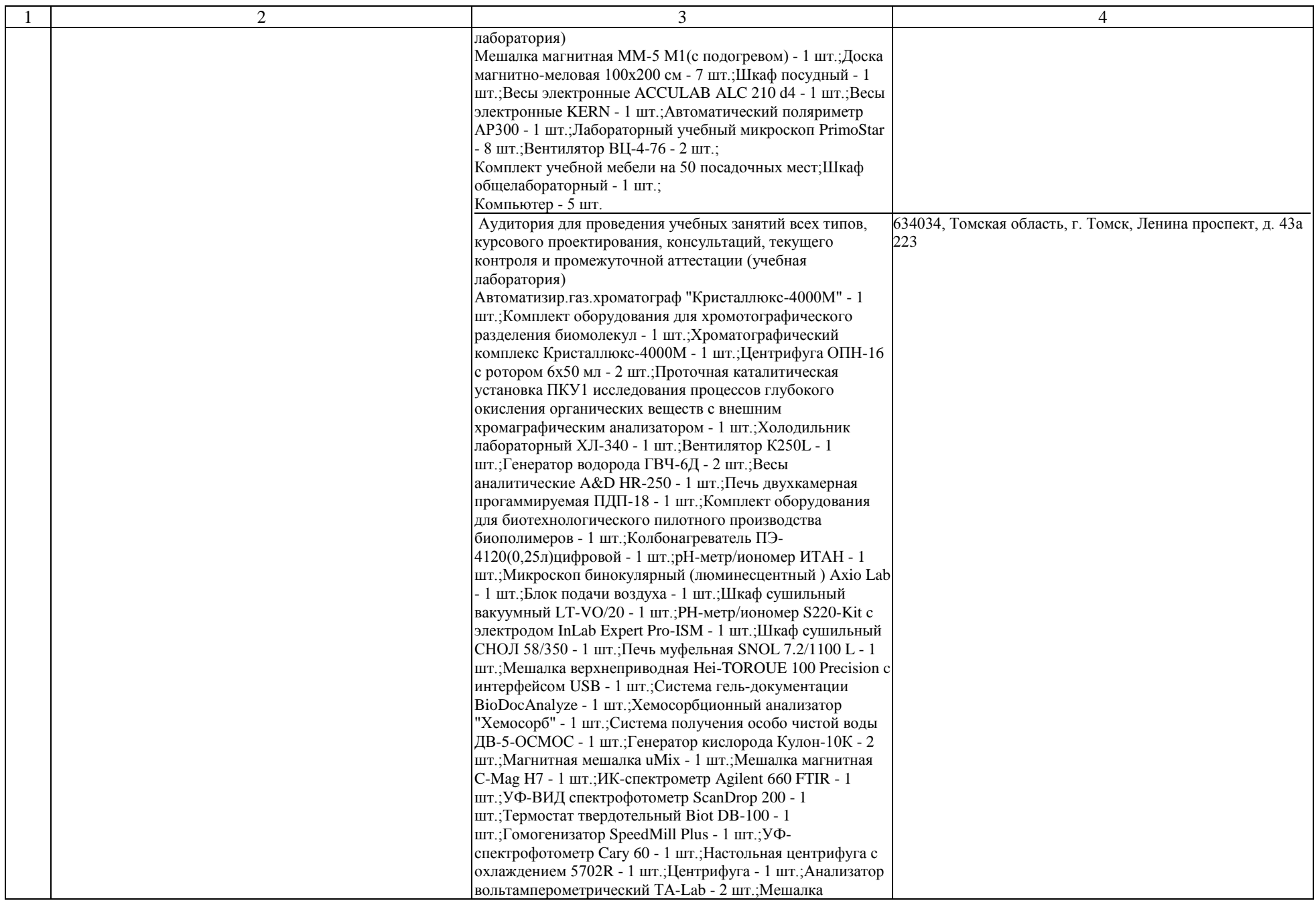

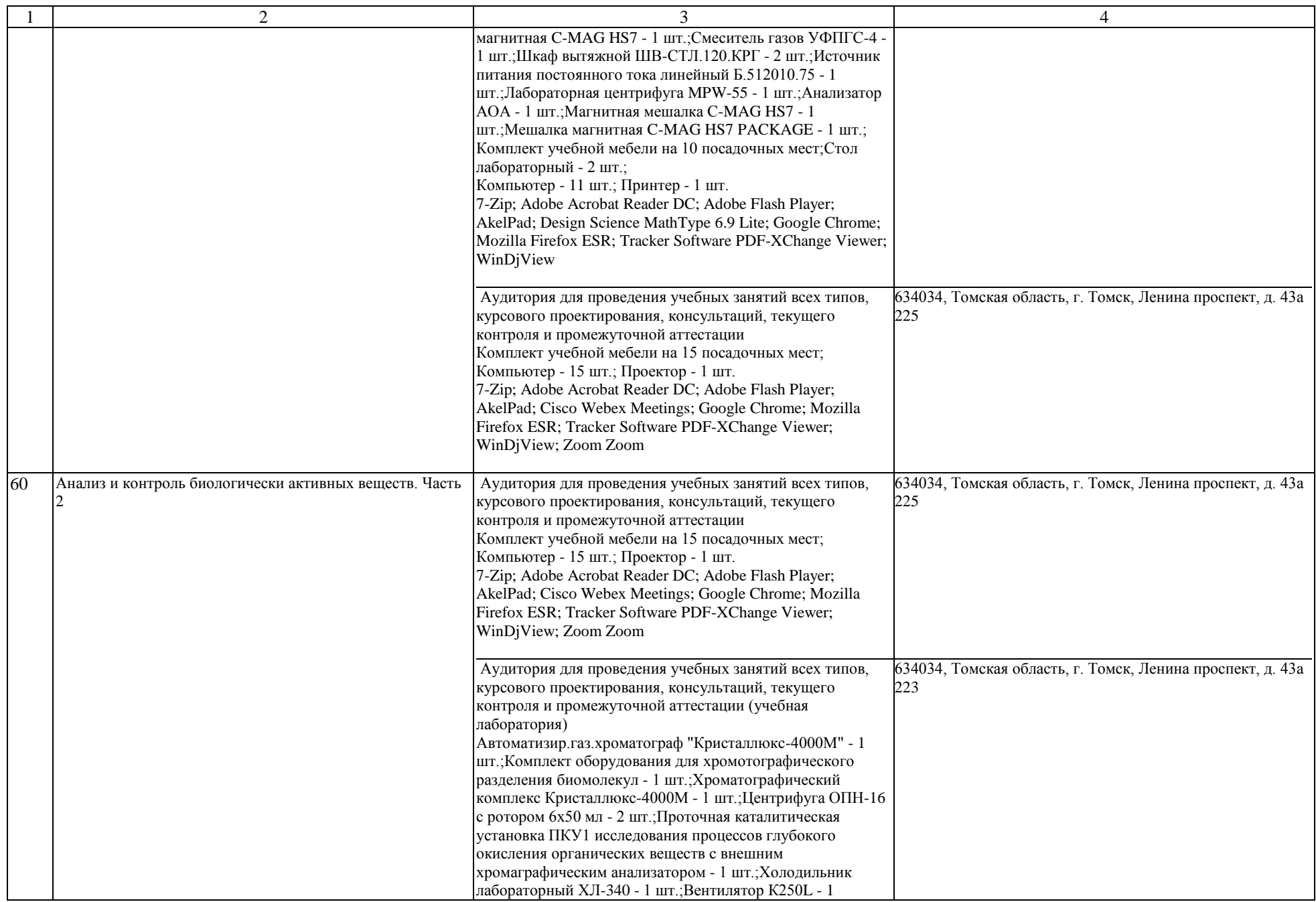

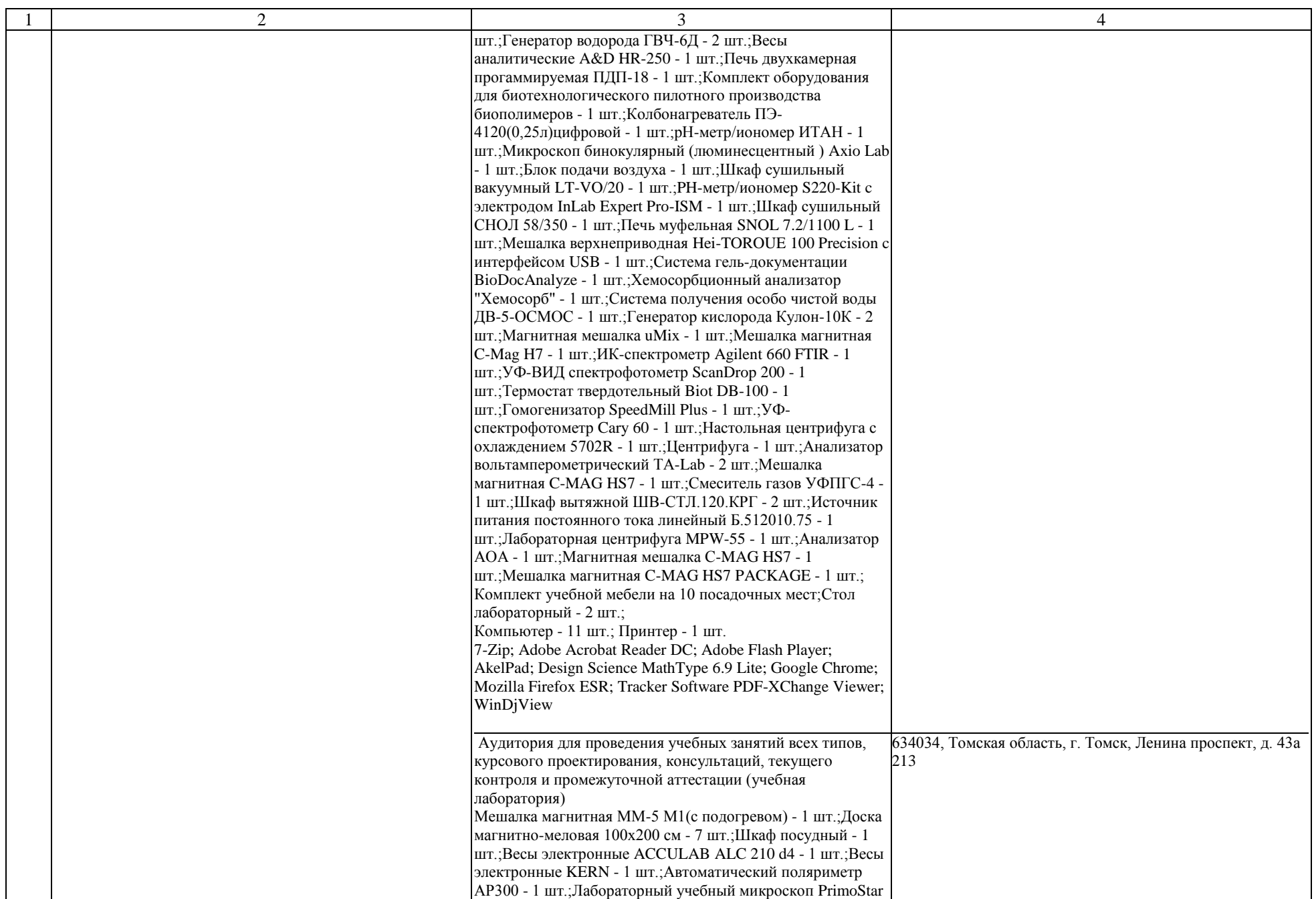

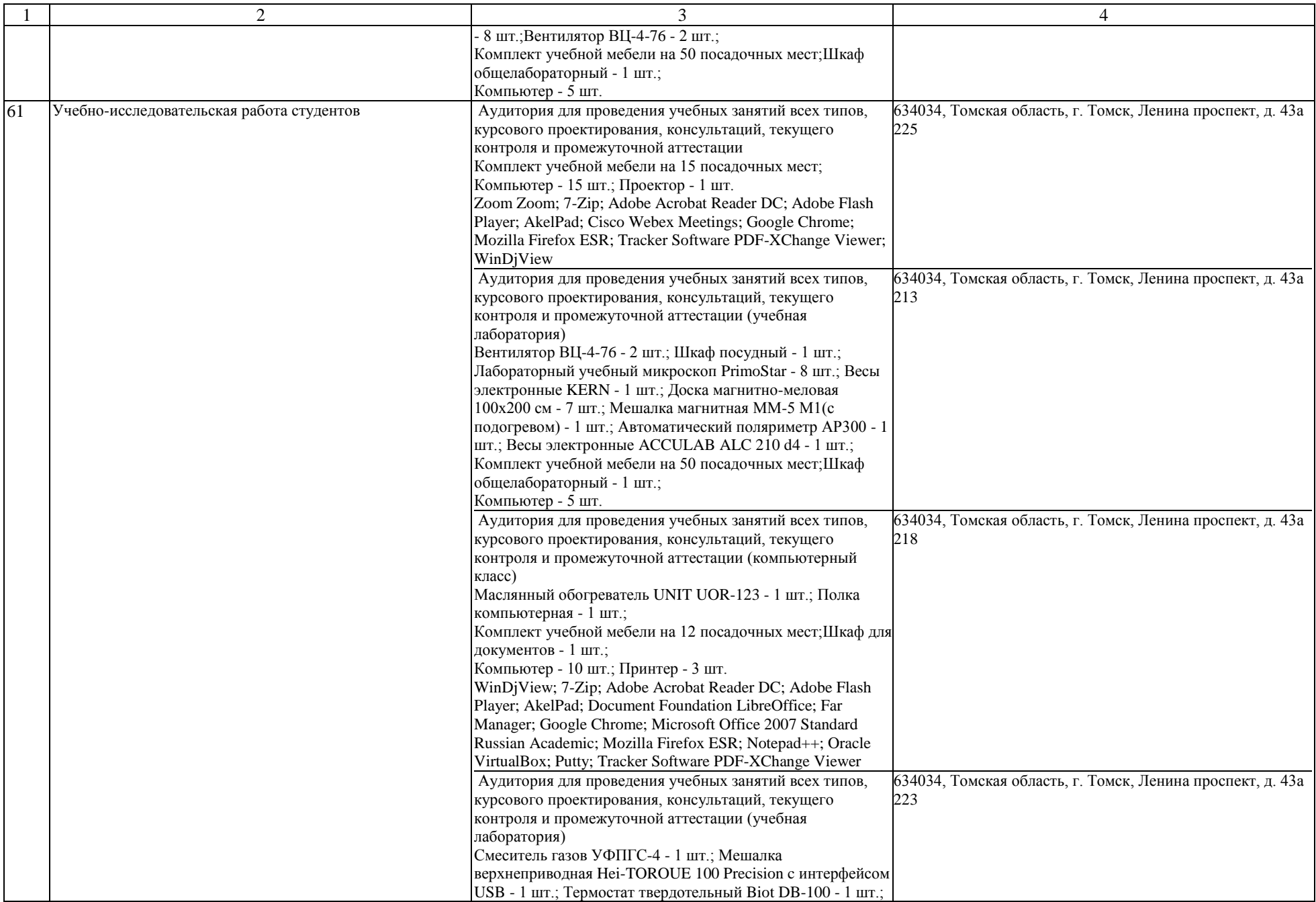

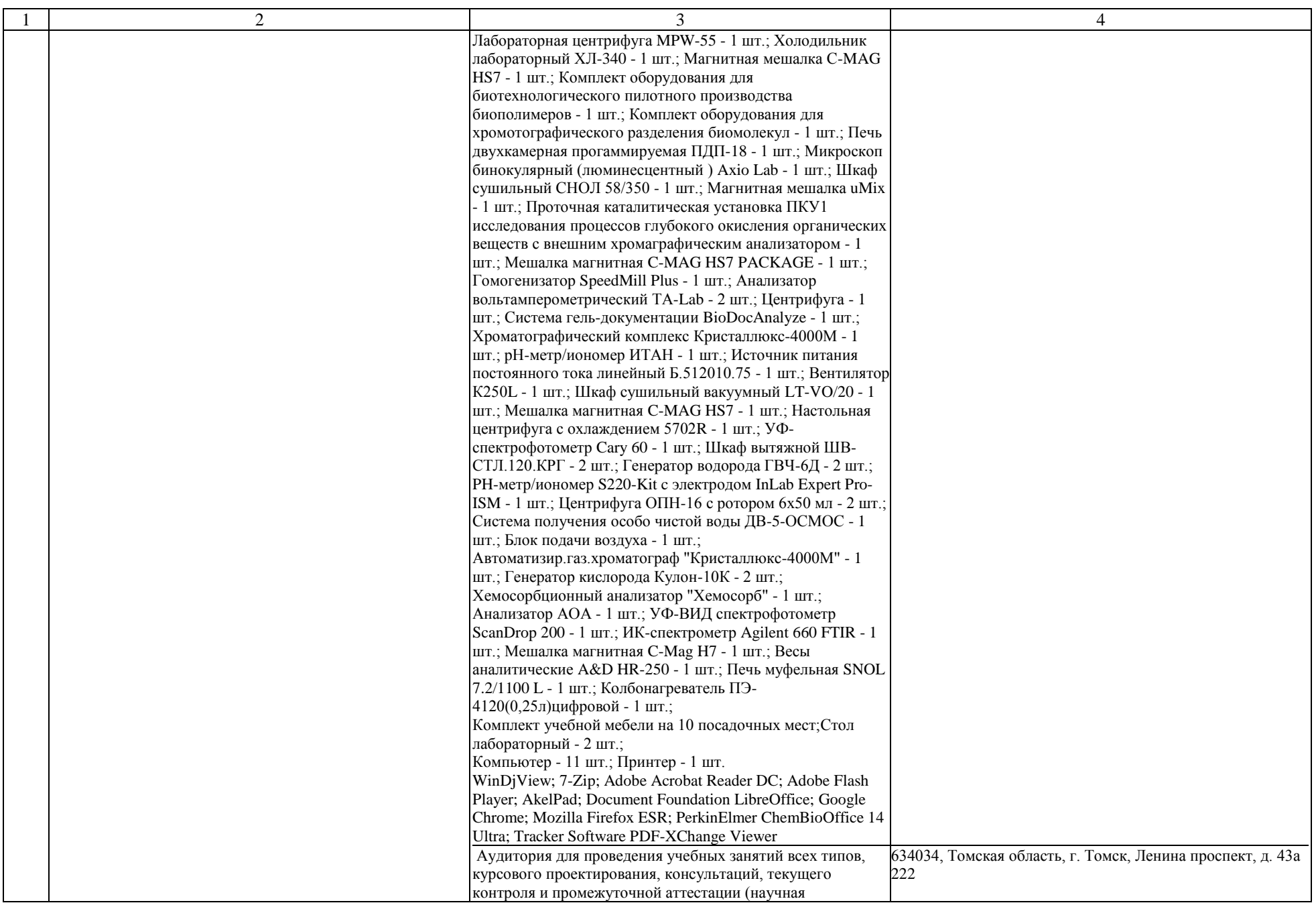

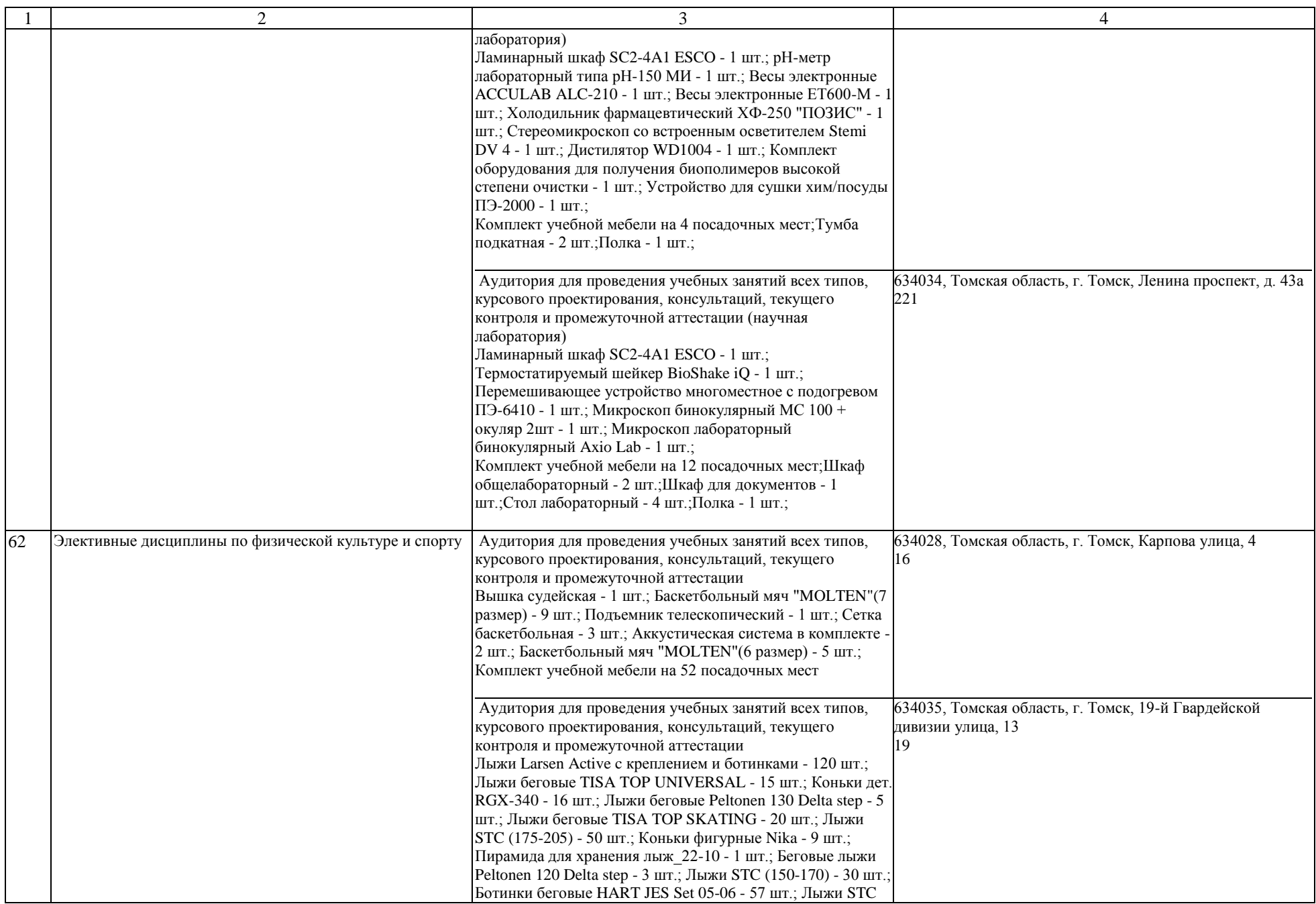

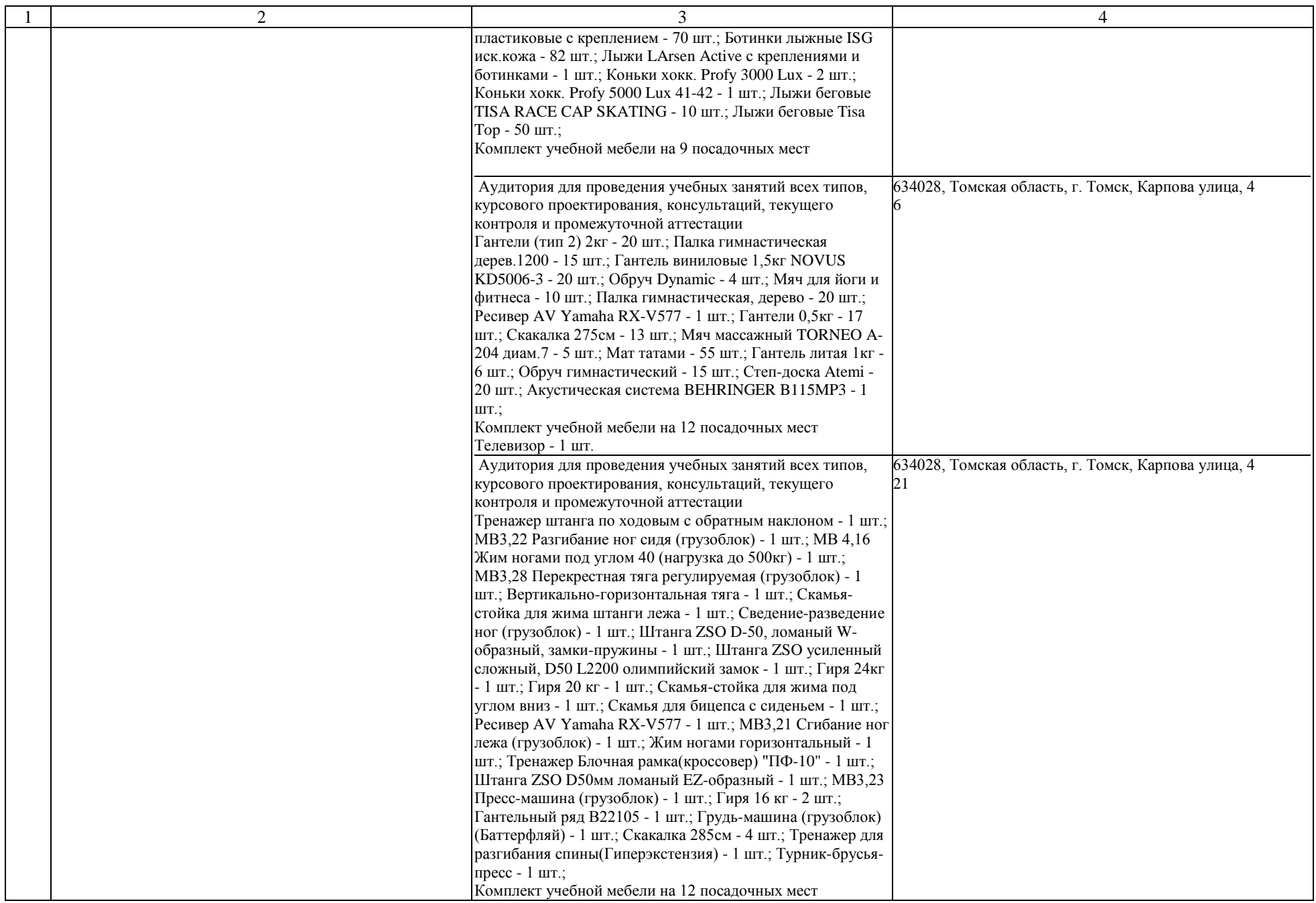
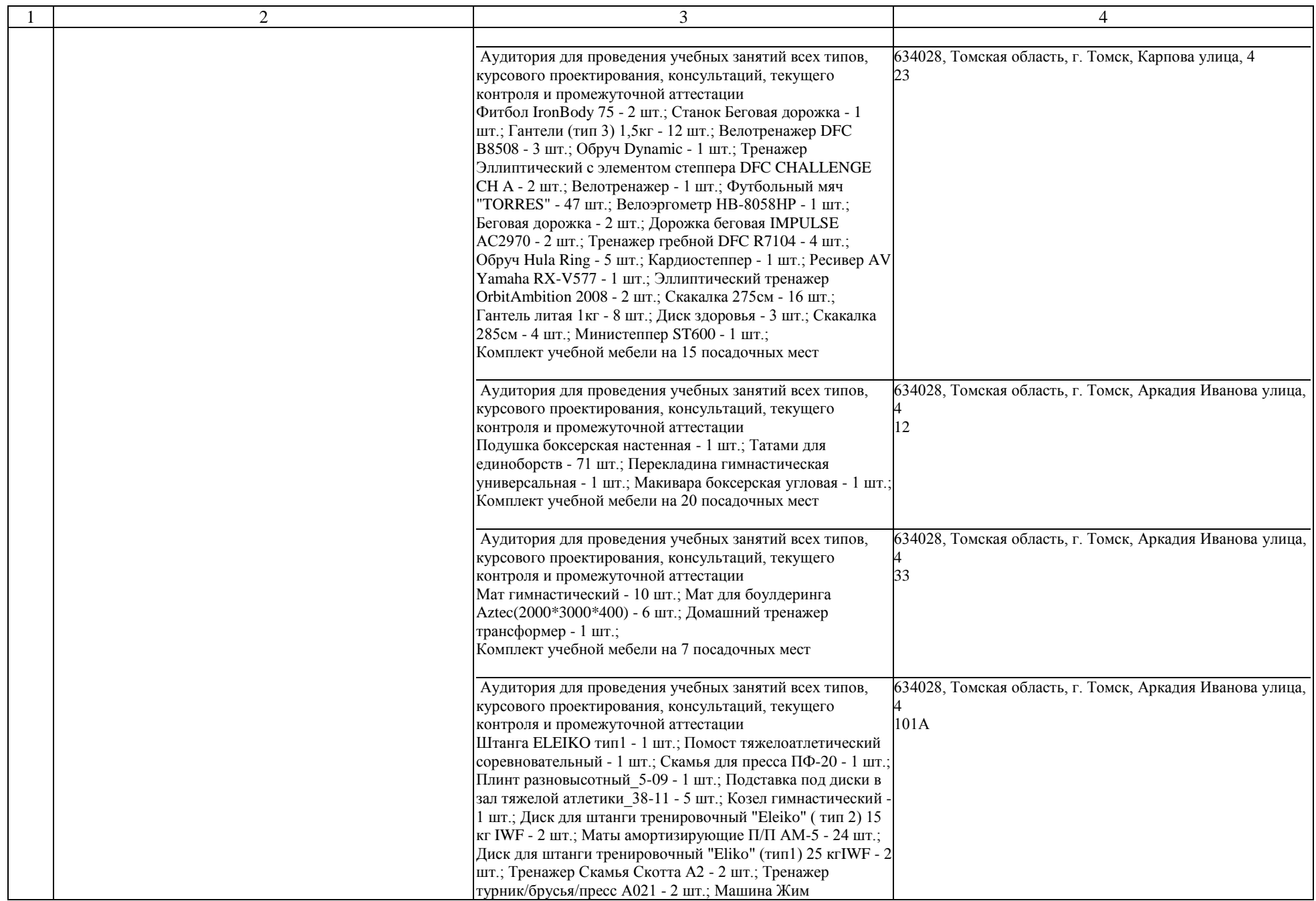

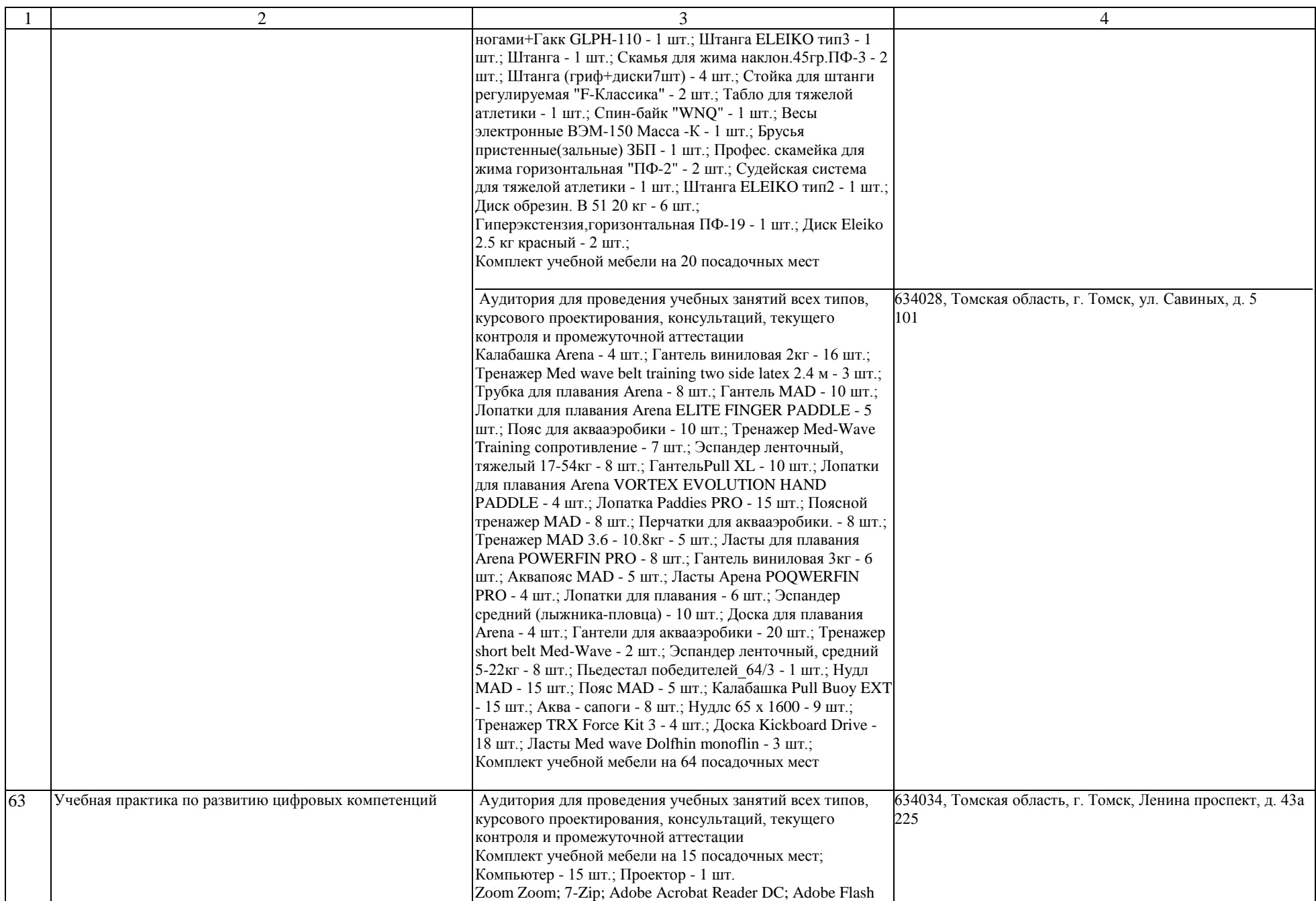

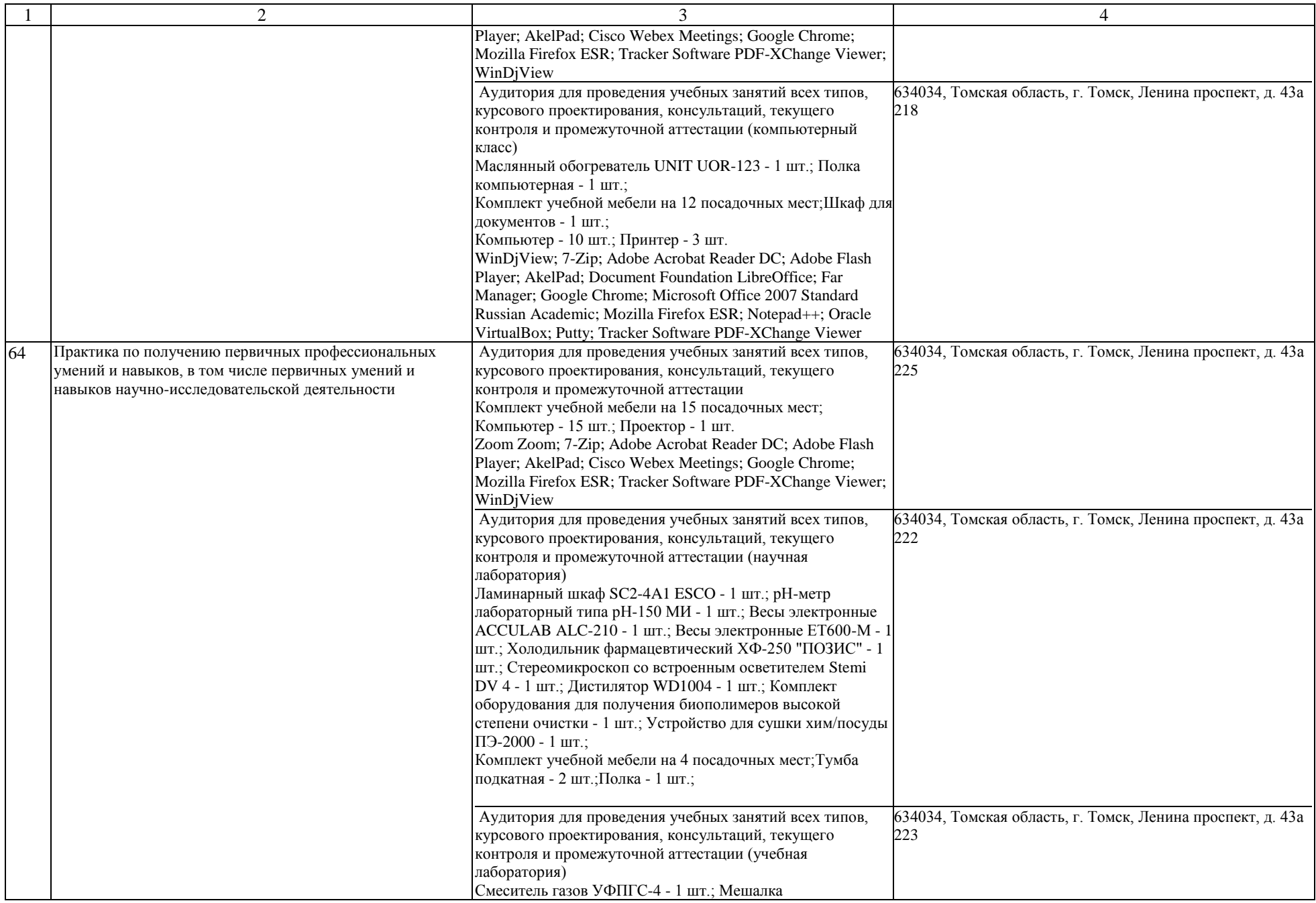

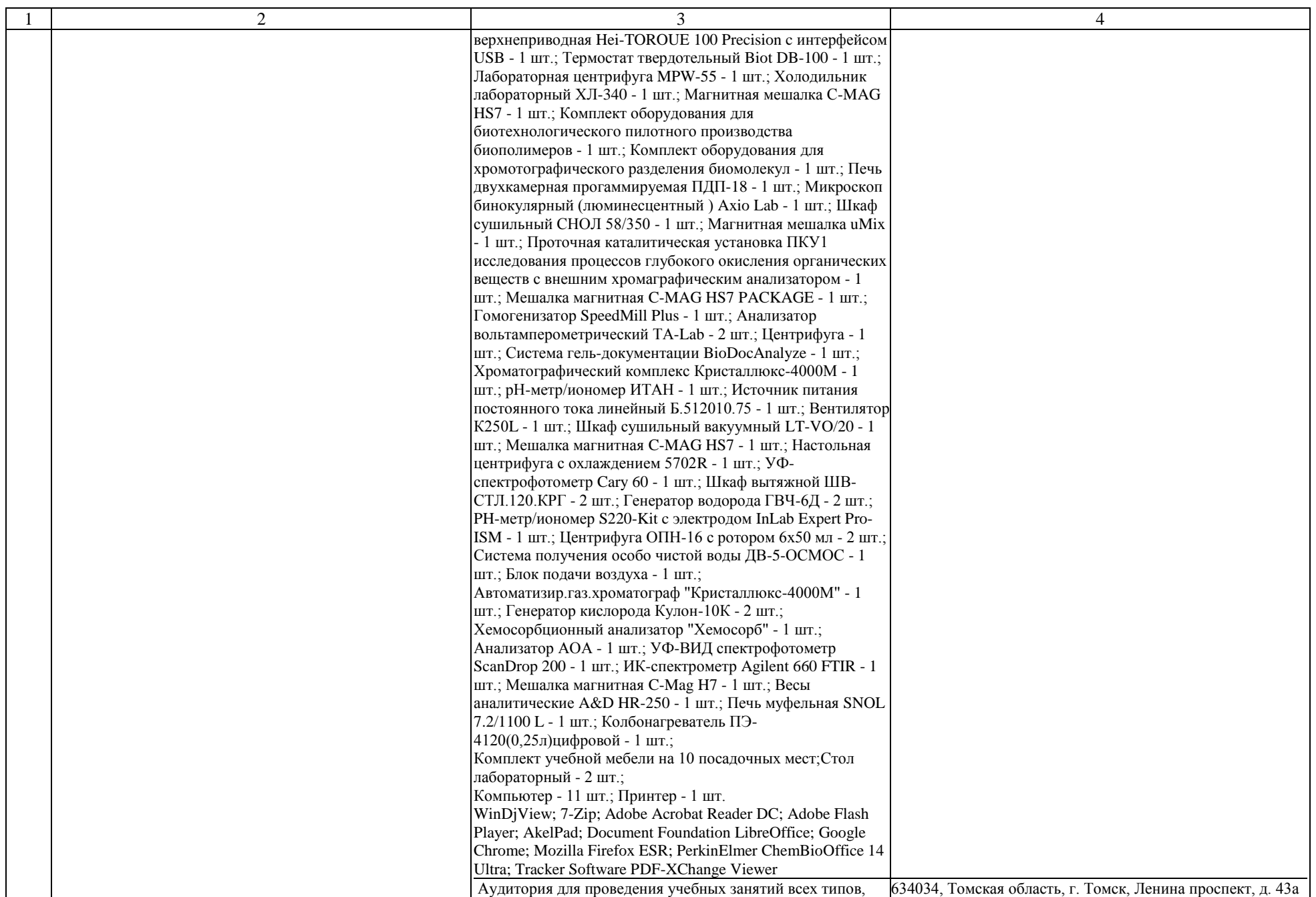

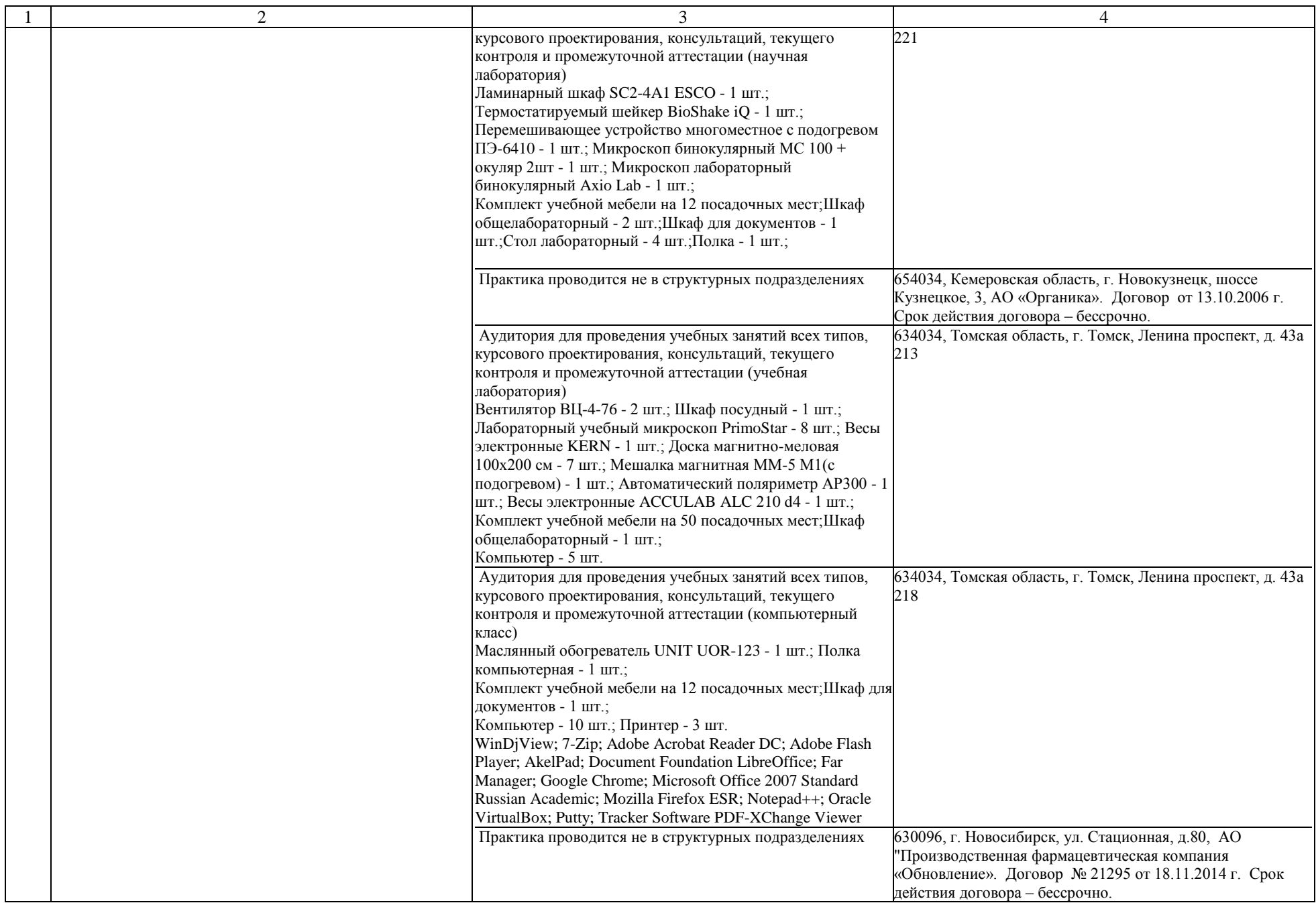

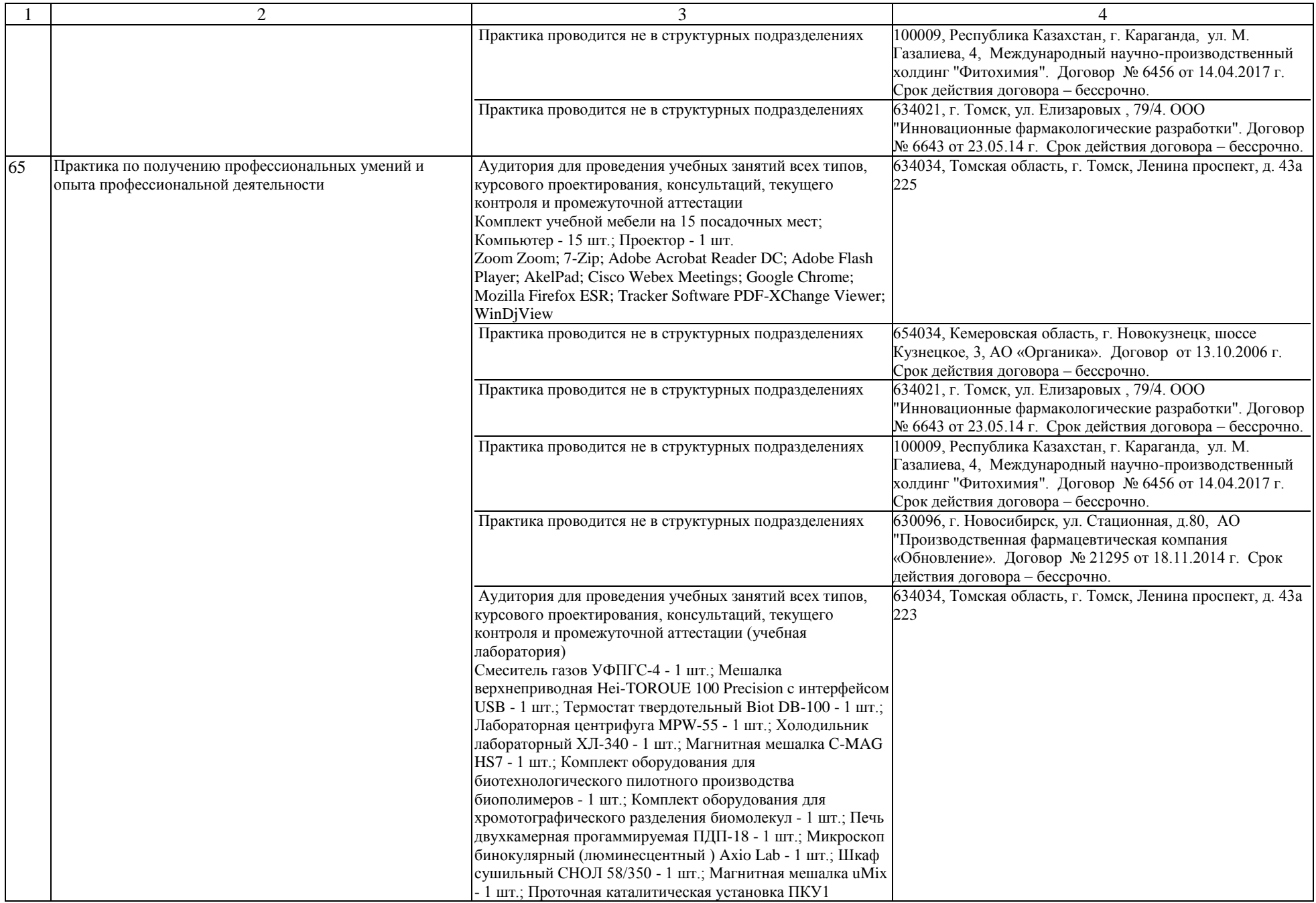

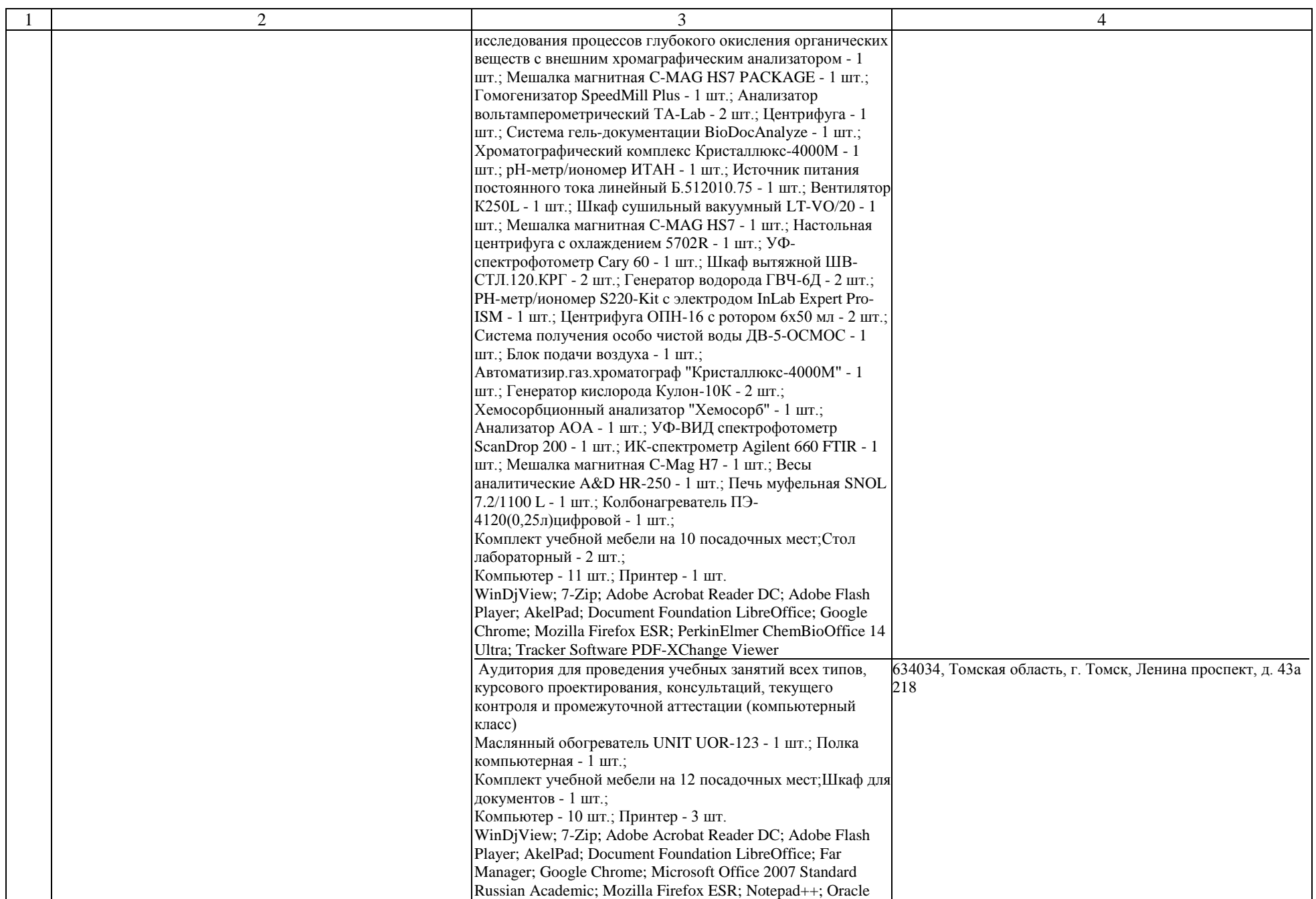

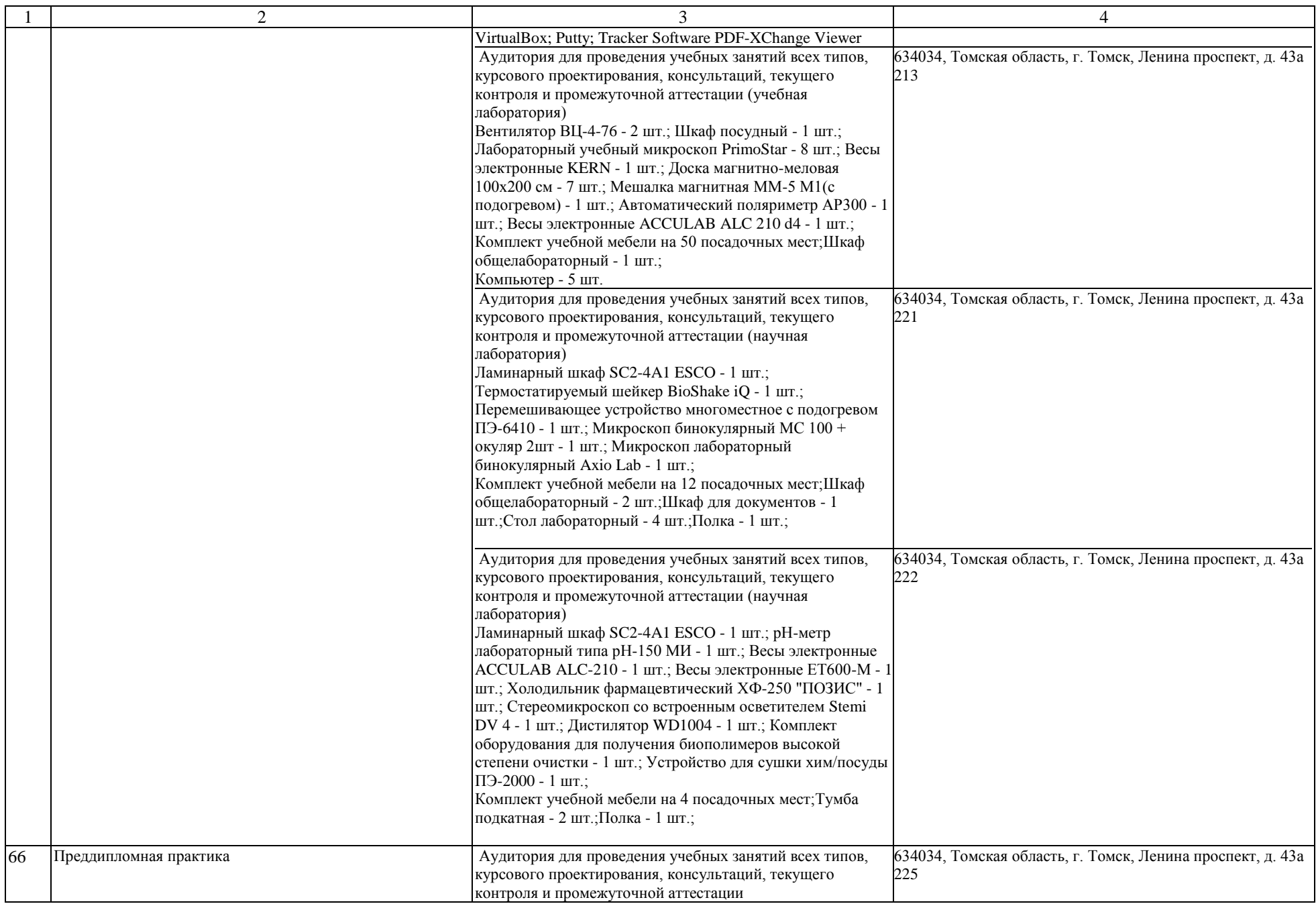

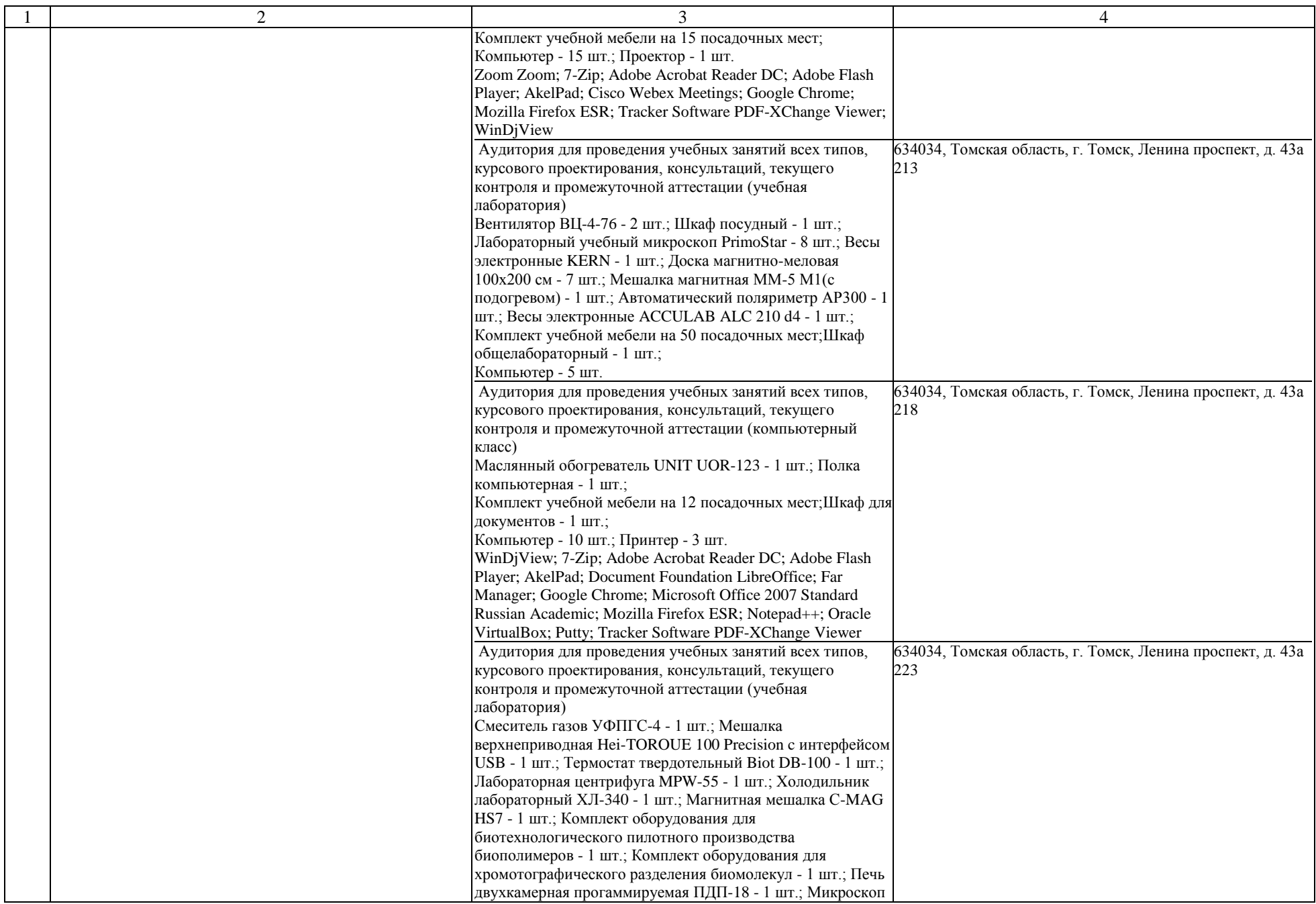

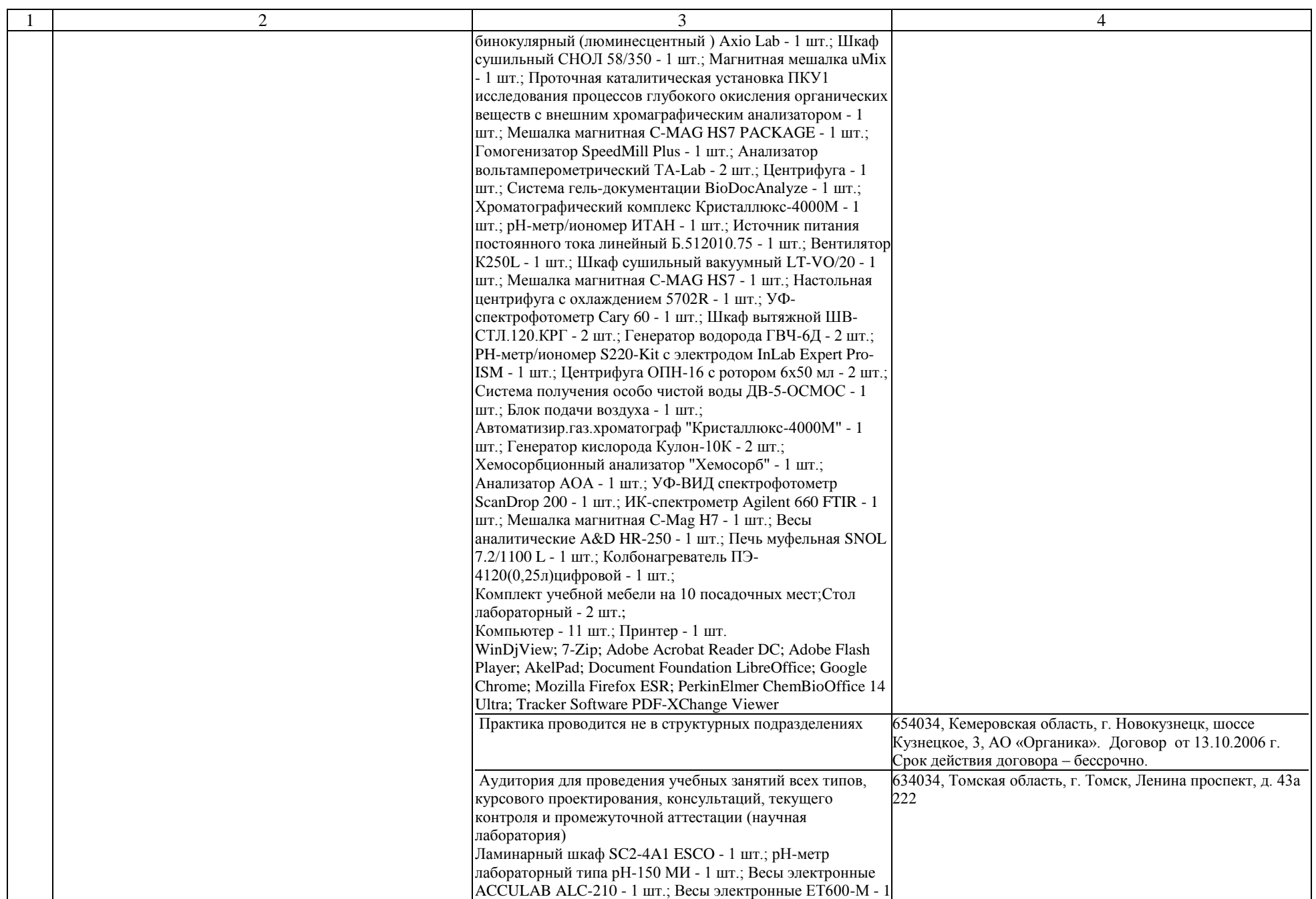

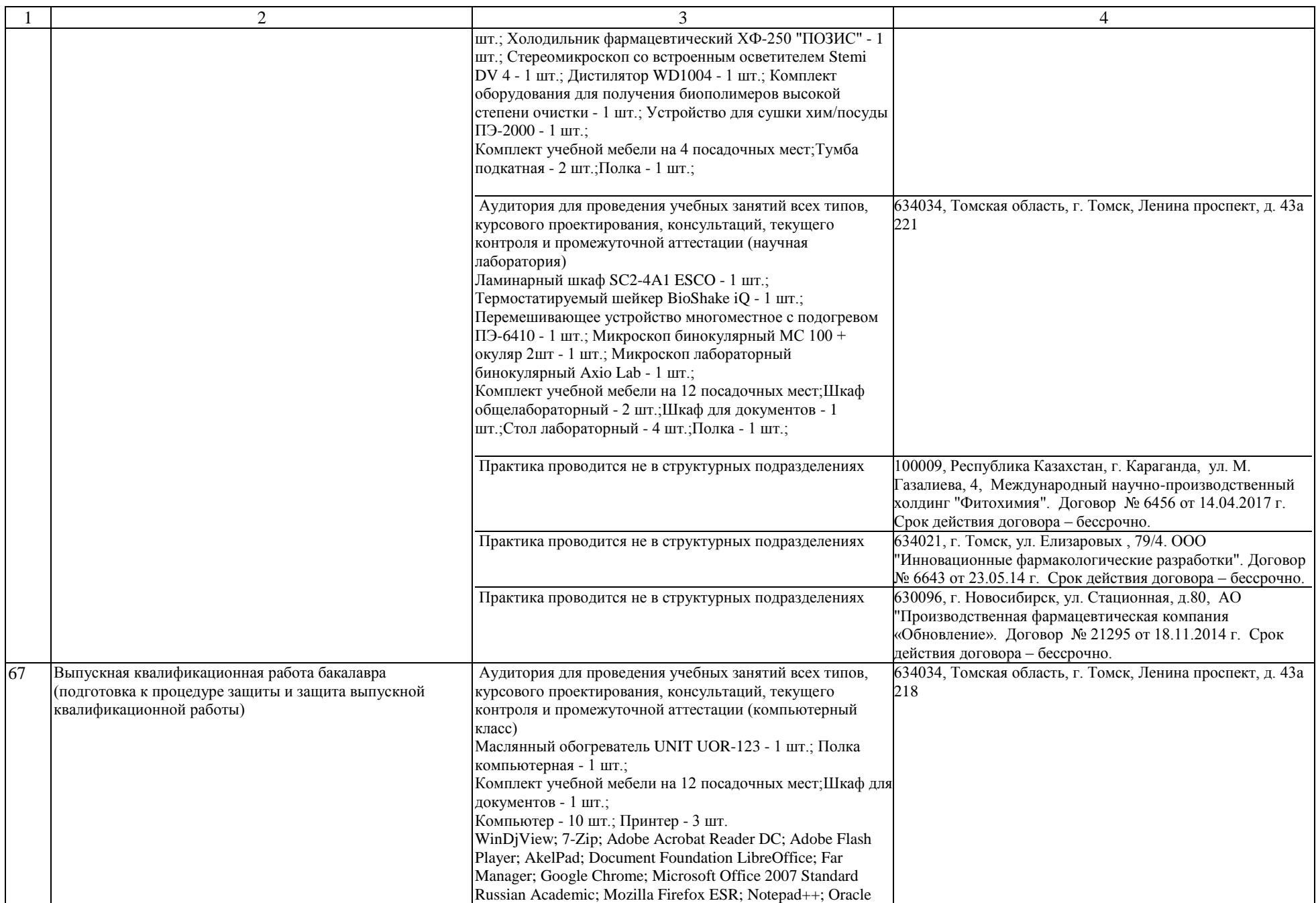

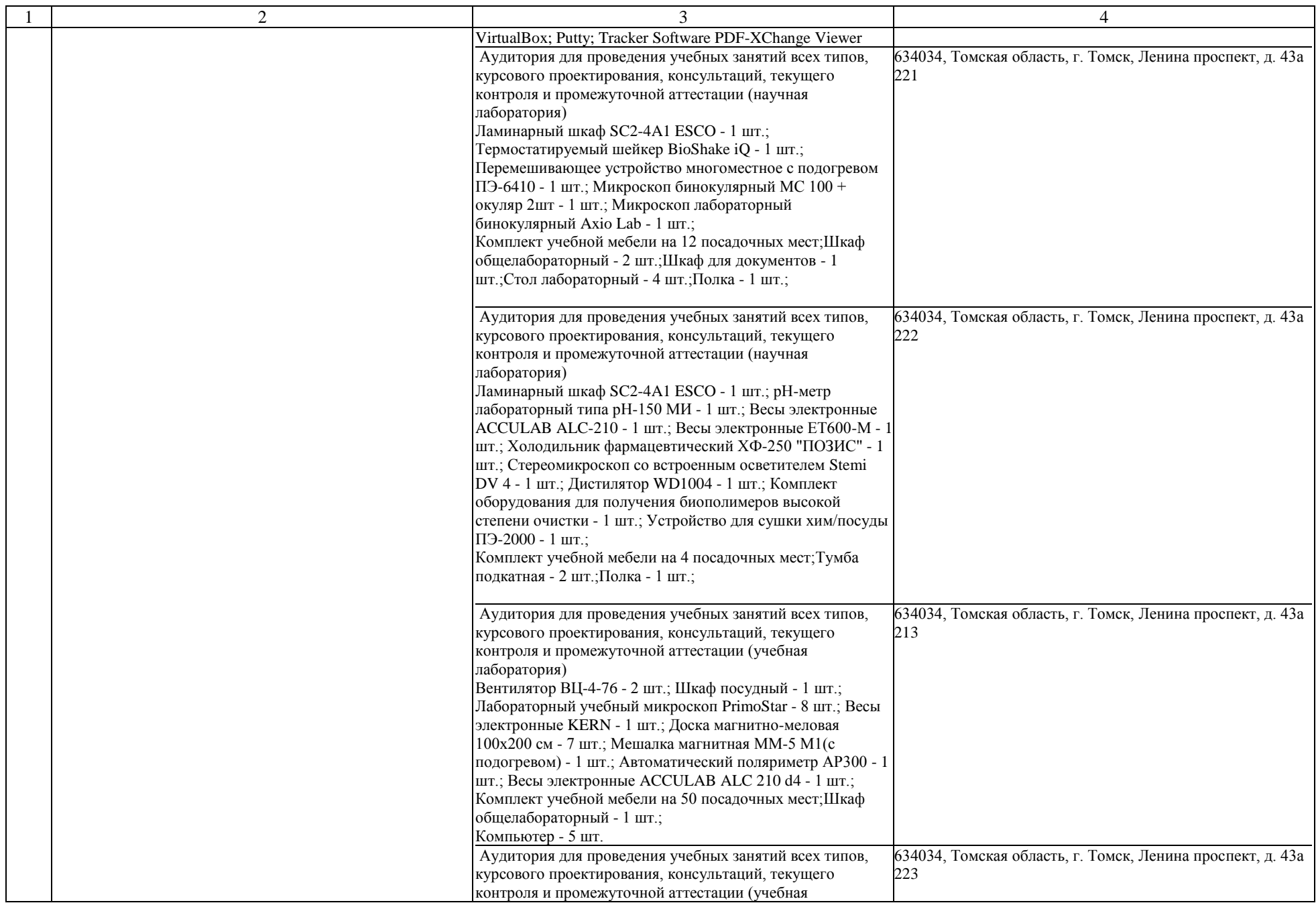

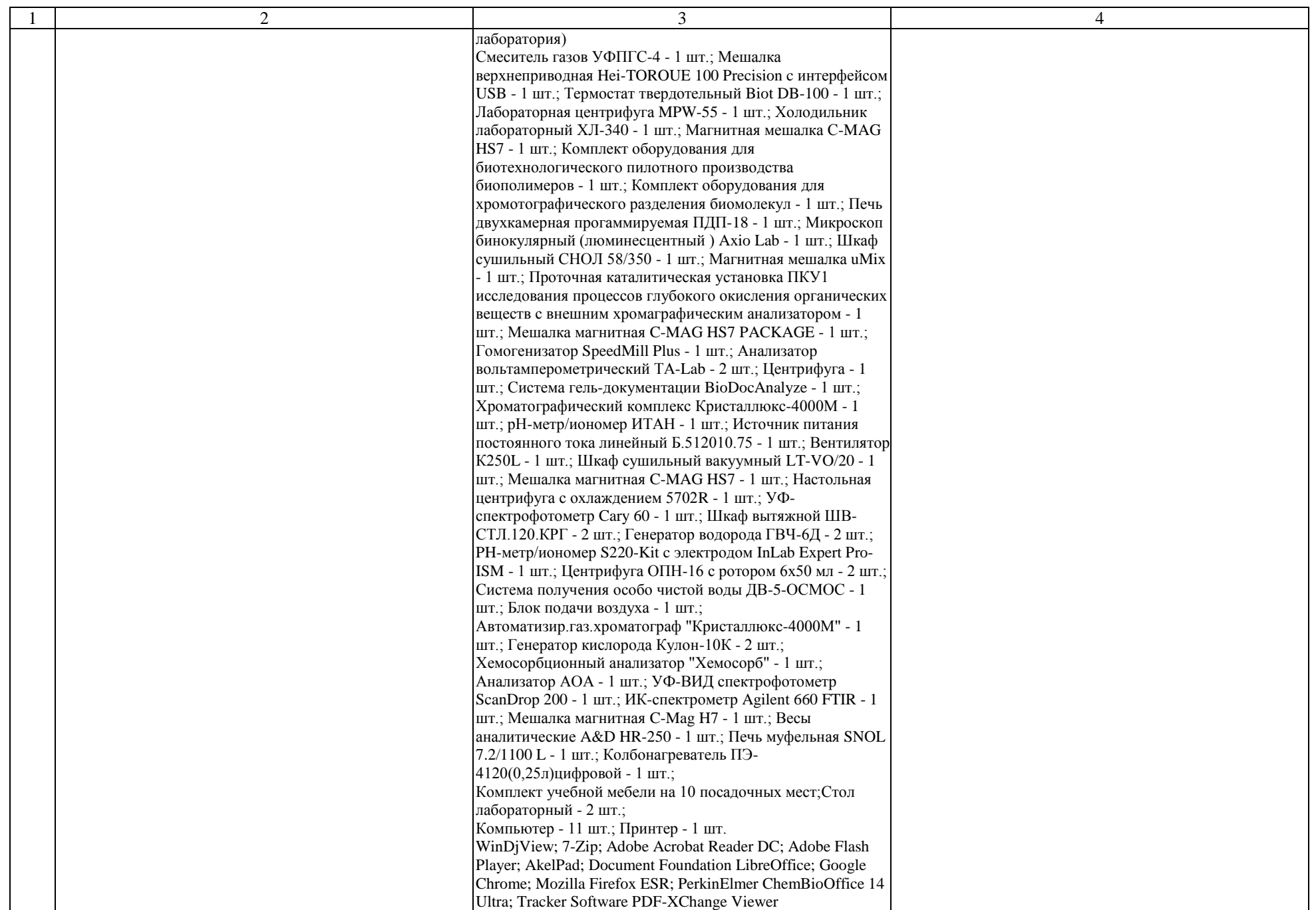

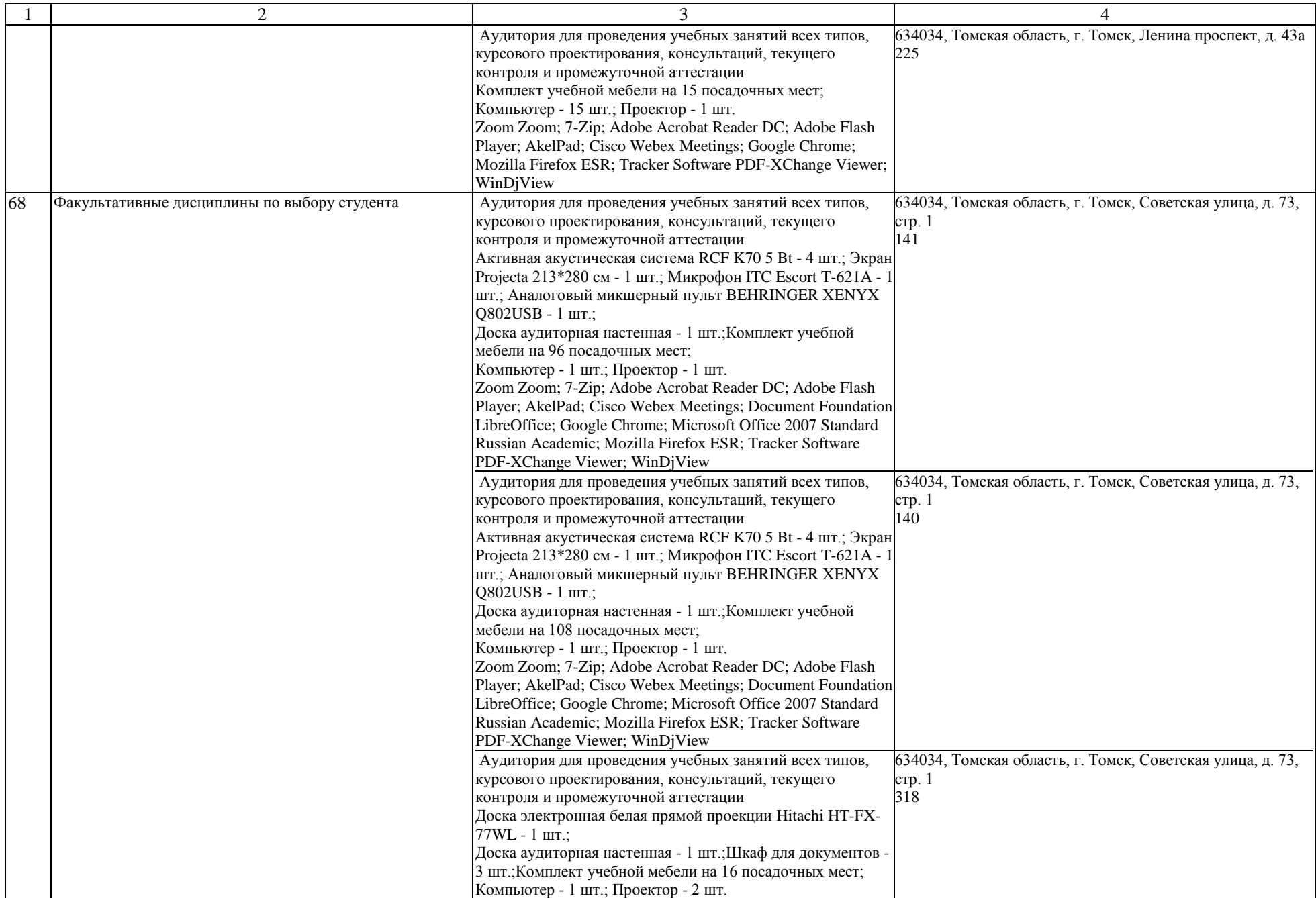

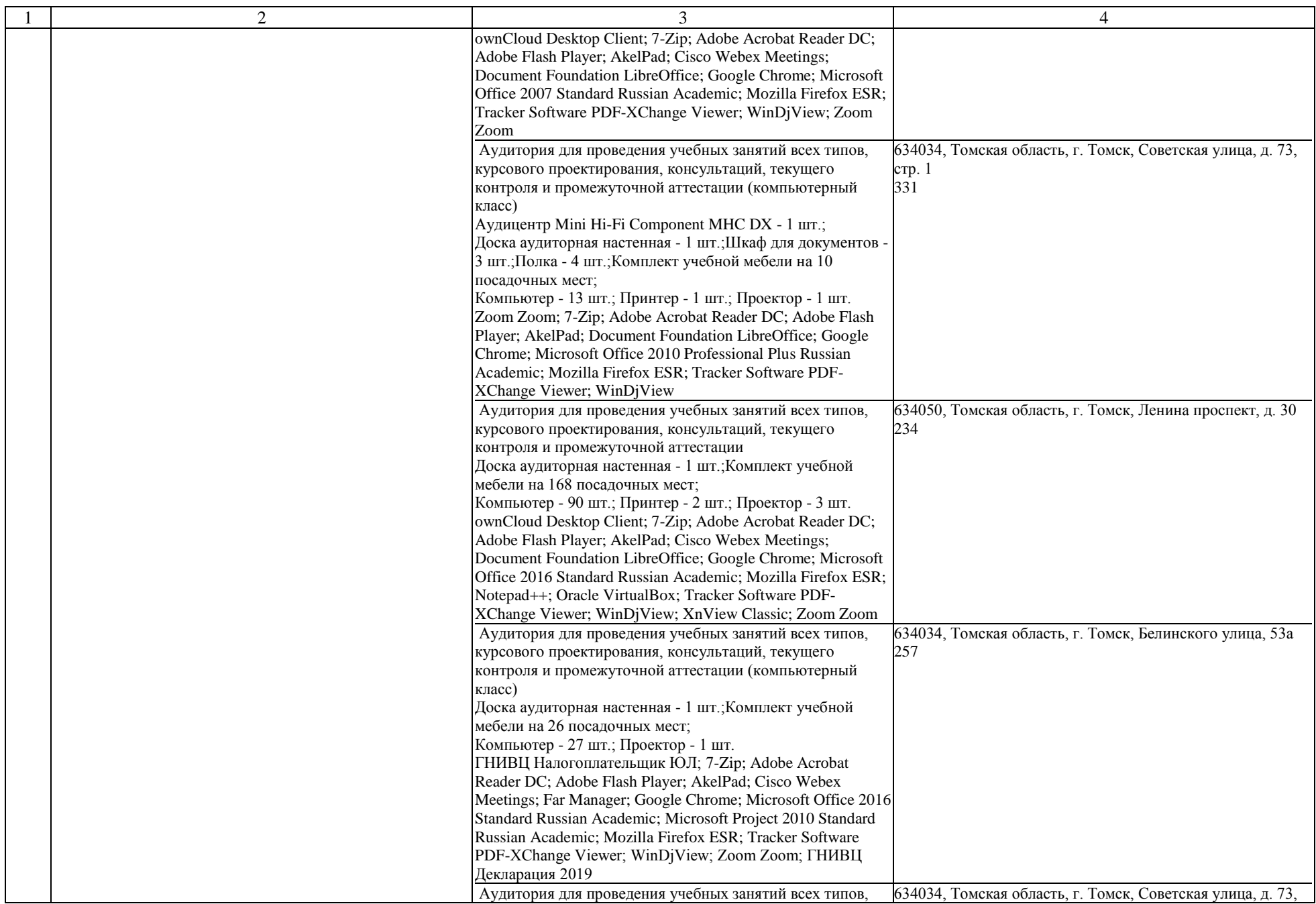

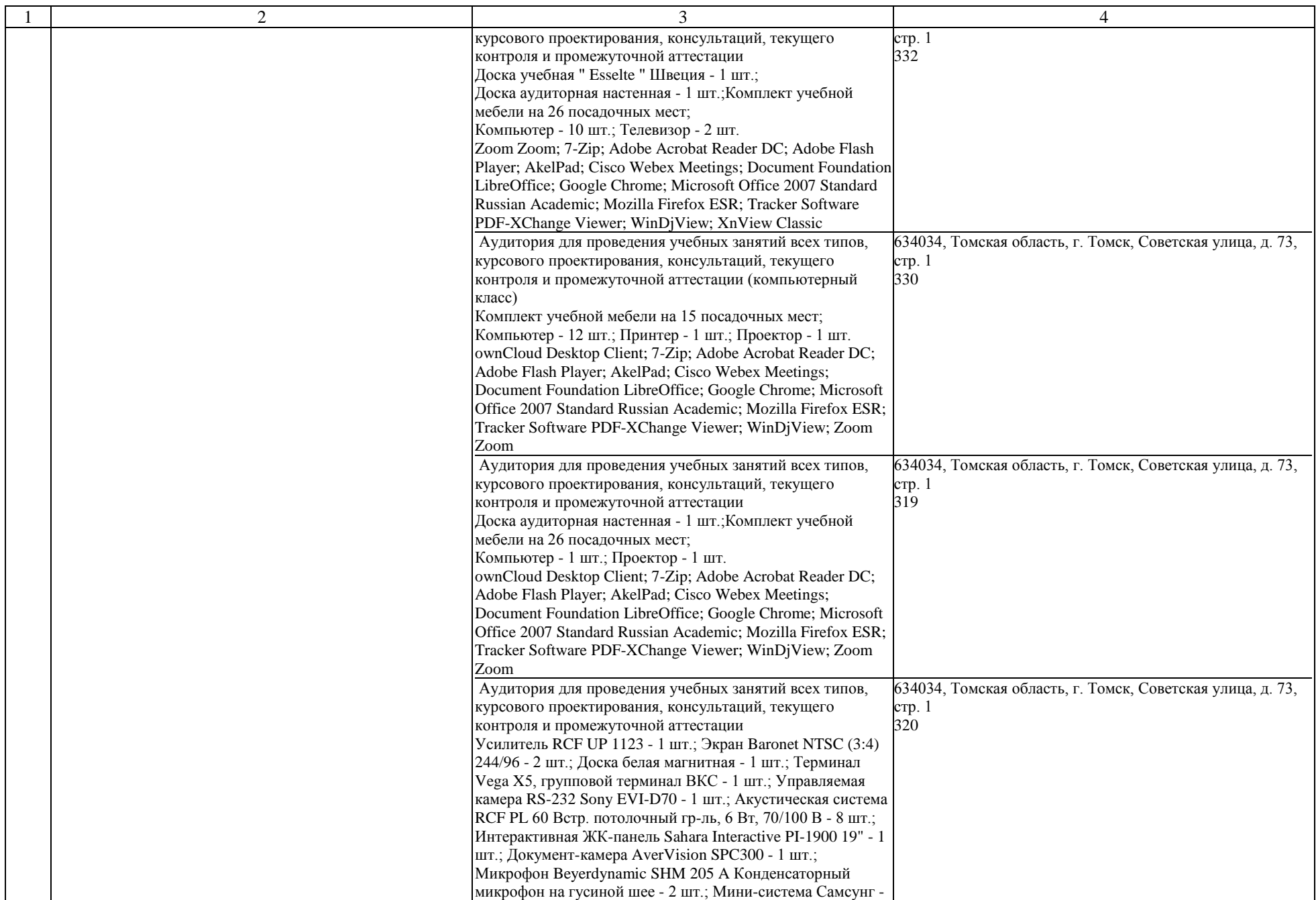

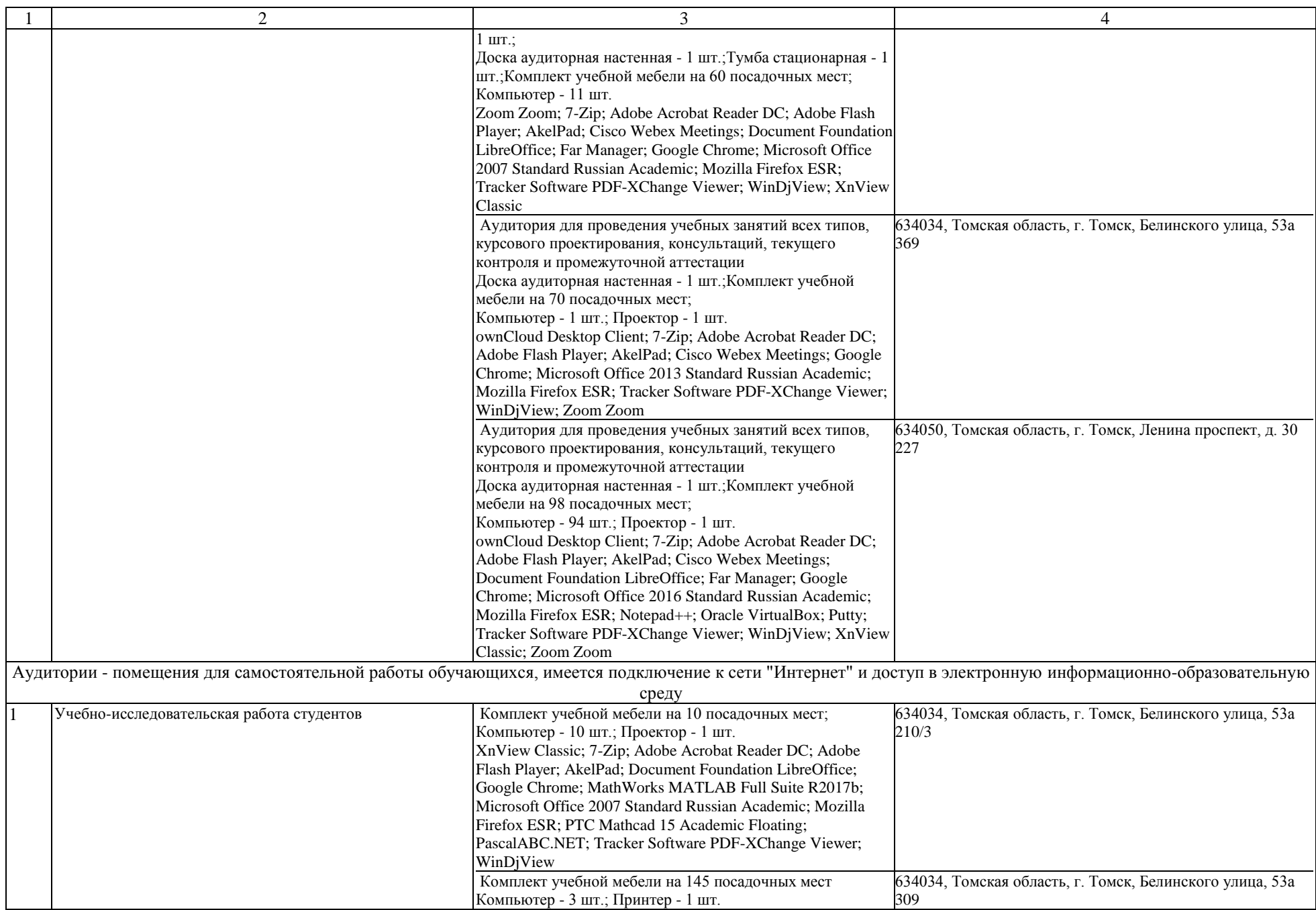

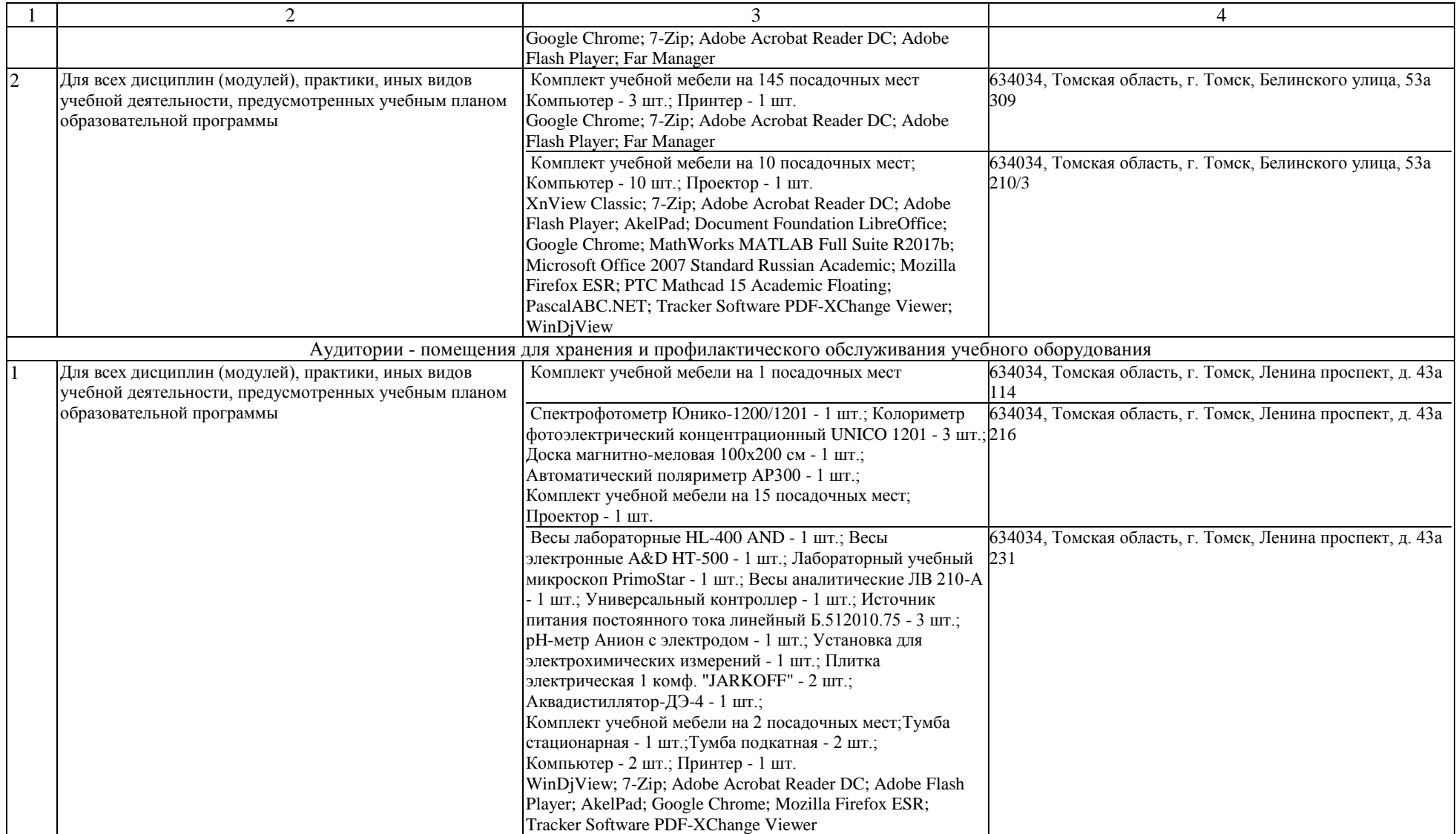